MAKE THE WORLD SEE

# Milestone Systems

Guide relatif au respect de la vie privée dans le cadre du RGPD

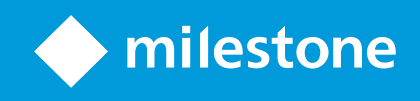

# <span id="page-1-0"></span>**Version history**

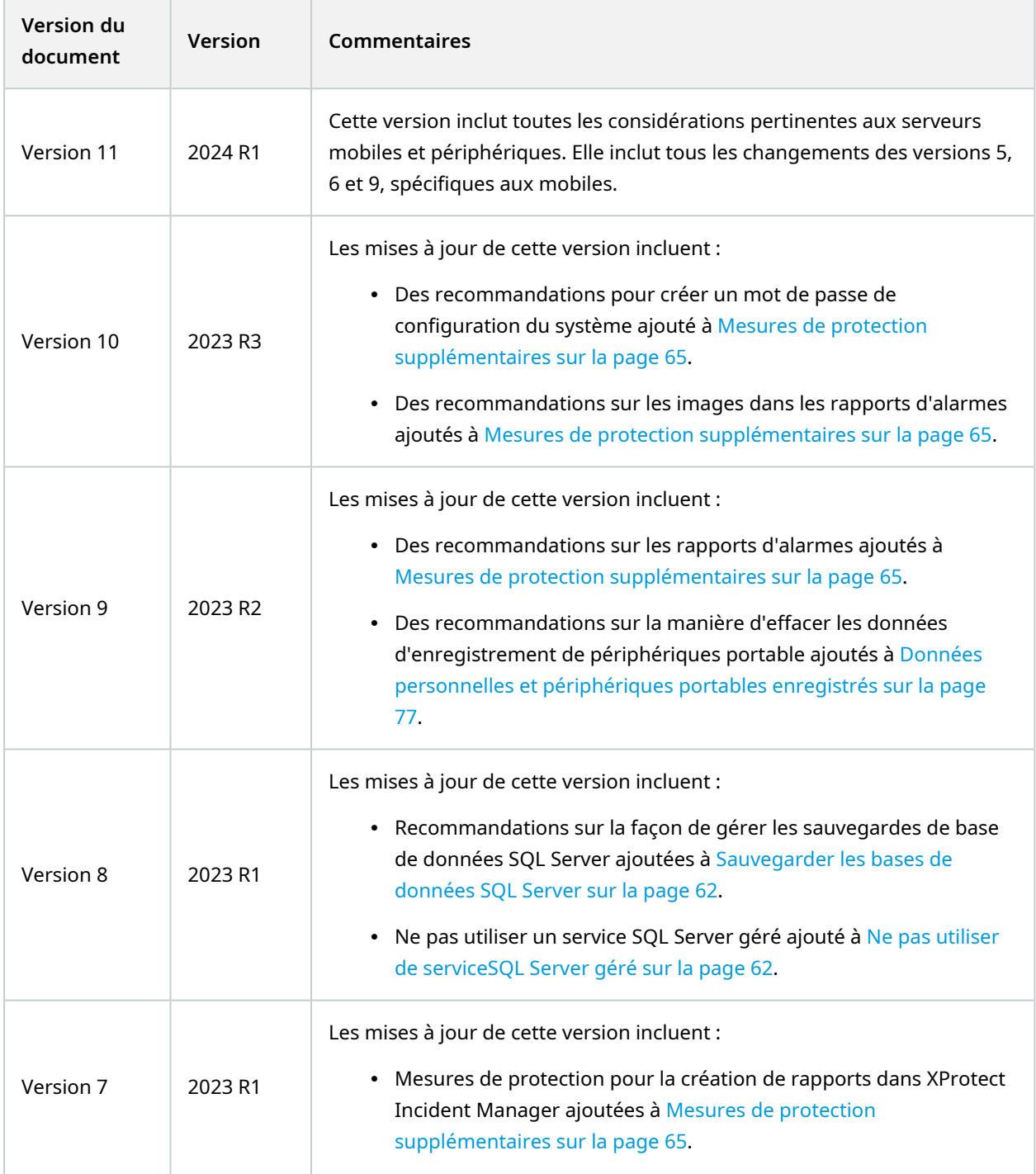

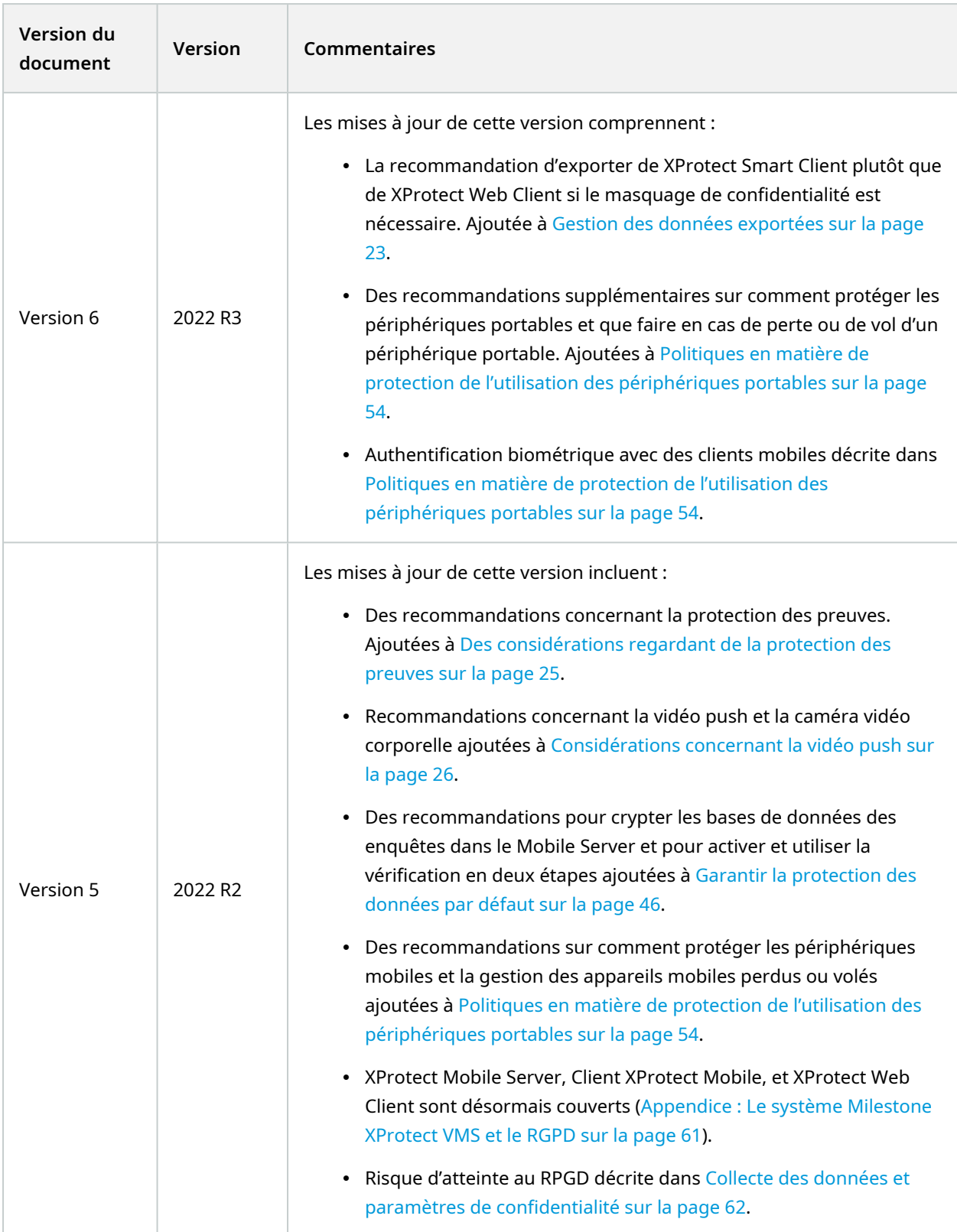

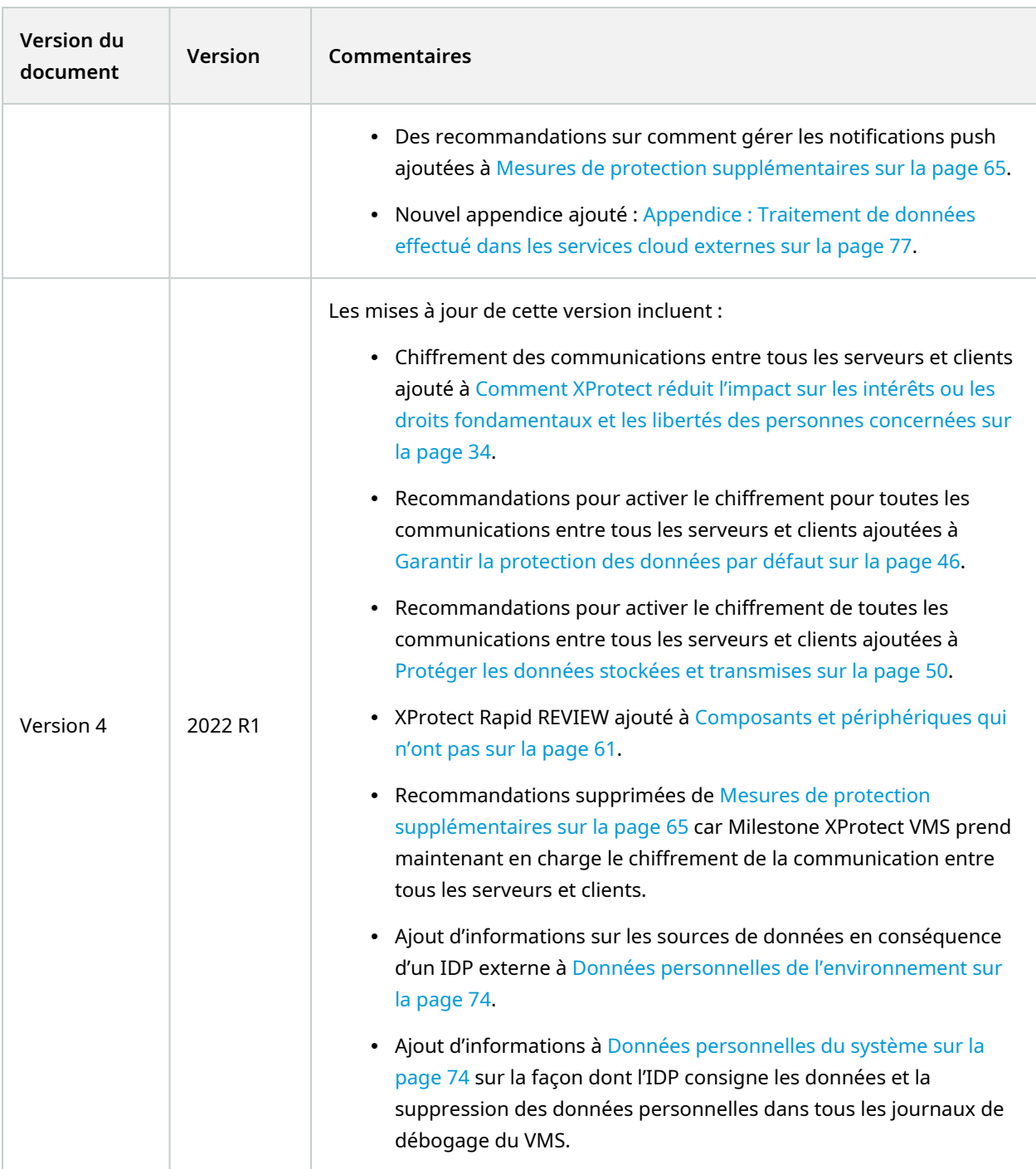

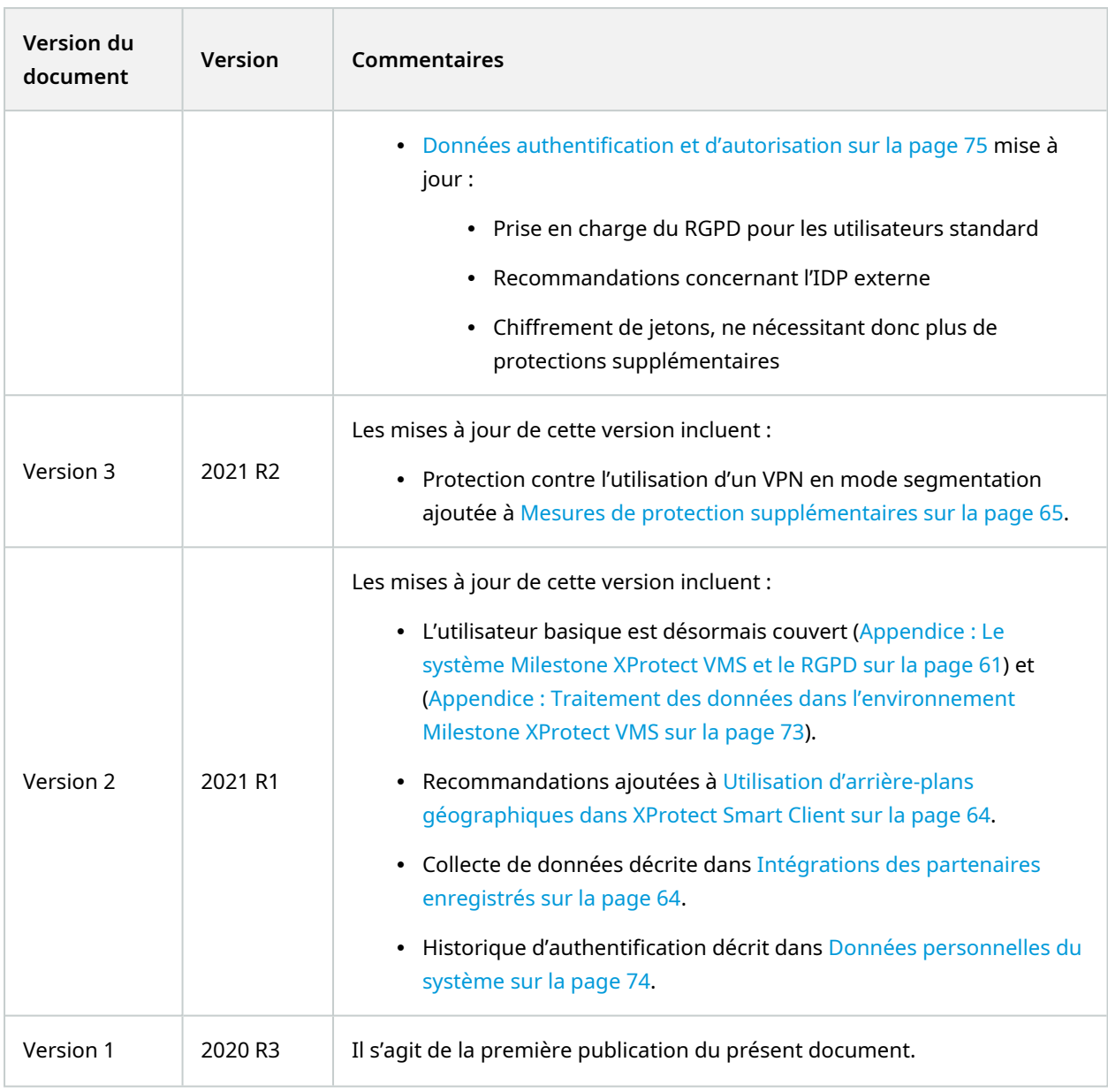

# **Table des matières**

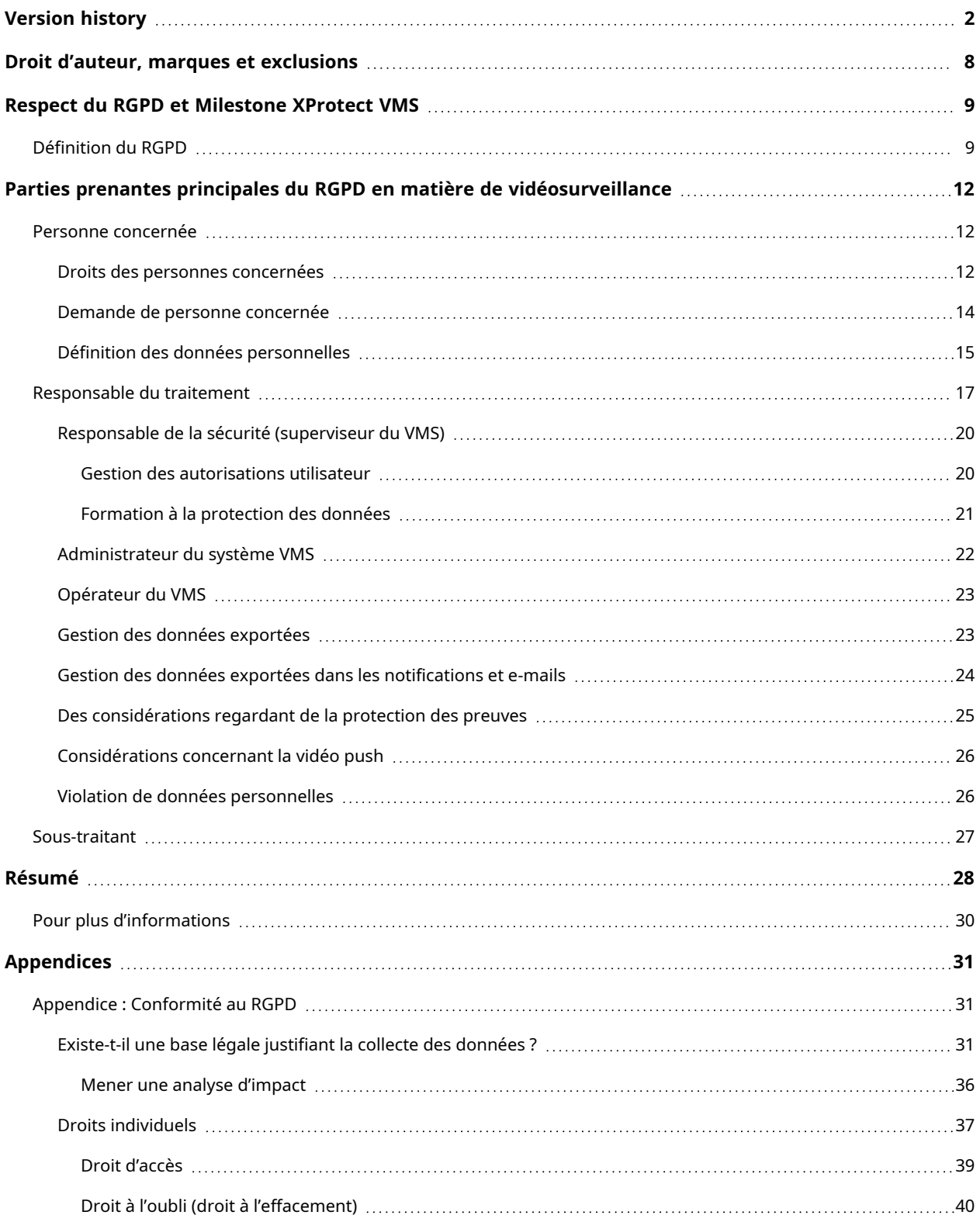

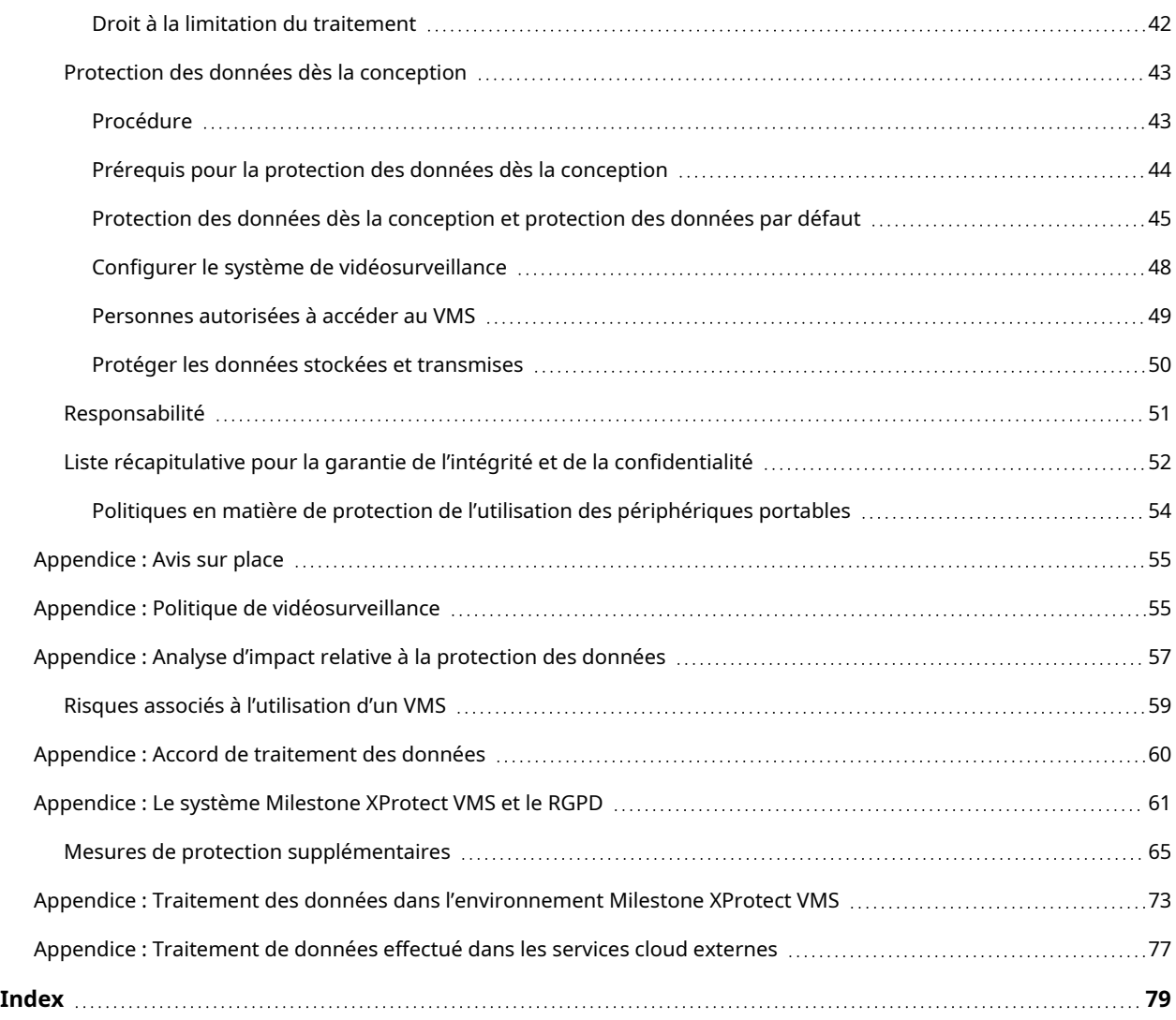

# <span id="page-7-0"></span>**Droit d'auteur, marques et exclusions**

Copyright © 2023 Milestone Systems A/S

#### **Marques de commerce**

XProtect est une marque déposée de Milestone Systems A/S.

Microsoft et Windows sont des marques déposées de Microsoft Corporation. App Store est une marque de service d'Apple Inc. Android est une marque de commerce de Google Inc.

Toutes les autres marques de commerce mentionnées dans le présent document sont des marques de commerce de leurs propriétaires respectifs.

### **Exonération de responsabilité**

Ce manuel est un document d'information générale et il a été réalisé avec le plus grand soin.

L'utilisateur assume tous les risques découlant de l'utilisation de ces informations. Aucun élément de ce manuel ne peut constituer une garantie d'aucune sorte, implicite ou explicite.

Milestone Systems A/S se réserve le droit d'effectuer des modifications sans préavis.

Les noms de personnes et d'institutions utilisés dans les exemples de ce document sont fictifs. Toute ressemblance avec des institutions ou des personnes réelles, existantes ou ayant existé, est purement fortuite et involontaire.

Ce produit peut utiliser des logiciels tiers pour lesquels des dispositions spécifiques peuvent s'appliquer. Dans ce cas, vous pouvez trouver plus d'informations dans le fichier 3rd\_party\_software\_terms\_and\_ conditions.txt situé dans le dossier d'installation de votre système Milestone.

# <span id="page-8-0"></span>**Respect du RGPD et Milestone XProtect VMS**

Le 25 mai 2018, le règlement général sur la protection des données (RGPD) est entré en vigueur. L'objectif de ce règlement fournit aux personnes plus de contrôle sur la collecte, le traitement et le partage de leurs données à caractère personnel.

Le RGPD fournit une structure pour les entreprises qui explicite leurs rôles et responsabilités et donne aux personnes la possibilité de contrôler l'utilisation des données à caractère personnel les concernant.

Ce document vous apporte un aperçu des exigences et explique comment travailler dans le respect du RGPD avec le système de gestion vidéo (VMS) XProtect.

Voir [Appendice :](#page-60-0) Le système Milestone XProtect VMS et le RGPD sur la page 61 pour de plus amples informations sur comment un système Milestone XProtect VMS peut être encore plus conforme au RGPD.

> Exonération de responsabilité : Les informations et recommandations du présent document sont données telles quelles. Le suivi de ce document ne garantie pas que votre système sera conforme au RGPD.

Le Milestone XProtect VMS nécessite une configuration. Toute configuration ou modification des paramètres doit respecter les lois en matière de protection des données de l'U.E. Même si la [Appendice :](#page-60-0) Le système Milestone XProtect VMS et le RGPD sur la [page](#page-60-0) 61 et la Mesures de protection [supplémentaires](#page-64-0) sur la page 65 fournissent des informations sur comment démarrer une configuration conforme, vous devez vous référez aux lois concernant la protection des données de l'U.E. pour une configuration du système plus aboutie.

# <span id="page-8-1"></span>**Définition du RGPD**

 $\bullet$ 

Le Règlement général sur la protection des données (RGPD) contiennent un ensemble de règles qui régissent les données à caractère personnel sous toutes leurs formes détenues par une institution. Le RGPS octroie à toute personne le droit de propriété sur les données à caractère personne la concernant et, pour ce qui est des institutions, il présente leurs obligations à toutes les étapes du traitement et de la conservation des données. Le RGPD y parvient en attribuant un nombre de droits aux personnes concernées et en octroyant les obligations correspondantes aux institutions qui traitent les données à caractère personnel.

Le RGPD harmonise les lois concernant la confidentialité des données au sein de l'U.E., et s'ajoute aux règlements de CCTV et de vidéosurveillance nationaux existants.

Le RGPD est un règlement de l'U.E., néanmoins il peut affecter d'autres pays du monde. Il s'applique au traitement de données à caractère personnel effectué par un responsable ou un sous-traitant au sein de l'Union européenne, que le traitement ait lieu ou non en son sein.

Il s'applique au traitement de données à caractère personnel par un responsable ou un sous-traitant qui n'est pas établi au sein de l'Union européenne mais où les activités de traitement sont liées à l'offre de biens ou de services à des personnes concernées au sein de l'Union européenne ou la surveillance de leur comportement si leur comportement ont lieu au sein de l'Union européenne.

En outre, d'autres pays du monde appliquent des règlements en matière de protection de la vie privée similaires, basés sur les principes de base du RGPD.

Le RGPD est appliqué par les autorités nationales.

Sa violation génère de lourdes amendes :

 $\mathscr{S}$ 

- Jusqu'à 4 % du revenu annuel à l'échelle mondiale de l'entreprise
- Jusqu'à 20 millions d'euros par incident

### **Partie responsable de l'exécution du système de gestion vidéo XProtect en conformité avec le RGPD**

Le propriétaire du VMS est responsable du bon respect des règles du RGPD, dont :

- Les installations actuelles et les utilisation appliquée
- Les processus organisationnels et ancienneté
- Notification en cas de violation de données et rapport aux autorités

Le RGPD ne s'applique pas à des produits spécifiques, mais à l'ensemble du produit, les données qu'il traite. L'utilisation du produit et des données ont une incidence sur la conformité du RGPD.

Le RGPD a des répercussions directes sur les installateurs, les intégrateurs de système et les utilisateurs de technologies de vidéosurveillance.

Le propriétaire du VMS est le responsable du traitement (voir [Responsable](#page-16-0) du traitement sur la page 17).

Le responsable du traitement peut sous-traiter des parties ou l'intégralité des opérations du VMS à un soustraitant de données, tel qu'une entreprise de sécurité. Dans ce cas, le responsable du traitement et le soustraitant de données doivent mettre en place un *Accord de traitement des données*. L'*Accord de traitement des données* indique quelles sont les données traitées, comment elles sont traitées et leur durée de rétention (voir [Sous-traitant](#page-26-0) sur la page 27 et [Appendice :](#page-59-0) Accord de traitement des données sur la page 60).

### **Prérequis de conformité des installations de vidéosurveillance au RGPD**

Le RGPD s'applique aux sous-traitant et aux responsables du traitement au sein de l'Union européenne, quel que soit l'endroit où est traité la vidéo.

De plus, le RGPD protège la vie privée de toute personne résidant au sein de la zone géographique de l'Union européenne, couvre tous les types de vidéosurveillance au sein de l'Union européenne et protège les citoyens de tous les pays, qui résident au sein de l'Union européenne (article 3, RGPD).

Pour de plus amples informations sur le RGPD et notamment son implication dans la vidéosurveillance, voir [Appendice :](#page-30-1) Conformité au RGPD sur la page 31.

# <span id="page-11-0"></span>**Parties prenantes principales du RGPD en matière de vidéosurveillance**

Trois types de parties prenantes dans le cas du RGPD et de la vidéosurveillance. Cette section définit chaque partie prenante et décrit leurs responsabilités respectives par rapport au RGPD.

- **·** Personne [concernée](#page-11-1) sur la page 12
- [Responsable](#page-16-0) du traitement sur la page 17
- $\cdot$  [Sous-traitant](#page-26-0) sur la page 27

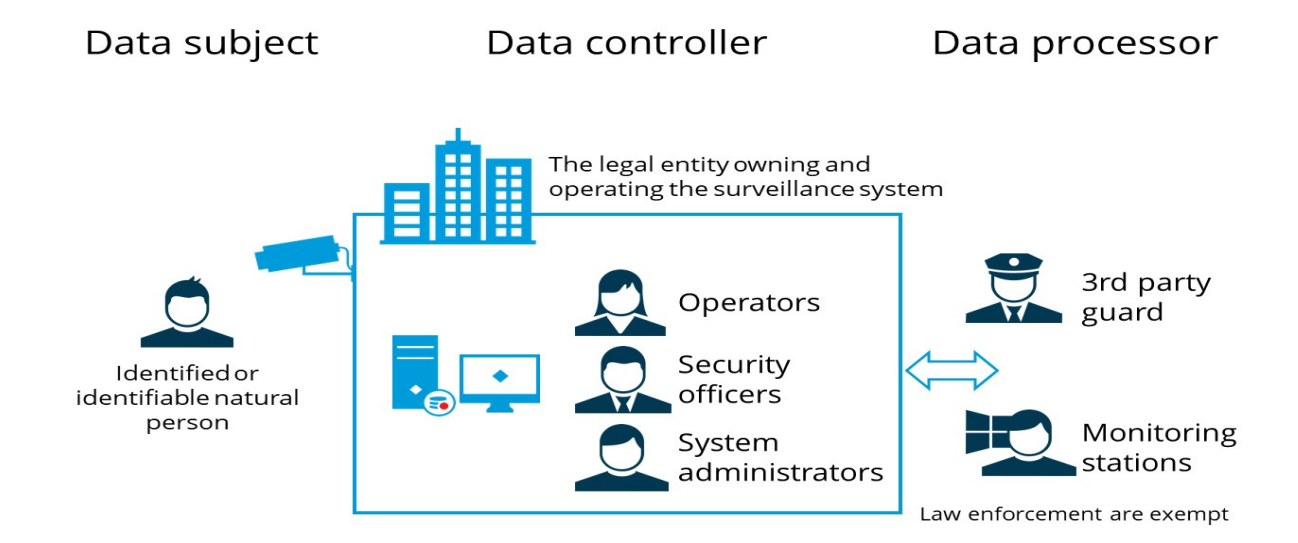

# <span id="page-11-1"></span>**Personne concernée**

Une personne concernée constitue toute personne dont les données à caractère personnel sont collectées, conservées et traitées.

Les personnes concernées sont les objets vus dans une vidéosurveillance, que ce soit intentionnel ou accidentel.

Les personnes concernées sont également toute personne enregistrée impliquée dans l'exécution du VMS, par exemple, les opérateurs et les gardes tiers désignés.

<span id="page-11-2"></span>Le principal objectif du RGPD est de protéger les données à caractère personnel des personnes concernées.

# **Droits des personnes concernées**

Les articles 12 à 23 du RGPD portent sur les droits des personnes concernées.

- Section 1 : Transparence et modalité
	- <sup>l</sup> Article 12 : Transparence des informations et des communications et modalités de l'exercice des droits de la personne concernée
- Section 2 : Informations et accès aux données à caractère personnel
	- <sup>l</sup> Article 13 : Informations à fournir lorsque des données à caractère personnel sont collectées auprès de la personne concernée
	- <sup>l</sup> Article 14 : Informations à fournir lorsque les données à caractère personnel n'ont pas été collectées auprès de la personne concernée
	- Article 15 : Droit [d'accès](#page-38-0) de la personne concernée (voir Droit d'accès sur la page 39)
- Section 3 : Rectification et effacement
	- $\bullet$  Article 16 : Droit de rectification
	- Article 17 : Droit à l'oubli (droit à [l'effacement\)](#page-39-0) (voir Droit à l'oubli (droit à l'effacement) sur la [page](#page-39-0) 40)
	- Article 18 : Droit à la limitation du [traitement](#page-41-0) (voir Droit à la limitation du traitement sur la page 42)
	- <sup>l</sup> Article 19 : Obligation de notification en ce qui concerne la rectification ou l'effacement de données à caractère personnel ou la limitation du traitement
	- Article 20 : Droit à la portabilité des données
- Section 4 : Droit d'opposition et décision individuelle automatisée
	- Article 21 : Droit d'opposition
	- Article 22 : Décision individuelle automatisée, y compris le profilage
- Section 5 : Limitations
	- Article 23 : Limitations

Parmi ces derniers, les droits les plus pertinents concernant la vidéosurveillance sont :

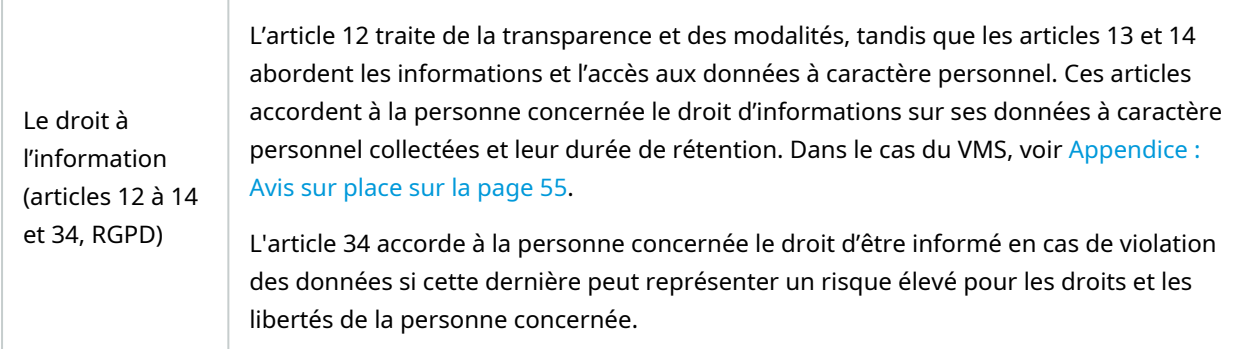

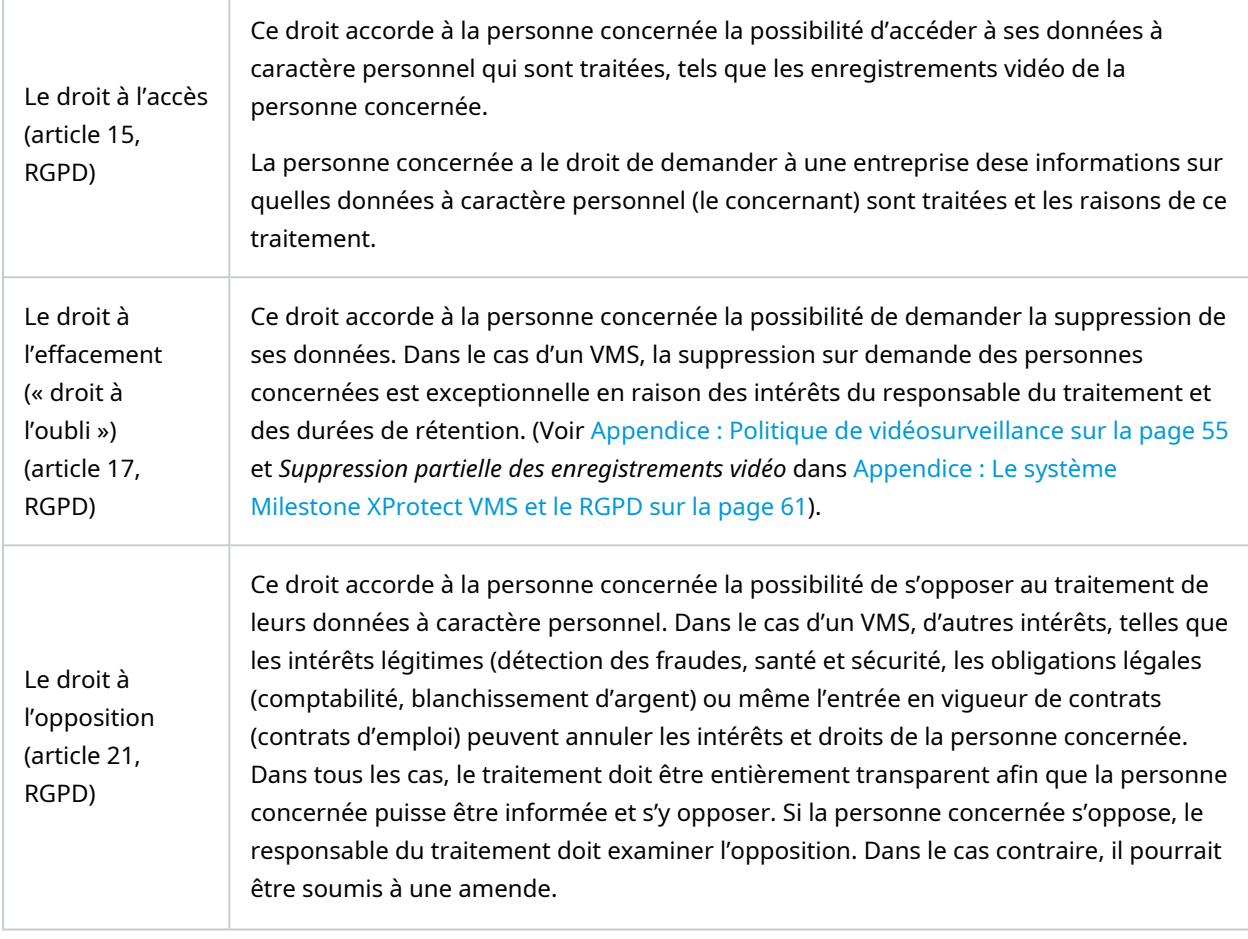

# <span id="page-13-0"></span>**Demande de personne concernée**

Votre entreprise doit avoir un processus de traitement des demandes des personnes concernées, par exemple celle d'exercer son droit de demande d'accès. Ces demandes doivent être traitées dans les meilleurs délais. Conformément à l'article 12 (3) du RGPD, il est entendu " sans tarder et au plus tard dans un délai d'un mois à compter de la réception de la demande. " Il est recommandé d'avoir recours à un modèle de *Demande formulée par la personne concernée* pour enregistrer les demandes car elles peuvent être critiques dans l'application du RGPD avec des autorités nationales chargées de la protection des données. Pour un exemple de modèle de demande de personne concernée, voir le modèle *Milestone Demande de personne [concernée](https://doc.milestonesys.com/sysarch/pdf/latest/en-US/Milestone_GDPR_PrivacyGuide/Milestone_DataSubjectRequest_gdpr-documentation-example.docx)*.

La *Politique de la vidéosurveillance* décrit la demande formulée par la personne concernée (voir [Appendice](#page-54-1) : Politique de [vidéosurveillance](#page-54-1) sur la page 55).

# <span id="page-14-0"></span>**Définition des données personnelles**

Afin d'être conforme au RGPD, vous devez avoir connaissance de la définition des données à caractère personnel et limiter la collecte des données au strict nécessaire.

Conformément au règlement, les données à caractère personnel sont toute information se rapportant à une personne physique identifiée ou identifiable.

Une personne identifiable est une personne qui peut être identifiée, directement ou indirectement, notamment par référence à un identifiant, tel que :

- $\cdot$  Un nom
- Un numéro d'identification
- Données de localisation
- Un identifiant en ligne, par exemple une adresse IP ou un identificateur de cookies
- Des données d'utilisateur
- Des images vidéo
- Un ou plusieurs éléments spécifiques propres à son identité physique, physiologique, génétique, psychique, économique, culturelle ou sociale de cette personne

Les données à caractères personnel sont tout type d'informations pouvant, directement ou indirectement, être utilisées pour identifier une personne physique (personne concernée). Il s'agit des données pouvant être utilisées pour identifier les objets vus de la vidéosurveillance, que les données soient collectées volontairement ou non.

Les données à caractère personnel protégées par le RGPD sont:

- Les données traitées par le produit informatique ou le service basée sur l'informatique (par exemple, nom et adresse d'une personne, image vidéo, informations de paiements, renseignements médicaux).
- Données qui sont involontairement produites lors de l'utilisation du produit ou service (par exemple, les données d'utilisation, les fichiers journaux, les données de statistiques, les données d'autorisation, les données de configuration). Ces données peuvent être des données à caractère personnel des utilisateurs du services, des données à caractère personnel des personnes exécutant le produit ou service (cela peut inclure le personnel du fournisseur du service et le personnel des utilisateurs du produit ou service) ou des données de configuration liée à la vie privée (voir [Responsable](#page-16-0) du traitement sur la [page](#page-16-0) 17).

Les données personnelles constituent toute information liée à une personne physique identifiée ou identifiable ou une personne concernée, par exemple :

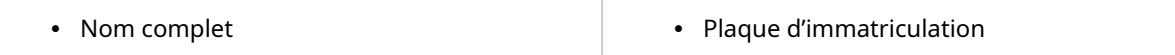

| Guide relatif au respect de la vie privée dans le cadre du RGPD

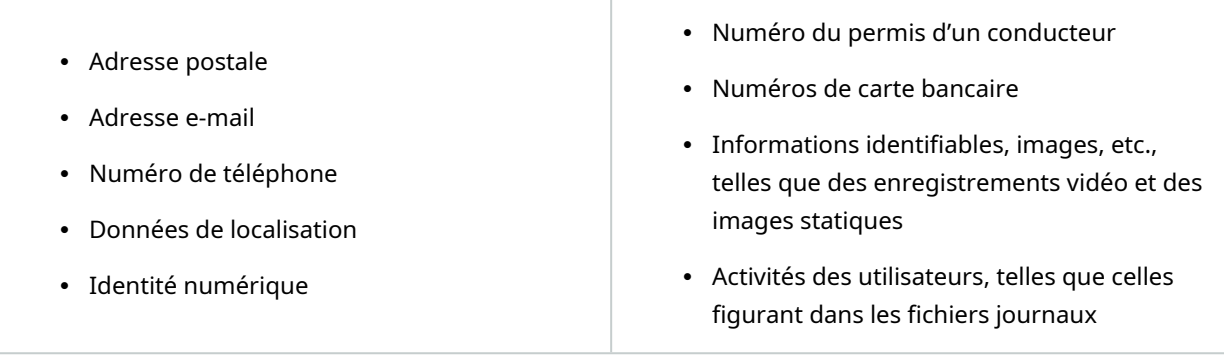

Ces données ne sont pas forcément liées de manière directe uniquement à l'objet. Une donnée à caractère personnel peut également constituer un quasi-identificateur. Les quasi-identificateurs sont des éléments d'informations qui ne sont pas en soi des identifiants uniques, mais qui sont suffisamment corrélés à une information, ce qui permet de les utiliser avec d'autres quasi-identifiants pour créer un identifiant unique. Les quasi-identifiants sont particulièrement importants lorsqu'il s'agit de catégories spéciales de données à caractère personnel.

Les catégories spéciales de données incluent des données révélant l'origine raciale ou ethnique, les opinions politiques, les convictions religieuses ou philosophiques, l'appartenance syndicale, ainsi que les données relatives à la santé ou à la vie sexuelle, par exemple :

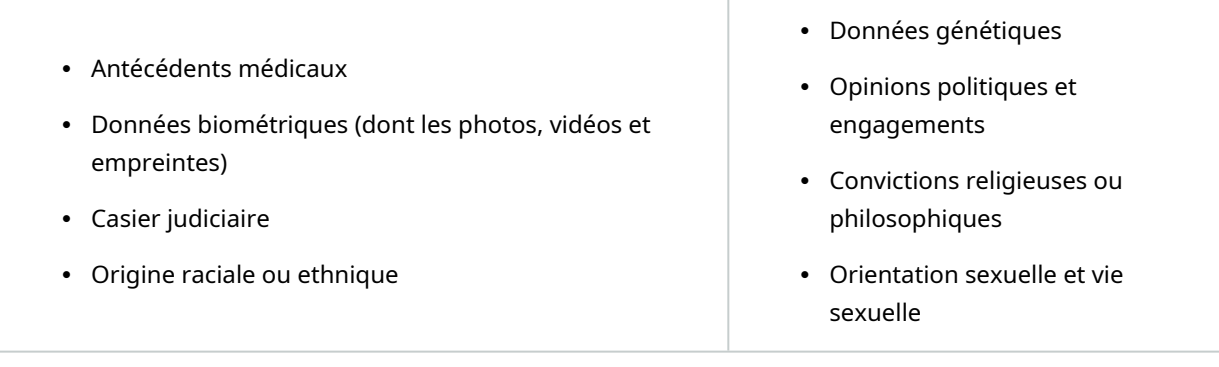

Ci-dessous les données à caractère personnel pouvant potentiellement être collectées par un système de vidéosurveillance :

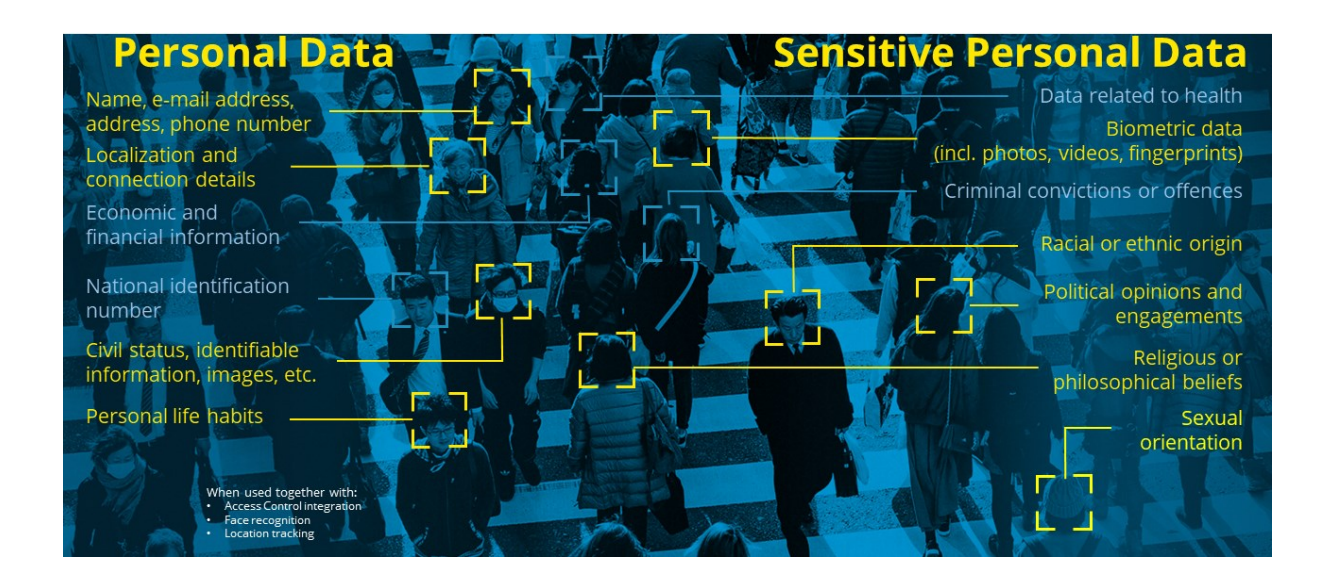

### **Types de descriptions de données personnelles conservées par XProtect relevant du RGPD**

Les données à caractères personnel sont tout type d'informations pouvant, directement ou indirectement, être utilisées pour identifier une personne physique (personne concernée). Il peut s'agir de flux de vidéosurveillance, d'une seule image ou d'une séquence vidéo mêlée à d'autres informations d'emplacement des caméras et/ou des cartes à couche, d'une intégration de contrôle d'accès qui identifie une carte d'accès personnelle et qui l'unit à un emplacement spécifique, ou des données de la reconnaissance de plaques d'immatriculation (LPR) avec ou sans données d'emplacement.

Les catégories de vidéo à caractère personnel spéciales consistent en de la vidéosurveillance près des hôpitaux (liées à des informations médicales), des prisons (condamnation pénale), des activités politiques (appartenance syndicale), des activités religieuses ou des images qui révèlent l'orientation sexuelle (par exemple, des bars gays).

Les données à caractère personnel concernent également à l'activité des données d'utilisateurs (opérateur, superviseur et administrateur) et à la journalisation des activités. Cela inclut les journaux d'utilisateur personnels XProtect Smart Client, dont les horodatages de connexion et de déconnexion, et la journalisation des activités des flux vidéo, de l'audio et des métadonnées consultés, ainsi que la lecture et l'exportation d'enregistrements.

<span id="page-16-0"></span>Voir Risques associés à [l'utilisation](#page-58-0) d'un VMS sur la page 59 pour vous assurer de n'enfreindre aucun droit personnel

# **Responsable du traitement**

Dans ce cas de la vidéosurveillance, est entendu comme responsable du traitement toute personne possédant et exécutant des systèmes de vidéosurveillance. Le responsable du traitement est l'entité légale qui collecte, traite et partage des données des personnes concernées.

### **Responsabilités du responsable du traitements**

Le responsable du traitement se doit de respecter les principes de protection des données ainsi que certaines obligations spécifiques. Le responsable du traitement doit mettre en place les mesures techniques et organisationnelles adéquates pour garantir et pouvoir démontrer que le traitement est conforme au RGPD. Cela inclut également :

- L'application et le maintien de politiques et procédures de sécurité de l'information pour protéger les données à caractère personnel. Ces politiques et processus doivent être approuvés au niveau le plus élevé au sein de l'institution et ils donc obligatoires pour les membres du personnel.
- Maintenir une vue d'ensemble des enregistrements des données personnelles et des flux de traitement, par exemple via un registre des activités de traitement (article 30 du RGPD) et une liste des systèmes et archives traitant ces données personnelles (le système XProtect VMS et d'autres systèmes qui retiennent des données personnelles, tels que les dossiers du personnel, les accords de traitement des données, etc., y compris les informations sur comment et où les données personnelles sont traités). Pour un exemple de modèle d'un registre des [activités](https://doc.milestonesys.com/sysarch/pdf/latest/en-US/Milestone_GDPR_PrivacyGuide/Milestone_RecordOfProcessingActivities_gdpr-documentation-template.xlsx) de traitement, voir Registre des activités de [traitement :](https://doc.milestonesys.com/sysarch/pdf/latest/en-US/Milestone_GDPR_PrivacyGuide/Milestone_RecordOfProcessingActivities_gdpr-documentation-template.xlsx) modèle.
- La mise en place de mécanismes qui exécutent les politiques et processus internes, dont les procédures de réclamations, pour assurer l'efficacité de ces politiques dans la pratique. Cela inclut la création de campagne de sensibilisation sur la protection des données ainsi que des formations et instructions pour le personnel. Une formation de sensibilisation est disponible sur https://www.milestonesys.com/solutions/services/learning-and-performance/.
- <sup>l</sup> La définition d'une *Politique de vidéosurveillance* (voir Appendice : Politique de [vidéosurveillance](#page-54-1) sur la [page](#page-54-1) 55). La politique doit renvoyer aux lois nationales concernant la vidéosurveillance.
- Mettre en œuvre des analyses d'impact sur la protection des données, en particulier pour les opérations de traitement des données pouvant présenter des risques spécifiques sur les droits et libertés des personnes concernées, par exemple, du fait de leur nature, de leur portée ou de leur finalité (voir [Appendice :](#page-56-0) Analyse d'impact relative à la protection des données sur la page 57).
- La garantie de la transparence de ces mesures adoptées pour les personnes concernées et le public en général. Les exigences en matière de transparence contribuent à l'obligation de rendre compte des responsables du traitement des données (par exemple, la publication des politiques de confidentialité sur internet, la transparence concernant les procédures de réclamations internes et la publication de rapports annuels).
- Publier la notification de droit d'information au public (voir [Appendice :](#page-54-0) Avis sur place sur la page 55). Cette notification informe les personnes concernées des finalités de la surveillance, de qui conserve les données collectées les concernant (responsable du traitement) et des politiques de rétention.
- L'assignation des responsabilités concernant la protection des données aux personnes qui sont directement responsables du bon respect des lois de protection des données de leur institution. En particulier, la désignation d'un délégué à la protection des données (DPD).

### **Délégué à la protection des données (DPD)**

Chaque institution doit avoir un DPD désigné ou au moins une personne désignée responsable de la confidentialité.

Avant tout, les projets d'installation ou de mise à jour d'un système de vidéosurveillance doivent être communiqués au DPD.

Le DPD doit être consulté dans tous les cas et dans les plus brefs délais dans tous les cas liés à la protection des données à caractère personnel qui sont traités lorsque le service est fourni ou utilisé.

Le DPD doit être impliqué à toutes les étapes du processus décisionnel.

Les responsabilités du responsable de la protection des données (RPD) incluent les éléments suivants :

- <sup>l</sup> Participer à la définition des finalités de la vidéosurveillance de l'entreprise, par exemple, la prévention de la criminalité, la détection de la fraude, la vérification de la qualité du produit ou de la santé et la sécurité du public, entre autres.
- <sup>l</sup> Commenter le projet de *Politique de vidéosurveillance* de l'institution, y compris ses annexes (voir Appendice : Politique de [vidéosurveillance](#page-54-1) sur la page 55), corriger les erreurs et proposer des améliorations
- Aider dans les communications avec les autorités nationales ou régionales de protection des données
- <sup>l</sup> Réviser les accords avec les parties tierces lors du partage de données. Autrement dit, mettre à jour et gérer l'*accord du traitement des données* (voir [Appendice :](#page-59-0) Accord de traitement des données sur la page 60)
- <sup>l</sup> Élaborer des rapports de conformité et mener des audits pour obtenir une certification des parties tierces qui approuvent les mesures internes adoptées pour garantir que la conformité gère, protège et sécurise de manière efficace les données à caractère personnel
- Conserver et s'assurer que le registre des activités de traitement et les analyses d'impact de la protection des données (voir [Appendice :](#page-56-0) Analyse d'impact relative à la protection des données sur la [page](#page-56-0) 57) sont mises à jour à chaque changement important concernant la protection des données sur le VMS. Pour un exemple de modèle d'un registre des activités de traitement, voir [Registre](https://doc.milestonesys.com/sysarch/pdf/latest/en-US/Milestone_GDPR_PrivacyGuide/Milestone_RecordOfProcessingActivities_gdpr-documentation-template.xlsx) des activités de [traitement :](https://doc.milestonesys.com/sysarch/pdf/latest/en-US/Milestone_GDPR_PrivacyGuide/Milestone_RecordOfProcessingActivities_gdpr-documentation-template.xlsx) modèle.

#### **Rôles du responsable du traitement**

La section ci-dessous décrit les responsabilités des responsables du traitement :

- [Responsable](#page-19-0) de la sécurité (superviseur du VMS) sur la page 20
- [Administrateur](#page-21-0) du système VMS sur la page 22
- <sup>l</sup> [Opérateur](#page-22-1) du VMS sur la page 23

## <span id="page-19-0"></span>**Responsable de la sécurité (superviseur du VMS)**

Les responsables de la sécurité ou les superviseurs sont responsables de la mise en place d'un environnement conforme au RGPD. Les responsables de la sécurité doivent :

- <sup>l</sup> Définir les autorisations utilisateur (voir Gestion des [autorisations](#page-19-1) utilisateur sur la page 20)
- Mettre en place des formations de sensibilisation du personnel (voir Formation à la [protection](#page-20-0) des [données](#page-20-0) sur la page 21)
- <sup>l</sup> Contacter le Délégué de la protection des données (DPD) en cas de suspicion de non-conformité au RGPD, par exemple, dans le cas d'une violation de données de matériels vidéo (voir [Appendice :](#page-30-1) [Conformité](#page-30-1) au RGPD sur la page 31)
- <sup>l</sup> Appliquer et maintenir un haut niveau de sécurité globale. Pour plus d'informations sur comment sécuriser vos installations XProtect VMS contre les cyberattaques, voir le guide de [durcissement](https://doc.milestonesys.com/latest/fr-FR/portal/htm/chapter-page-hardening-guide.htm).

### <span id="page-19-1"></span>**Gestion des autorisations utilisateur**

Personnes autorisées à accéder au VMS

Les institutions doivent :

- Limiter l'accès des utilisateurs à un petit nombre de personnes clairement identifiées, sur la base du besoin de savoir.
- Maintenir des journaux d'activité de l'accès et des activités des utilisateurs.

Les autorisations d'accès doivent être limitées à un petit nombre d'individus clairement identifiés en cas de nécessité absolue. Assurez-vous que les utilisateurs autorisés peuvent accéder uniquement aux données auxquelles se réfèrent leurs autorisations d'accès. Des politiques de contrôle d'accès doivent être définies en suivant le principe du « moindre privilège » : les utilisateurs doivent avoir accès uniquement aux informations strictement nécessaires à l'exécution de leurs tâches.

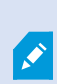

En cas de partage d'un ordinateur, Milestone recommande que les opérateurs du VMS ne partagent pas leur compte de connexion à Windows. Chaque opérateur doit avoir un compte individuel.

En outre, les opérateurs du logiciel de gestion des vidéos ne doivent pas sélectionner l'option « Se souvenir de mon mot de passe » lorsqu'ils se connectent au système VMS.

Seul le responsable de la sécurité, l'administrateur du système ou les autres membres du personnel désignés expressément par le responsable de la sécurité doivent être habilités à accorder, modifier ou supprimer des autorisations d'accès de toutes les personnes. L'octroi, la modification et la suppression des autorisations d'accès doivent toujours se faire dans le respect des critères définis par la *Politique de vidéosurveillance* (voir Appendice : Politique de [vidéosurveillance](#page-54-1) sur la page 55).

Les personnes qui disposent d'autorisations d'accès doivent en tout temps être des individus clairement identifiables. Par exemple, aucun identifiant ou mot de passe générique ou courant ne doit être attribué à une entreprise de sécurité externalisée, qui emploie plusieurs personnes pour travailler pour l'institution.

La *Politique de vidéosurveillance* doit spécifier et documenter clairement l'architecture technique du système de vidéosurveillance, qui a accès aux séquences de vidéosurveillance, la raison de cet accès et la nature précise des autorisations d'accès. Vous devez spécifier, plus particulièrement, qui dispose des autorisations pour :

• Visionner ou accéder à la vidéo en temps réel • Commander les caméras à balayage horizontal, vertical et zoom (PTZ) • Voir ou accéder à la vidéo enregistrée • Exporter des enregistrements et des pistes de vérification • Supprimer ou effacer des périphériques (caméras) et supprimer les enregistrements • Modifier toute donnée après la configuration d'origine

En outre, vous devez vous assurer que ces permissions sont uniquement accordées pour les accès nécessaires aux fonctionnalités du VMS suivantes :

- **·** Gérer le VMS
- Créer/modifier/consulter/supprimer des signets
- Créer/modifier/consulter/supprimer des protections des preuves
- Enlever les masques de confidentialité
- Exporter à des chemins définis (par exemple, exporter uniquement au format XProtect avec cryptage vers un lecteur partagé)
- Lire les journaux d'activité
- Débuter/terminer un enregistrement
- Créer/modifier/supprimer/activer/verrouiller/libérer les préréglages PTZ
- Créer/modifier/supprimer/démarrer/arrêter les schémas de patrouille PTZ
- L'audio, les métadonnées, les permissions E/S et des événements

#### <span id="page-20-0"></span>**Formation à la protection des données**

L'ensemble du personnel ayant des autorisations d'accès, y compris le personnel extérieur qui effectue les opérations CCTV ou la maintenance du système journalières, doit recevoir une formation sur la protection des données et doit avoir connaissance des dispositions du RGPD dans la mesure où elles concernent leurs tâches. La formation doit faire particulièrement attention au besoin d'empêcher la divulgation de la vidéosurveillance à quiconque ne constituant pas une personne autorisée.

La formation du personnel est essentielle est doit inclure :

- La cybersécurité
- <sup>l</sup> L'exportation de données du VMS
- · Push vidéo

Une formation doit être tenue lors de l'installation d'un nouveau système, lorsque des modifications importantes ont lieu sur le système, lorsqu'une nouvelle personne rejoint l'institution, ainsi qu'à intervalles réguliers par la suite. En ce qui concerne les systèmes existants, une formation initiale doit avoir lieu lors de la période de transition ainsi qu'à intervalles réguliers par la suite.

Pour de plus amples informations sur le RGPD pour les opérateurs du VMS, voir le [Milestone](https://doc.milestonesys.com/sysarch/pdf/latest/en-US/Milestone_GDPR_PrivacyGuide/Milestone_GDPRPrivacyGuideforVMSOperators.docx) Guide de [confidentialité](https://doc.milestonesys.com/sysarch/pdf/latest/en-US/Milestone_GDPR_PrivacyGuide/Milestone_GDPRPrivacyGuideforVMSOperators.docx) du RGPD pour les opérateurs du VMS et la Milestone [formation](https://learn.milestonesys.com/privacy) en ligne sur le RGPD pour les [opérateurs](https://learn.milestonesys.com/privacy) du VMS.

## <span id="page-21-0"></span>**Administrateur du système VMS**

Les administrateurs de système sont responsables de la configuration d'un environnement de système conforme au RGPD. Les administrateurs de système sont en charge, entre autres, de :

- <sup>l</sup> Appliquer et maintenir un haut niveau de sécurité globale. Pour plus d'informations sur comment sécuriser vos installations XProtect VMS contre les cyberattaques, voir le guide de [durcissement](https://doc.milestonesys.com/latest/fr-FR/portal/htm/chapter-page-hardening-guide.htm).
- Appliquer une politique de mot de passe sécurisé
- Mener des audits de sécurité
- <sup>l</sup> S'assurer que les périphériques enregistrent selon les finalités définies, par exemple, sur événement, sur mouvement, de manière permanente, etc.
- <sup>l</sup> S'assurer que la durée de rétention des enregistrements et des journaux d'activité est configuré conformément aux lois locales et aux finalités définies du VMS
- Garantir la gestion des utilisateurs (ajouter et supprimer des utilisateurs)
- S'assurer que les caméras suivent les lois sur la vie privée et qu'elles ne filment pas de zones qui ne doivent pas être enregistrées en appliquant des masques de confidentialité sur les zones concernées
- <sup>l</sup> Contacter le Délégué de la protection des données (DPD) en cas de suspicion de non-conformité au RGPD, par exemple, dans le cas d'une violation de données de matériels vidéo (voir [Appendice :](#page-30-1) [Conformité](#page-30-1) au RGPD sur la page 31)

# <span id="page-22-1"></span>**Opérateur du VMS**

Les opérateurs du VMS doivent suivre les processus et les instructions de travail lorsqu'ils accèdent aux données dans le système, par exemple, lorsqu'ils visionnent de la vidéo ou qu'ils exportent de la vidéo, entre autres.

Afin d'être conformes au RGPD, les opérateurs doivent avoir :

- Une compréhension globale du RGPD et des règles en matière d'exportation des données
- Une formation sur le RGPD

Les opérateurs doivent suivre une formation adéquate sur le système de vidéosurveillance pour s'assurer que la vie privée et d'autres droits fondamentaux des personnes concernées filmées par les caméras ne sont pas enfreints. Ils doivent avoir connaissance du contenu des *Politiques de vidéosurveillance* (par exemple, les procédures écrites des preuves vidéo), savoir qui contacter en cas de doute (supérieur hiérarchique, tel que le Délégué du traitement des données), entre autres (voir [Responsable](#page-19-0) de la sécurité (superviseur du VMS) sur la page 20).

Pour de plus amples informations sur le RGPD pour les opérateurs du VMS, voir le [Milestone](https://doc.milestonesys.com/sysarch/pdf/latest/en-US/Milestone_GDPR_PrivacyGuide/Milestone_GDPRPrivacyGuideforVMSOperators.docx) Guide de [confidentialité](https://doc.milestonesys.com/sysarch/pdf/latest/en-US/Milestone_GDPR_PrivacyGuide/Milestone_GDPRPrivacyGuideforVMSOperators.docx) du RGPD pour les opérateurs du VMS et la Milestone [formation](https://learn.milestonesys.com/privacy) en ligne sur le RGPD pour les [opérateurs](https://learn.milestonesys.com/privacy) du VMS.

## <span id="page-22-0"></span>**Gestion des données exportées**

L'exportation a lieu en cas d'incident qui requiert le partage de preuves avec les autorités. Si vous disposez des autorisations utilisateur pour exporter les preuves, vous êtes également responsable de leur gestion. Il s'agit d'une action particulièrement sensible en raison des consentements et du fait que les données partent du système de surveillance. La plupart du temps, il s'agit d'un incident qui implique une activité criminelle. La preuve peut contenir des informations privées sensibles. Lorsque vous les exportez, elle est généralement conservée sur un stockage amovible (clé USB, disque optique, etc.).

Si la donnée termine dans de mauvaises mains, la confidentialité de la vie privée des personnes concernées présentes dans la preuve pourrait être perdue.

Vous devez compter sur un processus clair pour l'exportation de preuves, qui couvre :

- Qui peut exporter la preuve ?
- Où la preuve est-elle conservée en attendant son transfert vers les autorités ?
- Les personnes ayant accès
- Le ou les formats à utiliser
- Le cryptage doit-il être appliqué (hautement recommandé) ?
- Quand la preuve est-elle détruite ?

Les responsables du traitement doivent prendre de mesures techniques et organisationnelles pour protéger les données qui ne sont plus du ressort du Milestone XProtect VMS. Ces mesures peuvent être :

- Limiter la permission d'exporter des vidéos et des journaux d'activité à un personnel spécifique uniquement
- Considérer le cryptage des données avant ou après l'exportation
- Appliquer des masques de confidentialité avant l'exportation de donnée vidéo, si besoin
- <sup>l</sup> Protéger physiquement les médias amovibles contenant des données à caractère personnel
- Établir des politiques qui assurent que les données à caractère personnel sont supprimées des médias conformément à la durée de rétention
- Maintenir un registre des médias amovibles : qui a exporté quelle donnée vers le média ? À qui a-t-elle été envoyée et à quelle fin ? Le destinataire est-il informé de détruire le média ou de le retourner une fois la finalité atteinte ? Etc.
- Utiliser les politiques de groupe de Windows pour désactiver les ports USB ou l'accès aux médias sur les PC des clients
- Surveiller les journaux d'activité à la recherche d'événements d'exportation non autorisés
- Engager les employés sur la politique de protection des données
- <sup>l</sup> Effacer les médias ou les détruire physiquement si l'effacement n'est pas possible (par exemple, les DVD)

S'il est nécessaire de masquer des parties de la vue de la caméra d'une séquence vidéo qui sera partagée avec des tiers, l'opérateur VMS doit utiliser la fonctionnalité d'exportation de Smart Client plutôt que de XProtect Web Client, car XProtect Web Client ne prend pas en charge le masquage de confidentialité.

Voir la Milestone formation au RGPD pour les [opérateurs](https://learn.milestonesys.com/privacy) du VMS pour de plus amples informations sur la gestion des exportations de données.

# <span id="page-23-0"></span>**Gestion des données exportées dans les notifications et e-mails**

Outre les exportations, les données peuvent également être extraites du VMS par le biais de pièces-joints aux notifications. Les notifications sont des courriers électroniques envoyés à une adresse électronique spécifique. Lors de la création d'une notification, l'administrateur peut choisir d'inclure un ensemble de captures d'écran ou un AVI d'une séquence. Étant donné que les captures d'écran et les séquences AVI jointes aux notifications partent du VMS, elles se retrouvent hors du contrôle du VMS concernant l'accès utilisateur et la conservation. Il est recommandé de ne pas joindre d'images ou de séquences AVI aux notifications par courrier électroniques. Si les pièces-jointes sont nécessaires, vous devez au moins vous assurer de la mise en place de procédures et contrôles organisationnels de la part des destinataires des courriers électroniques et s'informer sur leur gestion.

Les opérateurs du VMS qui utilisent un périphérique portable doivent prendre en compte le fait que les galeries multimédia sur leur périphérique peuvent être automatique sauvegardées sur les serveurs de Google ou d'Apple, si cette fonctionnalité est configurée sur le périphérique. Dans ce cas, la présence d'images de personnes identifiables peut mener à des transferts de données vers un pays tiers illégaux.

Pour gérer cette situation, vous devez mettre en place des politiques de confidentialité et de sécurité avec un logiciel de gestion des périphériques portables, et établir des protections, telles que celles répertoriées dans Politiques en matière de protection de l'utilisation des [périphériques](#page-53-0) portables sur la page 54.

Ensuite, vous devez compter sur un processus clair, qui couvre :

<sup>l</sup> L'endroit où les données sont stockées

Assurez-vous que les serveurs qui envoient et reçoivent des courriers électroniques sont sous le contrôle de l'institution du responsable du traitement ou sous-traitant des données de la vidéosurveillance. En particulier, les destinataires ne doivent pas posséder de messageries électroniques sur des messageries gratuites, telles que Gmail ou Hotmail, entre autres.

- Les personnes ayant accès
- Le ou les formats à utiliser
- Application du cryptage SMTP

Utilisez un serveur de messagerie SMTP/SMTPS. Vous devez crypter la connexion entre le VMS et les serveurs de messagerie externalisés, ainsi qu'entre les serveurs SMTP d'envoi et de réception.

• Délai de destruction de la preuve

Milestone recommande d'aligner la durée de rétention des données vidéo des messageries électroniques entrantes et sortantes sur la durée de rétention de la base de données des médias ou sur la durée de rétention des alarmes qui peuvent être déclenchées par les mêmes événements que ceux ayant causé la notification.

La durée de rétention des messageries électroniques doit avoir une limite raisonnable pour la finalité du processus de notification.

Milestone recommande d'utiliser uniquement les messages électroniques du responsable du traitement ou du sous-traitant des données et de configurer la suppression automatique des courriers électroniques une fois la durée de rétention atteinte.

Les responsables du traitement/sous-traitants des données doivent s'assurer que ces messageries électroniques ne sont pas automatiquement archivées par le système de message électronique.

## <span id="page-24-0"></span>**Des considérations regardant de la protection des preuves**

Avec la fonctionnalité de protection des preuves, les opérateurs du client peuvent protéger des séquences vidéo, y compris l'audio et d'autres données, contre toute suppression, si nécessaire, par exemple, lorsqu'une enquête ou un procès est en cours.

Lorsque les données sont protégées, elles ne peuvent pas être supprimées, ni automatiquement par le système après le temps de rétention par défaut du système ou dans d'autres situations, ni manuellement par les utilisateurs du client. Le système ou un utilisateur ne peut pas supprimer les données tant qu'un utilisateur disposant des autorisations utilisateur suffisantes ne déverrouille pas la protection de la preuve.

Vous devez garder uniquement des enregistrements bloqués tant qu'il y a une raison valable pour les conserver, par exemple, une enquête en cours. Le fait de conserver indéfiniment des enregistrements est nonconforme au RGPD.

## <span id="page-25-0"></span>**Considérations concernant la vidéo push**

La vidéo push permet à l'opérateur de diffuser la vidéo en continu en direct à partir d'un smartphone sur le VMS.

La vidéo push sera probablement plus intrusive que les systémes de surveillance fixes plus standard en raison de sa mobilité.

Avant de décider d'utiliser un système doté de cette fonctionnalité, il est important de justifier son utilisation et de déterminer si elle est ou non proportionnée, nécessaire et si elle répond à un besoin social urgent. Il est recommandé de procéder à une évaluation de l'impact sur la protection de données pour démontrer si c'est le cas. Voir [Appendice :](#page-56-0) Analyse d'impact relative à la protection des données sur la page 57.

En cas d'utilisation de périphériques dotés de la fonctionnalité vidéo push, il est important de savoir quand et quand ne pas enregistrer. Il est également important d'utiliser ces périphériques uniquement dans les installations définies de votre installation de vidéosurveillance, c'est-à-dire, la zone que vous avez couverte de panneaux de signalisation. Il est donc important que des panneaux de signalisation clairs soient affichés, par exemple sur l'uniforme d'un individu, pour indiquer que l'enregistrement est en cours.

Les opérateurs qui utilisent ces périphériques doivent recevoir une formation sur l'emplacement où cette fonctionnalité peut être utilisée et comment respecter la vie privée des personnes enregistrées avec la vidéo push, par exemple, le non enregistrement de personnes dans des situations privées ou vulnérables. Voir Formation à la [protection](#page-20-0) des données sur la page 21.

## <span id="page-25-1"></span>**Violation de données personnelles**

Le RGPD définit une « violation de données personnelles » comme étant « une violation de la sécurité entraînant accidentellement ou de manière illicite la destruction, la perte, l'altération, la divulgation ou l'accès non autorisés de données à caractère personnel transmises, stockées ou traitées d'une autre manière. »

Dans le cas d'une violation des données, le DPD doit décider de notifier ou non l'Autorité de protection des données et les personnes concernées impliquées, conformément aux articles 33 et 34 du RGPD.

Conformément à l'article 33 (1) du RGPD :

En cas de violation de données à caractère personnel, le responsable du traitement en notifie la violation en question à l'autorité de contrôle compétente conformément à l'article 55, dans les meilleurs délais et, si possible, 72 heures au plus tard après en avoir pris connaissance, à moins que la violation en question ne soit pas susceptible d'engendrer un risque pour les droits et libertés des personnes physiques. Lorsque la notification à l'autorité de *contrôle n'a pas lieu dans les 72 heures, elle est accompagnée des motifs du retard.*

Si cela est jugé nécessaire, le responsable doit publier une notification de violation des données 72 heures au plus tard après avoir en avoir pris connaissance (voir Violation de données [personnelles](#page-25-1) sur la page 26). Pour un modèle d'exemple d'une notification de violation des données, voir le modèle *Milestone [Notification](https://doc.milestonesys.com/sysarch/pdf/latest/en-US/Milestone_GDPR_PrivacyGuide/Milestone_DataBreachNotification_gdpr-documentation-template.docx) de*

*[violation](https://doc.milestonesys.com/sysarch/pdf/latest/en-US/Milestone_GDPR_PrivacyGuide/Milestone_DataBreachNotification_gdpr-documentation-template.docx) des données*. Les personnes concernées doivent également être notifiées si la violation des données à caractère personnel « est susceptible de provoquer un risque élevé pour les droits et libertés des personnes concernées. »

Les sous-traitants de données qui font face à une violation des données à caractère personnel doivent notifier le responsable du traitement, mais autrement, ils n'ont aucune autre obligation de notification ou rapport conformément au RGPD.

<span id="page-26-0"></span>Pour de plus amples informations sur les autres responsabilités du DPD, voir [Responsable](#page-16-0) du traitement sur la [page](#page-16-0) 17.

# **Sous-traitant**

Si une entreprise sous-traite toutes ou une parties de ses activités de vidéosurveillance à un tiers (un traitement de données), elle demeure responsable du respect du RGPD en tant que contrôleur de données. Par exemple, les gardes de la sécurité en charge de la surveillance vidéo en direct dans la zone de réception d'une institution travaillant pour une entreprise privée avec laquelle l'institution sous-traite la tâche de la surveillance en direct. Dans ce cas, l'institution doit s'assurer que les gardes de la sécurité réalisent leurs activités conformément au RGPD.

Pour être conformes au RGPD, les responsables du traitement tiers (à l'exception de l'application des lois) doivent :

- <sup>l</sup> Respecter les mêmes exigences que l'opérateur (voir [Opérateur](#page-22-1) du VMS sur la page 23)
- <sup>l</sup> Singer et respecter un *Accord de traitement des données* (voir [Appendice :](#page-59-0) Accord de traitement des [données](#page-59-0) sur la page 60).

# <span id="page-27-0"></span>**Résumé**

Le RGPD est une règlement qui gouverne déjà la gestion des données, y compris les données vidéo, des institutions.

Au minimum, chaque institution qui traite des données à caractère personnel doit désigner une ou plusieurs personnes responsables de garantir une gestion des données à caractère personnel conforme au RGPD et aux politiques de l'entreprise (le nombre de heures de main d'œuvre affectées variera en fonction de la taille de l'institution et de la quantité de données à caractère personnel collectées et traitées). En outre, pour certaines institutions, le RGPD exigera la désignation d'un délégué à la protection des données pour exécuter ces tâches.

Des changements auront également lieu au niveau du processus administratif. Conformément au RGPD, les institutions doivent posséder un *Rapport des activités de traitement des données* détaillé et précis. Pour un exemple de modèle d'un registre des activités de traitement, voir Registre des activités de [traitement :](https://doc.milestonesys.com/sysarch/pdf/latest/en-US/Milestone_GDPR_PrivacyGuide/Milestone_RecordOfProcessingActivities_gdpr-documentation-template.xlsx) modèle. Un éventail d'informations doit être enregistré, dont, entre autres :

- <sup>l</sup> À quelle catégorie de personnes les données à caractère personnel appartiennent-elles (par exemple, les clientes, employés, visiteurs des magasins, etc.)
- À quelles fins les données à caractère personne sont-elles utilisées
- Si les données à caractère personnel vont être transférées (à d'autres entreprises et/ou en dehors de l'U.E.)
- La durée de rétention des données à caractère personnel
- Les mesures prises par l'institution par rapport à chaque activité du traitement des données afin de garantir la conformité au RGPD

Toutes ces informations sont importantes concernant la conservation de la vidéosurveillance et elles sont définies dans la *Politique de la vidéosurveillance* (voir Appendice : Politique de [vidéosurveillance](#page-54-1) sur la page 55).

Les institutions ont l'obligation d'expliquer l'emplacement des caméras vidéo ainsi que ce qu'elles filment et à quelle fin. Dans le cas de la de vidéosurveillance, une signalisation appropriée dans et autour de la zone où est utilisée la vidéosurveillance doit être utilisées pour fournir ces informations.

Le responsable du traitement peut avoir l'obligation de mener une analyse d'impact sur la protection des données (voir [Appendice :](#page-56-0) Analyse d'impact relative à la protection des données sur la page 57) lors de la configuration d'une caméra dans un lieu public. Une analyse d'impact doit inclure :

- Une description systématique des opérations de traitement prévues et les finalités de ce traitement
- Une évaluation de la nécessité et de la proportionnalité des opérations de traitement au regard des finalités (cela peut nécessiter une aide extérieure)
- Une évaluation des risques pour les droits et libertés des personnes concernées
- Les mesures envisagées pour faire face aux risques, y compris les garanties et mécanismes de sécurité visant à assurer la protection des données à caractère personnel et le bon respect du RGPD (compte tenu des droits et des intérêts légitimes des personnes concernées et des autres personnes affectées)

Un des éléments principaux du RGPD est que les personnes sous surveillance doivent être entièrement informées des données conservées les concernant ainsi que de leur utilisation. Le droit à l'information informe les personnes concernées : des finalités de la surveillance, de qui conserve les données collectées les concernant (responsable du traitement / sous-traitant de données) et des politiques de rétention. Pour un exemple de modèle d'avis sur place, voir *[Milestone](https://doc.milestonesys.com/sysarch/pdf/latest/en-US/Milestone_GDPR_PrivacyGuide/Milestone_SampleOnTheSpotNotice.docx) Avis sur place* : modèle.

Les institutions qui conservent de la vidéo ont des responsabilités claires concernant la conservation de données à caractère personnel et doivent mettre en place des mesures fortes pour empêcher tout accès non autorisé. En d'autres termes, il est important de définir, par écrit, qui a accès aux caméras et aux enregistrements.

Les institutions doivent également mettre en place une procédure pour les cas où une personne concernée choisit d'exercer son droit d'accès aux données à caractère personnel ou demande leur suppression. Cela leur permettra de rester dans la fenêtre d'un mois au cours de laquelle elles doivent respecter ces demandes conformément au RGPD. Lors d'une requête, il est raisonnable d'attendre le demandeur que le demandeur fournisse les informations nécessaires à la localisation des données, par exemple, une période de temps approximative et un emplacement où a été capturée la vidéo. Autrement dit, la personne concernée doit fournir la preuve de leur identité avec des papiers d'identité officiels et l'institution doit enregistrer les enregistrements dévoilés ou fournis à la personne concernée. De plus, les autres personnes figurant sur la vidéo doivent être masquées par le biais d'outils tiers.

Les institutions doivent utiliser des mesures fortes pour empêcher tout accès non autorisé aux données à caractère personnel conservées. Les tactiques utilisées par chaque institution seront spécifiques aux problèmes qu'elles affrontent. Cependant, dans toutes les instances, les institutions doivent employer des contrôles de sécurité robustes, rester à jour avec les meilleures pratiques de cybersécurité et garantir qu'elles travaillent avec des partenaires de confiance, qui fournissent du matériel et des logiciels sécurisés ainsi qu'un suivi rigoureux.

### **Gestion des données à caractère personnel**

La gestion des données à caractère personnel implique les principes suivants :

- Accès : Avoir connaissance des informations à caractère personnel conservées dans vos fichiers et sur vos ordinateurs.
- Minimisation : Conserver uniquement le nécessaire pour votre entreprise.
- Protection : Protéger les informations conservées.
- Suppression : Effacer ce qui n'est plus nécessaire.
- Réponse : Rapporter immédiatement les failles de sécurité actuelles ou suspectées.

# <span id="page-29-0"></span>**Pour plus d'informations**

- <sup>l</sup> Pour la version complète du *[Règlement](https://eur-lex.europa.eu/legal-content/EN/TXT/PDF/?uri=CELEX:02016R0679-20160504) général sur la protection des données*
- Pour de plus amples informations sur le RGPD pour les opérateurs du VMS, voir le [Milestone](https://doc.milestonesys.com/sysarch/pdf/latest/en-US/Milestone_GDPR_PrivacyGuide/Milestone_GDPRPrivacyGuideforVMSOperators.docx) Guide de [confidentialité](https://doc.milestonesys.com/sysarch/pdf/latest/en-US/Milestone_GDPR_PrivacyGuide/Milestone_GDPRPrivacyGuideforVMSOperators.docx) du RGPD pour les opérateurs du VMS et la Milestone [formation](https://learn.milestonesys.com/privacy) en ligne sur le RGPD pour les [opérateurs](https://learn.milestonesys.com/privacy) du VMS.
- Pour rester à jour et en savoir plus sur les développement du RGPD, rendez-vous sur le site Web de la [Commission](https://ec.europa.eu/info/law/law-topic/data-protection_en) européenne sur la protection des données
- Pour un quide du RGPD qui aide les institutions à respecter ses prérequis, voir le Guide du [Bureau](https://ico.org.uk/for-organisations/guide-to-data-protection/guide-to-the-general-data-protection-regulation-gdpr/) du commissaire à [l'information](https://ico.org.uk/for-organisations/guide-to-data-protection/guide-to-the-general-data-protection-regulation-gdpr/) du Règlement général sur la protection des données du R.U.
- <sup>l</sup> Pour une liste des principaux éléments du RGPD, voir *Principaux éléments du Règlement général sur la protection des données*
- Pour des recommandations des institutions et organismes européens sur la conception et l'exécution des systèmes de vidéosurveillance, voir les *lignes directrices sur le [Contrôleur](https://edps.europa.eu/sites/edp/files/publication/10-03-17_video-surveillance_guidelines_en.pdf) européen de la protection des [données](https://edps.europa.eu/sites/edp/files/publication/10-03-17_video-surveillance_guidelines_en.pdf) (CEPD)*
- Pour plus d'informations sur comment sécuriser vos installations XProtect VMS contre les cyberattaques, voir le guide de [durcissement.](https://doc.milestonesys.com/latest/fr-FR/portal/htm/chapter-page-hardening-guide.htm)
- Pour plus d'informations sur comment les composants du Milestone XProtect VMS intéragissent, voir le document Milestone qui décrit [l'architecture](https://doc.milestonesys.com/2023r3/fr-FR/portal/htm/chapter-page-system-architecture-doc.htm) du système.

#### **Milestone Modèles du RGPD**

- <sup>l</sup> *[MilestoneAvis](https://doc.milestonesys.com/sysarch/pdf/latest/en-US/Milestone_GDPR_PrivacyGuide/Milestone_SampleOnTheSpotNotice.docx) sur place* : modèle.
- Registre des activités de [traitement :](https://doc.milestonesys.com/sysarch/pdf/latest/en-US/Milestone_GDPR_PrivacyGuide/Milestone_RecordOfProcessingActivities_gdpr-documentation-template.xlsx) modèle.
- <sup>l</sup> *Milestone Politique en matière de [vidéosurveillance](https://doc.milestonesys.com/sysarch/pdf/latest/en-US/Milestone_GDPR_PrivacyGuide/Milestone_VideoSurveillancePolicy_gdpr-documentation-template.docx)* : modèle.
- <sup>l</sup> *[MilestoneAccord](https://doc.milestonesys.com/sysarch/pdf/latest/en-US/Milestone_GDPR_PrivacyGuide/Milestone_DataProcessorAgreement_gdpr-documentation-template.docx) de traitement des données* : modèle
- <sup>l</sup> *[MilestoneDemande](https://doc.milestonesys.com/sysarch/pdf/latest/en-US/Milestone_GDPR_PrivacyGuide/Milestone_DataSubjectRequest_gdpr-documentation-example.docx) d'une personne concernée* : modèle.

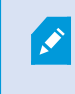

Veuillez remarquer qu'il s'agit uniquement d'un exemple. Aucune demande officielle de demande d'une personne concernée n'existe.

<sup>l</sup> *Milestone Modèle de [notification](https://doc.milestonesys.com/sysarch/pdf/latest/en-US/Milestone_GDPR_PrivacyGuide/Milestone_DataBreachNotification_gdpr-documentation-template.docx) de violation de données*.

# <span id="page-30-0"></span>**Appendices**

Pour de plus amples informations, voir les sections suivantes :

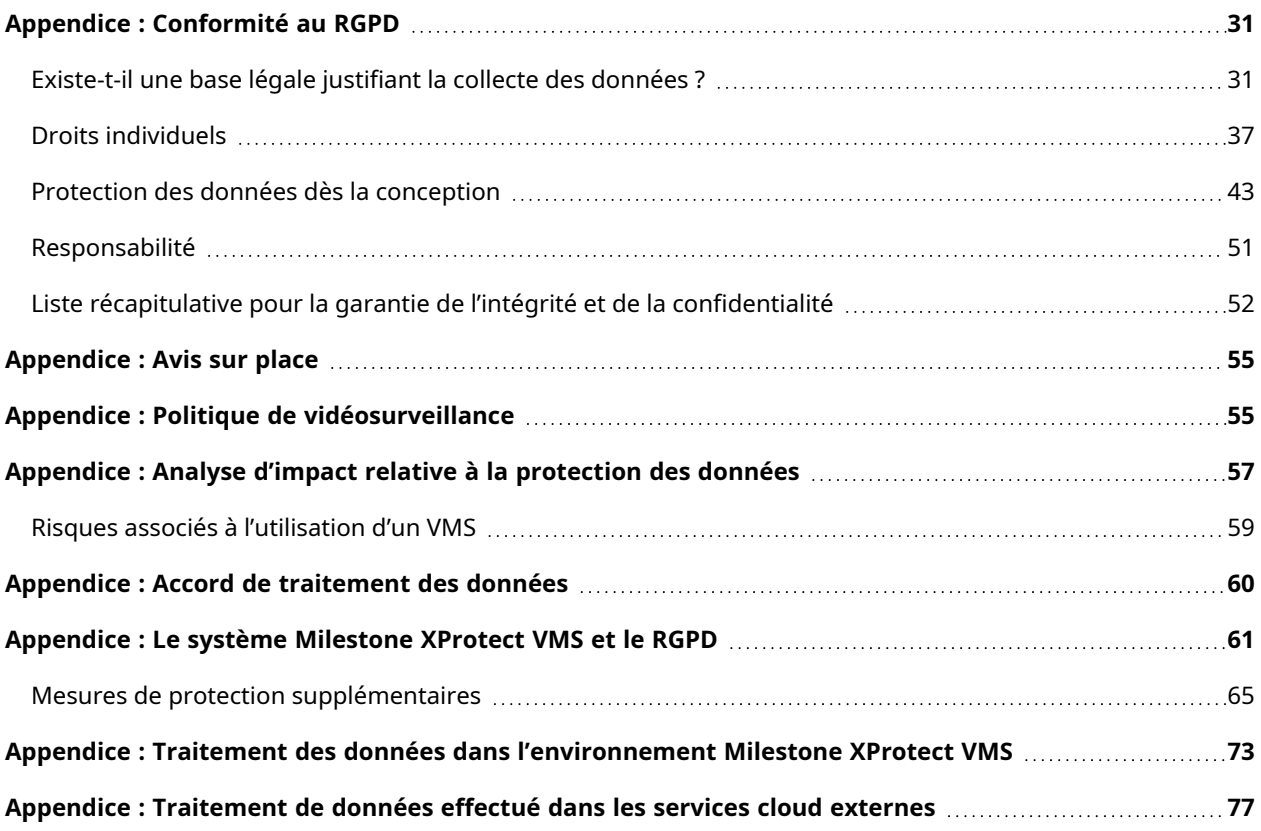

# <span id="page-30-1"></span>**Appendice : Conformité au RGPD**

Cette section présente un aperçu des réglementations du RGPD concernant la vidéosurveillance. Elle définit le RGPD et décrit son impact sur l'utilisation de la vidéosurveillance dans les sections suivantes :

- Existe-t-il une base légale justifiant la collecte des [données ?](#page-30-2) sur la page 31
- Droits [individuels](#page-36-0) sur la page 37
- Protection des données dès la [conception](#page-42-0) sur la page 43
- [Responsabilité](#page-50-0) sur la page 51
- Liste récapitulative pour la garantie de l'intégrité et de la [confidentialité](#page-51-0) sur la page 52

# <span id="page-30-2"></span>**Existe-t-il une base légale justifiant la collecte des données ?**

Le RGPD exige que toutes les institutions s'appuient sur une base légale valide pour collecter et traiter des données à caractère personnel.

La vidéosurveillance effectuée sur la base d'un consentement ou d'intérêts vitaux peut être possible dans des situations exceptionnelles, telles que dans le secteur de la santé si une personne doit être surveillée en permanence.

Il est exigé de tenir un registre des activités de traitement dans un *enregistrement des activités de traitement* (article 30, RGPD). Pour un exemple de modèle d'un registre des activités de traitement, voir [Registre](https://doc.milestonesys.com/sysarch/pdf/latest/en-US/Milestone_GDPR_PrivacyGuide/Milestone_RecordOfProcessingActivities_gdpr-documentation-template.xlsx) des activités de [traitement :](https://doc.milestonesys.com/sysarch/pdf/latest/en-US/Milestone_GDPR_PrivacyGuide/Milestone_RecordOfProcessingActivities_gdpr-documentation-template.xlsx) modèle.

Vérifier la légitimité du traitement des données vidéo et des données des utilisateurs conformément aux niveaux de réglementation suivants :

1. Réglementation pour la protection des données à caractère général (article 6, RGPD)

Notamment l'article 6 (1)(b) du RGPD :

*Le traitement est nécessaire à l'exécution d'un contrat auquel la personne concernée est partie ou à l'exécution de mesures précontractuelles prises à la demande de celle-ci.*

Et l'article 6 (1)(e)(f) du RGPD :

*Le traitement est nécessaire aux fins des intérêts légitimes poursuivis par le responsable du traitement ou* par un tiers, à moins que ne prévalent les intérêts ou les libertés et droits fondamentaux de la personne *concernée qui exigent une protection des données à caractère personnel, notamment lorsque la personne concernée est un enfant.*

2. Application de la Directive (UE) 2016/680 ou droit national basé sur cette directive

Respect du droit national basé sur l'application de la Directive (UE) 2016/680 pour établir une base légale dans le but de vérifier la légitimité du traitement.

3. Droit national

Respect de la législation nationale, par exemple l'article 4 de la loi fédérale allemande sur la protection des données (BDSG), bien que cette disposition ne s'applique pas à la vidéosurveillance effectuée par les entreprises.

Avant de mettre en place de la vidéosurveillance, évaluez les avantages potentiels ainsi que l'impact relatif à la protection des données et autres droits fondamentaux et les intérêts légitimes de ces derniers dans la zone couverte.

Lorsque vous décidez d'avoir recours à la vidéosurveillance, documentez les fins du système vidéo, les informations collectées, pour quoi elles seront utilisées, par qui, pour combien de temps et fournissez les preuves à l'appui adéquates, telles que des données statistiques sur le nombre d'accidents de la sécurité qui se sont produits, ainsi que des preuves de l'efficacité passée des caméras pour prévenir, empêcher, enquêter ou poursuivre en justice ces accidents.

L'étendue de l'évaluation varie en fonction de la taille du système proposé et son impact sur la protection des données et autres intérêts légitimes ou sur les droits fondamentaux.

### **Traitement basé sur une obligation légale ou une mission d'intérêt public**

Quand la base juridique des obligations légales s'applique-t-elle ? En résumé, lorsque vous êtes obligé de traiter des données à caractère personnel pour respecter la loi. L'article 6 (3) du RGPD déclare que l'obligation juridique doit être définie par le droit de l'UE ou le droit de l'État membre.

Cela ne signifie pas qu'une obligation juridique doit exiger de manière expresse l'activité de traitement en question. Le fait est que votre finalité générale doit être de respecter une obligation juridique ayant une base suffisamment claire provenant du droit commun ou de la loi écrite. Par exemple, une ordonnance de tribunal peut vous demander de traiter des données à caractère personnel pour une fin spécifique, ce qui constitue une obligation juridique.

En général, les institutions publiques utilisent la vidéosurveillance pour exécuter des tâches d'intérêt public. Veuillez noter que la mise en balance des intérêts ne constitue pas une base légale pour les autorités publiques dans l'exécution de ces tâches.

Pour les institutions publiques, la vidéosurveillance est uniquement légitime si elle est nécessaire à l'exécution d'une tâche d'intérêt public. Lorsque vous exécutez une tâche d'intérêt public, vous devez mener une appréciation de la proportionnalité (voir Mise en balance des [intérêts/appréciation](#page-32-0) de la proportionnalité sur la [page](#page-32-0) 33). Le responsable du traitement doit prendre en compte les principes de minimisation des données (par exemple, le masquage de confidentialité), limitation de la conservation (la durée de rétention) et de limitation des finalités (article 5 (1), RGPD).

### <span id="page-32-0"></span>**Mise en balance des intérêts/appréciation de la proportionnalité**

En général, les organismes privés utilisent un VMS pour poursuivre les intérêts légitimes du responsable du traitement ou d'un tiers (article 6 (1)(f), RGPD). Une mise en balance des intérêts est donc nécessaire pour vérifier la légitimité du traitement. Le responsable du traitement a besoin d'identifier et d'évaluer ses intérêts en comparaison aux intérêts ou droits fondamentaux et les libertés des personnes concernées qui requièrent la protection de leurs données à caractère personnel.

En général, le traitement des données sur l'historique des audits et des alarmes peut se baser sur des intérêts légitimes du responsable du traitement (article 6 (1)(f), RGPD). Il en va de même pour les données de gestion des utilisateurs (données du compte, identifiant d'authentification, données d'autorisation, données de configuration) si l'utilisateur est un employé d'une entreprise de sécurité.

Dès le début, vous devez être honnête et ouvert avec les personnes concernant votre utilisation de leurs données à caractère personnel. Lors de votre analyse, répondez aux questions suivantes :

- Quels sont les avantages de l'utilisation de la vidéosurveillance ? Ces bénéfices l'emportent-ils sur les effets négatifs ?
- La finalité du système est-elle clairement précisée, explicite et légitime ? Existe-t-il une légitimation de la vidéosurveillance ?
- <sup>l</sup> Le besoin de l'utilisation de la vidéosurveillance est-il clairement démontré ? S'agit-il d'un outil efficace dans l'atteinte de ses objectifs poursuivis ? Existe-t-il des alternatives plus discrètes ?

En outre, le responsable du traitement peut utiliser les données à caractère personnel pour une nouvelle finalité uniquement si celle-ci est compatible avec l'objectif initial, s'il obtient le consentement ou s'il s'appuie sur une base juridique claire.

### **Intérêts caractéristiques du responsable du traitement**

Habituellement, le responsable du traitement :

- Exerce son droit de déterminer qui est autorisé ou non à accéder aux données
- Protège des intérêts légitimes à des fins bien définies

Dans le cadre des relations de travail, le responsable du traitement doit être informé que le traitement des données à caractères personnel des employés (données vidéo et données des utilisateurs) dans le cadre des relations de travail peut être soumis à des règles plus spécifiques en vertu de la législation de l'État membre (article 88, RGPD), par exemple l'article 26 de la BDSG (Allemagne).

### **Intérêts caractéristiques et droits des personnes concernées**

Les personnes concernées ont le droit :

- de ne pas faire l'objet d'une surveillance de longue durée,
- de ne pas faire l'objet d'un suivi des situations intimes,
- d'obtenir des durées de conservation courtes,
- <span id="page-33-0"></span>• de bénéficier de garanties adéquates si des catégories particulières de données à caractère personnel sont traitées (article 9 du RGPD).

### **Comment XProtect réduit l'impact sur les intérêts ou les droits fondamentaux et les libertés des personnes concernées**

Milestone XProtect réduit l'impact sur les intérêts et les droits fondamentaux et libertés des personnes concernées grâce à :

- La protection des données à caractère personnel par :
	- <sup>l</sup> un contrôle d'accès basé sur les rôles
		- des masques de confidentialité uniquement amovibles pour le superviseur
		- la journalisation des accès
	- un cryptage des enregistrements
	- un cryptage de toutes les communications entre les serveurs et les clients XProtect VMS
	- une rétention vidéo automatisée (suppression automatisée)
	- un masquage de confidentialité
	- une exportation vidéo sécurisée et vérifiable
- Cybersécurité
	- Durcissement du système. Pour plus d'informations sur comment sécuriser vos installations XProtect VMS contre les cyberattaques, voir le guide de [durcissement.](https://doc.milestonesys.com/latest/fr-FR/portal/htm/chapter-page-hardening-guide.htm)
	- [Rapport](https://www.milestonesys.com/support/resources/cyber-security/) et correction des vulnérabilités connues. Pour plus d'informations, voir Rapport et correction des [vulnérabilités](https://www.milestonesys.com/support/resources/cyber-security/) connues.
- Éducation et sensibilisation
	- [Programmes](https://www.milestonesys.com/solutions/services/learning-and-performance/) de certification pour nos partenaires
	- Programmes de certification sur les produits de nos partenaires (voir Milestone [Technology](https://www.milestonesys.com/community/become-a-partner/technology-partner-program/) Partner [Program](https://www.milestonesys.com/community/become-a-partner/technology-partner-program/) et Milestone [Marketplace\)](https://www.milestonesys.com/community/marketplace/start-exploring/)
	- Milestone Formation en ligne sur le RGPD pour les [opérateurs](https://learn.milestonesys.com/privacy) de VMS

### **Transferts et divulgations**

Le RGPD définit trois grandes règles concernant les transferts en fonctions de si les enregistrements sont transférés vers :

• Un destinataire au sein de l'institution ou vers une autre institution

Dans ce cas, le RGPD prévoit que les enregistrements peuvent faire l'objet d'un transfert à des tiers au sein de l'institution ou vers une autre institution si ce transfert est nécessaire à l'exécution légitime de missions relevant de la compétence du destinataire.

• Des destinataires à l'intérieur de l'Union européenne

Dans ce cas (transfert en dehors des institutions mais à l'intérieur de l'Union européenne), ce transfert est possible s'il est nécessaire à l'exécution d'une mission effectuée dans l'intérêt public ou relevant de l'exercice de l'autorité publique, ou si le destinataire démontre la nécessité du transfert et s'il n'existe aucune raison de penser que ce transfert pourrait porter atteinte aux intérêts légitimes des personnes dont les images sont transférées.

• Ou vers l'extérieur de l'Union européenne

Dans ce cas, le transfert en dehors de l'Union européenne est possible : (1) s'il a pour seul objectif de permettre l'exécution de la mission de l'institution et (ii) moyennant le respect de conditions supplémentaires visant principalement à garantir la protection adéquate des données à l'étranger.

#### **Résumé**

Assurez-vous que votre utilisation des données ne viole aucune loi.

Vous devez utiliser les données à caractère personnel de manière équitable. En d'autres termes, vous ne devez pas traiter les données de manière préjudiciable, inattendue ou pouvant nuire aux personnes concernées.

Vous pouvez utiliser les données à caractère personnel pour une nouvelle finalité uniquement si celle-ci est compatible avec votre objectif initial, si vous obtenez un consentement ou si vous vous appuyez sur une base juridique claire.

Dans les cas pouvant constituer un risque élevé d'empiéter sur la vie privée, vous devez mener une analyse d'impact officielle (voir [Appendice :](#page-56-0) Analyse d'impact relative à la protection des données sur la page 57).

### <span id="page-35-0"></span>**Mener une analyse d'impact**

Avant d'installer et de mettre un place des systèmes de vidéosurveillance, vous devez mener une *analyse d'impact relative à la protection des données* et de la vie privée.

L'objectif d'une analyse de l'impact des opérations de traitement est de déterminer l'impact du système proposé sur la protection de la vie privée et d'autres droits fondamentaux des individus et d'identifier des mesures pour diminuer ou éviter des effets négatifs.

Quels doivent-être les efforts déployés dans l'analyse d'impact ? Tout dépend des circonstances. Un système de vidéosurveillance présentant un risque élevé d'empiéter sur la vie privée justifie d'un plus grand investissement qu'un système de vidéosurveillance avec un impact limité sur la vie privée, tel qu'un système CCTV statique conventionnel.

Conformément à l'article 35 (7) du RGPD, l'analyse doit au moins contenir :

- Une description systématique des opérations de traitement envisagées et des finalités du traitement, y compris, le cas échéant, l'intérêt légitime poursuivi par le responsable du traitement
- Une évaluation de la nécessité et de la proportionnalité des opérations de traitement au regard des finalités
• Une évaluation des risques pour les droits et libertés des personnes concernées conformément à l'article 35 (1) du RGPD :

Lorsqu'un type de traitement, en particulier par le recours à de nouvelles technologies, et compte tenu de la nature, de la portée, du contexte et des finalités du traitement, est susceptible d'engendrer un risque élevé *pour les droits et libertés des personnes physiques, le responsable du traitement effectue, avant le traitement, une analyse de l'impact des opérations de traitement envisagées sur la protection des données à caractère personnel. Une seule et même analyse peut porter sur un ensemble d'opérations de traitement similaires qui présentent des risques élevés similaires.*

• Les mesures envisagées pour faire face aux risques, y compris les garanties, mesures et mécanismes de sécurité visant à assurer la protection des données à caractère personnel et à apporter la preuve du respect du RGPD, compte tenu des droits et des intérêts légitimes des personnes concernées et des autres personnes affectées

Quoi qu'il en soit et dans tous les cas, vous devez évaluer et justifier la nécessité de recourir à de la vidéosurveillance, comment placer les caméras, sélectionner et configurer les systèmes et comment mettre en place les mesures de protection des données requises. Pour plus d'informations sur la sécurité de vos installations XProtect VMS, voir le guide de [durcissement](https://doc.milestonesys.com/latest/fr-FR/portal/htm/chapter-page-hardening-guide.htm) et le guide des [certificats.](https://doc.milestonesys.com/2023r3/fr-FR/portal/htm/chapter-page-certificates-guide.htm)

## **Droits individuels**

L'un des principaux objectifs du RGPD est d'offrir aux personnes une plus grande protection et un ensemble de droits gouvernant leurs données à caractère personnel.

Les dispositions du règlement définissent des exigences très spécifiques, le tout décrétant qu'il incombe aux parties qui traitent ou stockent des données à caractère personnel de les protéger.

Le RGPD octroie aux personnes le droit de savoir quand leurs données à caractère personnel sont collectées (au moment de la collecte) et comment elles sont utilisées. Par exemple, dans le cas de la vidéosurveillance, il s'agit d'une signalisation appropriée dans et autour de la zone où est utilisée la vidéosurveillance.

Les articles 12 à 23 du RGPD portent sur les droits des personnes concernées.

- Section 1 : Transparence et modalité
	- <sup>l</sup> Article 12 : Transparence des informations et des communications et modalités de l'exercice des droits de la personne concernée
- Section 2 : Informations et accès aux données à caractère personnel
	- Article 13 : Informations à fournir lorsque des données à caractère personnel sont collectées auprès de la personne concernée
	- Article 14 : Informations à fournir lorsque les données à caractère personnel n'ont pas été collectées auprès de la personne concernée
	- Article 15 : Droit [d'accès](#page-38-0) de la personne concernée (voir Droit d'accès sur la page 39)
- Section 3 : Rectification et effacement
	- $\bullet$  Article 16 : Droit de rectification
	- Article 17 : Droit à l'oubli (droit à [l'effacement\)](#page-39-0) (voir Droit à l'oubli (droit à l'effacement) sur la [page](#page-39-0) 40)
	- Article 18 : Droit à la limitation du [traitement](#page-41-0) (voir Droit à la limitation du traitement sur la page 42)
	- <sup>l</sup> Article 19 : Obligation de notification en ce qui concerne la rectification ou l'effacement de données à caractère personnel ou la limitation du traitement
	- Article 20 : Droit à la portabilité des données
- Section 4 : Droit d'opposition et décision individuelle automatisée
	- Article 21 : Droit d'opposition
	- Article 22 : Décision individuelle automatisée, y compris le profilage
- Section 5 : Limitations
	- Article 23 : Limitations

Parmi ces derniers, les droits les plus pertinents concernant la vidéosurveillance sont :

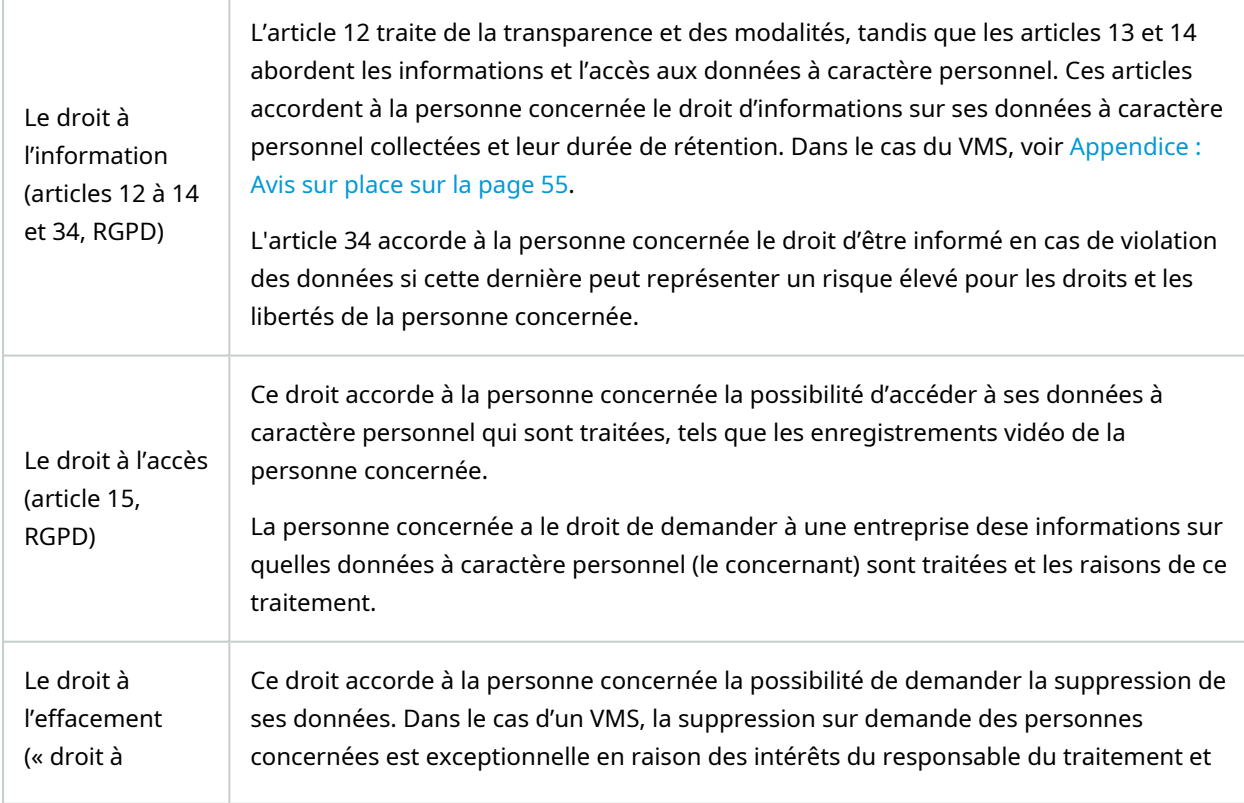

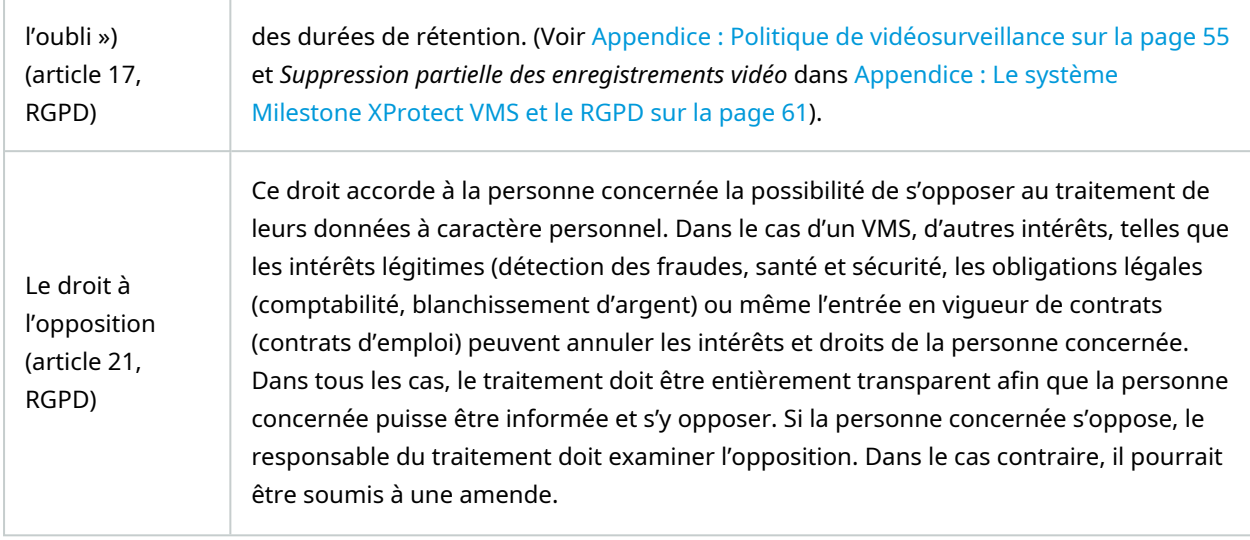

Trois droits sont particulièrement pertinents pour la conformité des systèmes VMS au RGPD : le droit à l'information, le droit d'accès et le droit à l'effacement.

## <span id="page-38-0"></span>**Droit d'accès**

L'article 15 du RGPD confère aux personnes concernées le contrôle sur leurs données à caractère personnel, y compris le droit d'accéder à leurs données. Un élément particulièrement important est le droit des personnes concernées d'obtenir une copie de leurs données et que les personnes tierces sont masquées (via des outils tiers).

Sur demande, les institutions doivent fournir à la personne concernée toutes les données à caractère personnel la concernant, y compris la vidéo collectée par un système de vidéosurveillance.

Assurez-vous d'établir les procédures et politiques officielles pour la gestion des demandes du droit d'accès, décrites dans *Registre des transferts et [divulgations](#page-39-1)*.

## **Transferts et divulgations**

Le RGPD définit trois grandes règles concernant les transferts en fonctions de si les enregistrements sont transférés vers :

• Un destinataire au sein de l'institution ou vers une autre institution

Dans ce cas, le RGPD prévoit que les enregistrements peuvent faire l'objet d'un transfert à des tiers au sein de l'institution ou vers une autre institution si ce transfert est nécessaire à l'exécution légitime de missions relevant de la compétence du destinataire.

• Des destinataires à l'intérieur de l'Union européenne

Dans ce cas (transfert en dehors des institutions mais à l'intérieur de l'Union européenne), ce transfert est possible s'il est nécessaire à l'exécution d'une mission effectuée dans l'intérêt public ou relevant de l'exercice de l'autorité publique, ou si le destinataire démontre la nécessité du transfert et s'il n'existe aucune raison de penser que ce transfert pourrait porter atteinte aux intérêts légitimes des personnes dont les images sont transférées.

• Ou vers l'extérieur de l'Union européenne

Dans ce cas, le transfert en dehors de l'Union européenne est possible : (1) s'il a pour seul objectif de permettre l'exécution de la mission de l'institution et (ii) moyennant le respect de conditions supplémentaires visant principalement à garantir la protection adéquate des données à l'étranger.

## <span id="page-39-1"></span>**Registre des transferts et divulgations**

Les institutions doivent maintenir un registre, dans la mesure du possible, au format électronique, des transferts et divulgations. Chaque transfert vers un tiers doit y être inscrit (toute personne au sein de l'institution vers qui un transfert a lieu par ceux ayant accès aux enregistrements en premier lieu est également considérée comme un tiers. En général, cela inclut tout transfert en dehors de l'unité de sécurité). En outre, le registre doit contenir toutes les instances dans lesquelles des tiers ont eu accès aux enregistrements ou lorsque le contenu des enregistrements a été divulgué de quelque façon que ce soit à des tiers et ce, même si la copie de l'enregistrement de la vidéosurveillance n'a pas été transférée.

Le registre doit au moins contenir ce qui suit :

- La date des enregistrements
- La partie requérante (nom, titre et institution)
- Le nom et le titre de la personne qui autorise le transfert
- Une brève description du contenu des enregistrements
- <sup>l</sup> Le motif de la demande et le motif de l'accord
- <sup>l</sup> Si une copie de l'enregistrement a été transférée, si l'enregistrement a été montré ou si des informations orales ont été données

## <span id="page-39-0"></span>**Droit à l'oubli (droit à l'effacement)**

L'article 17 du RGPD confère aux personnes concernées le contrôle sur leurs données à caractère personnel, y compris le droit d'obtenir l'effacement de leurs données à caractère personnel si elles ne sont plus nécessaires au regard des finalités du système.

Conformément à l'article 17 (1)(c) du RGPD, le responsable du traitement doit répondre aux objections des personnes concernées. Étant donné la difficulté d'effacer d'une vidéo une personne concernée spécifique, les responsables du traitement doivent limiter le plus possible la durée de rétention de la vidéo conformément aux finalités documentées du système.

## **Procédure**

Consultez la durée de rétention de toutes les caméras et assurez-vous de la configurer conformément aux finalités documentées du système.

Le droit d'être oublié s'applique peu à la vidéosurveillance étant donné que la durée de rétention est en général courte et que d'autres bases juridiques annulent les intérêts techniques et juridiques « raisonnables », telles que l'obligation juridique (loi sur l'emploi), les intérêts d'ordre public (prévention de la criminalité, santé et sécurité publiques), les intérêts d'ordre vital (données critiques et de la santé, environnements dangereux, les intérêts légitimes (détection des fraudes, emploi, développement de produit) ou l'entrée en vigueur de contrats (emploi, souscriptions et licences). Un exemple d'un intérêt légitime est que les enregistrements de la vidéosurveillance doivent constituer une source de preuve de confiance à tout moment, c'est pourquoi le VMS protège essentiellement les preuves vidéo contre la falsification et assure leur authentification, ce qui rend le droit à l'oubli secondaire.

En général, il existe deux raisons pour lesquelles les personnes concernées s'opposent au stockage des enregistrements vidéo :

- Les intérêts du responsable du traitement de stocker les données sont annulés par les intérêts ou les droits fondamentaux et les libertés de la personne concernée, qui requiert la protection de ses données à caractère personnel (article 17 (1)(c), RGPD)
- Les données à caractère personnel ont fait l'objet d'un traitement illicite, par exemple, la surveillance d'une crèche ou de vestiaires (article 17 (1)(d), RGPD)

Chaque demande doit donc être examinée minutieusement.

## **Durée de rétention des enregistrements**

Le principe général est que les enregistrements ne doivent pas être retenus plus longtemps que nécessaire aux finalités pour lesquelles ils ont été menés. Il faut également considérer le caractère nécessaire de l'enregistrement en premier lieu et si la surveillance en direct sans enregistrement serait suffisante.

Si une institution opte pour l'enregistrement, elle doit spécifier la durée de rétention des enregistrements. Les enregistrements doivent être effacés une fois cette période écoulée. Milestone XProtect VMS automatise ce processus de suppression en effaçant automatiquement les enregistrements plus anciens que la durée de rétention.

Lorsque les fichiers qui contiennent des données de vidéo enregistrée sont supprimés par le VMS, ces fichiers et leur contenu ne sont pas effacés des blocs de données du système de stockage, mais simplement marqués comme étant libres dans le système de fichiers, ce qui permet l'écriture des autres fichiers à cet emplacement sur le système de stockage. Jusqu'à ce que les blocs de données ne soient écrasés avec de nouvelles données, les anciennes données vidéo supprimées peuvent être restaurées, autorisant ainsi l'accès à des enregistrements plus anciens que la durée de rétention configurée.

C'est pour cette raison qu'il est recommandé de ne pas sur-dimensionner le système de stockage car le risque s'élève en cas de surcharge de la taille.

Par exemple, si le système de stockage affecté est deux fois plus grand que la quantité de données vidéo stockées pour la durée de rétention configurée, par exemple sept jours, les blocs de données supprimés qui contiennent d'anciennes données vidéo supprimées peuvent rester dans le système de stockage durant sept jours supplémentaires avant qu'ils ne soient écrasés.

Pour mieux réduire le risque d'accès aux anciennes données vidéos qui ont été supprimées, et pour des questions de sécurité en général, il est recommandé d'activer le cryptage des bases de données multimédia car outre la restauration des fichiers supprimés, cela requiert également l'interruption du cryptage.

Que les données vidéo aient été cryptées ou non, une fois que les disques du système de stockage ne sont plus utilisables, il est important de nettoyer ou procéder à la destruction physique des disques durs qui ont été utilisés pour stocker les bases de données multimédia avant de vous en débarrasser (par exemple, par déchiquetage ou par un autre moyen similaire).

Pour plus d'informations sur comment configurer cette installation dans Milestone XProtect, voir la section Stockage et archive [\(explications\)](https://doc.milestonesys.com/2023r3/fr-FR/standard_features/sf_mc/sf_ui/mc_recordingservers_servers.htm#Storagetabrecordingserver) dans le manuel de l'administrateur pour un VMS XProtect.

Si la vidéosurveillance est en place pour une question de sécurité et qu'un incident de la sécurité a lieu et qu'il est déterminé que les enregistrements sont nécessaires à l'enquête de l'incident ou utilisés comme preuve, l'enregistrement concerné peut être conservé au-delà de la durée de rétention normale et aussi longtemps que nécessaire. Ils doivent, bien évidemment, être supprimés par la suite.

## **Durée de rétention à des fins de sécurité typiques : d'une semaine à un mois**

Lorsque les caméras sont installées pour des questions de sécurité, le délai suffisant pour que le personnel de la sécurité décide de conserver un enregistrement plus longtemps pour enquêter sur un incident de sécurité ou pour l'utiliser comme preuve, est d'une semaine à un mois.

Exemple de législation locale : conformément à la loi allemande sur la protection des données et à la plupart des documentations sur la protection des données, cette durée de rétention varie de 48 à 72 heures à titre de référence pour le contrôle d'accès et l'enquête d'infractions pénales.

## **État membre ou territoire de pays tiers : 48 heures**

Lorsque la surveillance couvre des zones extérieures de bâtiments du territoire (généralement, près des zones d'entrée et de sortie) d'un État membre (ou d'un pays tiers) et qu'il n'est pas possible d'éviter l'enregistrement de passagers ou de voitures par les caméras, il est recommandé de réduire la durée de rétention à 48 heures ou bien de tenir compte le plus possible des préoccupations locales.

## <span id="page-41-0"></span>**Droit à la limitation du traitement**

En référence à l'article 18 (1) du RGPD, la personne concernée a le droit d'obtenir la limitation du traitement. Dans un scénario de VMS basique, la personne concernée peut prétendre que le traitement VMS est illicite, par exemple, si la personne concernée ignore qu'un espace public est soumis à une vidéosurveillance comportant des masques de confidentialité. Il est recommandé d'utiliser un modèle de *demande formulée par la personne concernée* pour enregistrer la réclamation (voir Demande de personne [concernée](#page-13-0) sur la page 14). Pour un exemple de modèle de demande de personne concernée, voir le modèle *Milestone [Demande](https://doc.milestonesys.com/sysarch/pdf/latest/en-US/Milestone_GDPR_PrivacyGuide/Milestone_DataSubjectRequest_gdpr-documentation-example.docx) de personne [concernée](https://doc.milestonesys.com/sysarch/pdf/latest/en-US/Milestone_GDPR_PrivacyGuide/Milestone_DataSubjectRequest_gdpr-documentation-example.docx)*.

La réclamation doit être traitée dans un délai raisonnable, plus vite que celui de la durée de rétention afin d'éviter la rétention automatique ou la suppression d'une preuve du VMS dans le processus de la réclamation. Il est généralement recommandé de solliciter l'aide d'un avocat concernant la restriction du traitement. Un moyen de répondre à ladite demande est de permettre à l'administrateur du VMS de limiter les superviseurs ou opérateurs du VMS par le biais de rôles pour que ces derniers aient uniquement la possibilité de lire les enregistrements dans un cours laps de temps après l'enregistrement, comme quatre heures ou un jour (voir [Procédure](#page-42-0) sur la page 43 : « Considérer restreindre l'accès des opérateurs à la vidéo enregistrée, soit complètement, uniquement à la vidéo enregistrée au cours des dernières heures ou seulement avec une double autorisation »). Les limites de la lecture s'appliquent également à la protection des preuves. Si de plus amples limitations du traitement sont requises, il est recommandé de mener une analyse d'impact commercial ainsi qu'une analyse d'impact sur la protection des données (voir Mener une analyse [d'impact](#page-35-0) sur la page 36) dans le cadre de la gestion de la réclamation.

## <span id="page-42-1"></span>**Protection des données dès la conception**

Le RGPD décrète que la protection des données doit être une priorité tout au long de la conception et de la mise en service du système. L'approche adoptée par rapport à la protection des données se doit d'être préventive et non réactive. Les risques doivent être anticipés et l'objectif doit être d'éviter les événements avant qu'ils n'aient lieu.

Les institutions doivent examiner et enregistrer avec soin le processus de conception des systèmes afin de respecter les objectifs stipulés.

Un soin particulier doit être porté à ne pas collecter les données à caractère personnel des personnes qui ne relèvent pas du domaine du système (par exemple, les zones publiques contiguës).

Une attention particulière doit être portée à qui a besoin de voir quelles informations (par exemple, en direct/enregistrée, délai, résolution) et qui peut accéder à quelles fonctionnalités (par exemple, la recherche).

## <span id="page-42-0"></span>**Procédure**

- Documenter la résolution des différents points de la scène des caméras
- Documenter la durée de rétention voulue
- <sup>l</sup> Considérer l'application d'un masquage de confidentialité (permanent ou amovible)
- Considérer la configuration de permissions de voir des vidéos en direct et enregistrées
- <sup>l</sup> Considérer restreindre l'accès à l'exportation d'enregistrements et à la suppression des masques de confidentialité
- <sup>l</sup> Vérifier régulièrement les rôles et responsabilités des opérateurs, enquêteurs, administrateurs du système et autres, ainsi que leur accès au système
- Considérer restreindre l'accès aux groupes chargés d'enquêter sur les caméras qui ont été spécifiquement positionnées pour capturer l'identité (par exemple, le visage des personnes qui entrent dans une boutique)
- Considérer restreindre l'accès des opérateurs à la vidéo enregistrée, soit complètement, uniquement à la vidéo enregistrée au cours des dernières heures ou seulement avec une double autorisation
- Limiter le nombre d'utilisateurs qui ont un rôle d'administrateur

## **Prérequis pour la protection des données dès la conception**

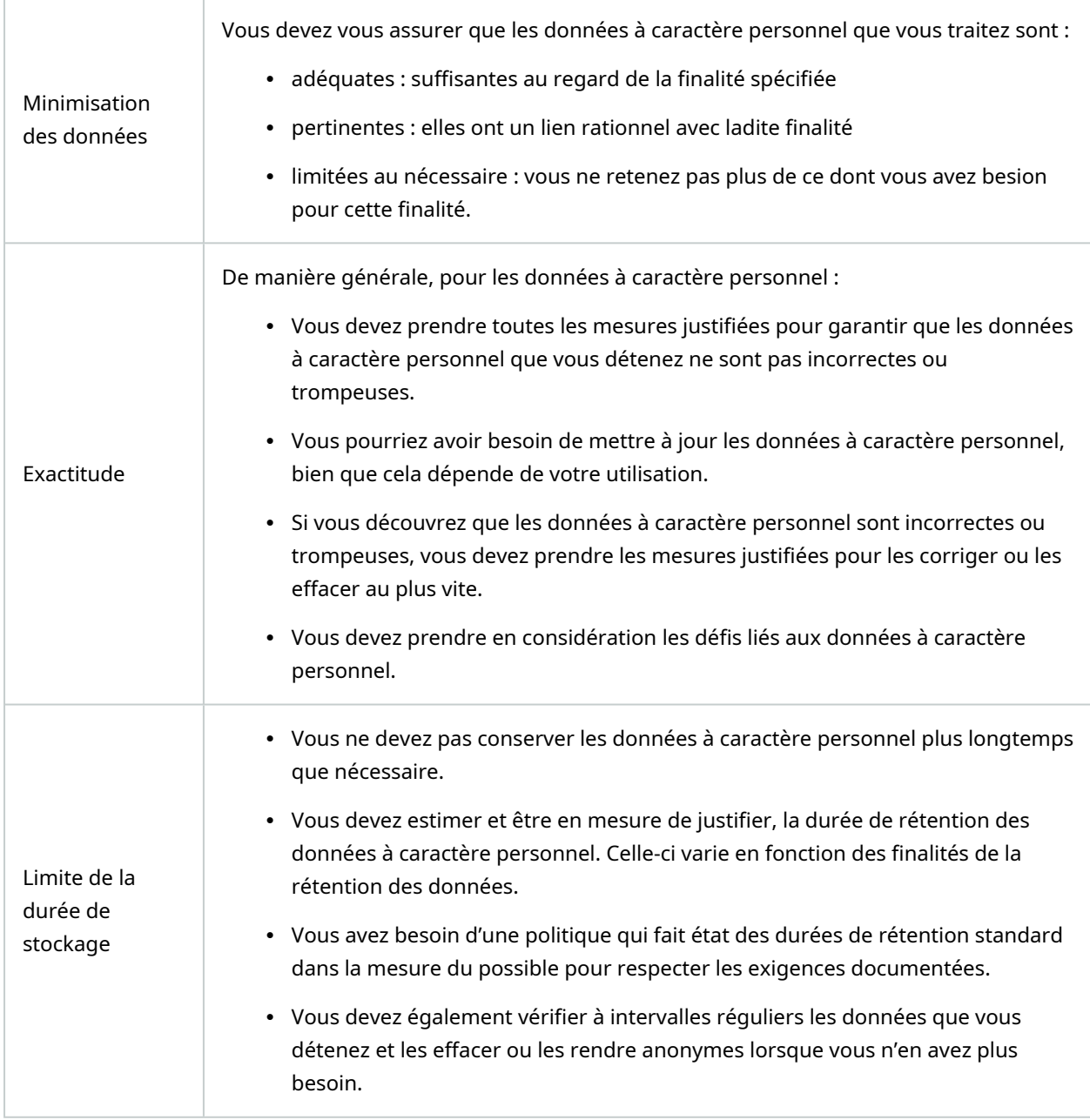

- Vous devez prendre en considération les défis liés à votre rétention des données. Les personnes concernées ont un droit à l'effacement si vous n'avez plus besoin de leurs données.
- Vous pouvez conserver les données à caractère personnel uniquement si vous les conservez à des fins d'archivage d'intérêt public, de recherche scientifique ou historique, ou à des fins de statistiques.

## **Protection des données dès la conception et protection des données par défaut**

Conformément au RGPD, lorsqu'il traite lesdites données, le responsable du traitement met en œuvre des mesures techniques et organisationnelles appropriées, qui sont destinées à mettre en œuvre les principes relatifs à la protection des données stipulés dans le RGPD. Le RGPD s'y réfère comme la protection des données dès la conception.

Dans le cas d'une caméra, un bon exemple de protection des données dès la conception serait une fonctionnalité qui permet numériquement à l'utilisateur de restreindre la capture des images d'un périmètre donné, empêchant ainsi la caméra de capturer toute image en dehors de ce périmètre qui serait en temps normal capturée.

Le VMS XProtect prend en charge le masquage de confidentialité de deux façons : les masques permanents qui ne peuvent pas être supprimés, et les masques amovibles qui peuvent être retirés (avec les autorisations appropriées) pour révéler l'image figurant derrière le masque.

Le responsable du traitement doit également mettre en œuvre des mesures techniques et organisationnelle, qui, par défaut, garantissent un traitement des données à caractère personnel en question le moins indiscret possible. Le RGPD s'y réfère comme protection des données par défaut. Dans le cas d'une caméra, un exemple pertinent de la protection des données par défaut peut être l'utilisation d'un masque de confidentialité pour garder privées les zones sensibles au sein de la vue de la caméra.

## **Exemple d'une fonctionnalité de XProtect qui prend en charge l'approche de la protection des données par défaut**

Milestone développe régulièrement son portfolio de produits, et la protection des données par défaut constitue un critère-clé d'évaluation pour garantir que XProtect est conforme au RGPD. Pour plus d'informations, voir le guide sur le cycle de [développement](https://www.milestonesys.com/support/tools-and-references/cyber-security/) sécurisé sur Milestone. Ce guide représente une partie intégrante de la protection des données par défaut en appliquant des principes, tels que la « défense en profondeur », le « moindre privilège », en évitant moins de paramètres de sécurité par défaut et en arrêtant des fonctionnalités peu utilisées par défaut.

## **Garantir la protection des données par défaut**

<sup>l</sup> Prendre en compte la résolution de différents points dans le champ de la caméra et documenter ces paramètres

La qualité des images varie selon les finalités. Lorsque l'identification n'est pas nécessaire, la résolution de la caméra et d'autres facteurs ajustables doivent être choisis pour garantir qu'aucune image de visages reconnaissables ne soit capturée.

• Crypter vos enregistrements

Milestone vous recommande de sécuriser vos enregistrements en activant au moins Cryptage faible dans l'option stockage et archives de vos serveurs d'enregistrement. Milestone utilise l'algorithme AES-256 pour le cryptage. Si vous sélectionnez Cryptage faible, seule une partie de l'enregistrement sera cryptée. Si vous sélectionnez Cryptage complet, l'intégralité de l'enregistrement sera crypté.

• Crypter les bases de données des enquêtes

Milestone vous recommande de sécuriser les bases de données des enquêtes sur le Mobile Server.

• Sécuriser le réseau

Milestone vous recommande de sélectionner les caméras qui prennent en charge HTTPS. Il est recommandé de configurer les caméras sur des VLAN séparés et d'utiliser HTTPS pour la communication entre votre caméra et le serveur d'enregistrement, et entre les clients et le serveur d'enregistrement.

Il est recommandé d'activer le chiffrement pour toutes les communications entre tous les serveurs et clients. Pour plus d'informations sur la sécurité de vos installations XProtect VMS, voir le [guide](https://doc.milestonesys.com/latest/fr-FR/portal/htm/chapter-page-hardening-guide.htm) de [durcissement](https://doc.milestonesys.com/latest/fr-FR/portal/htm/chapter-page-hardening-guide.htm) et le guide des [certificats.](https://doc.milestonesys.com/2023r3/fr-FR/portal/htm/chapter-page-certificates-guide.htm)

Il est recommandé de placer XProtect Smart Client et XProtect Smart Wall sur le même VLAN que celui des serveurs.

Si vous utilisez Smart Client ou Smart Wall depuis un lieu éloigné, utilisez un VPN crypté ou similaire.

• Activer et documenter la durée de rétention voulue

Conformément à l'article 17 (1)(a) du RGPD, les enregistrements ne doivent pas être retenus plus longtemps que nécessaire aux finalités pour lesquelles ils ont été menés. Milestone vous recommande de configurer la durée de rétention en conséquence. Cette action automatise alors la suppression de la vidéo.

• Sécuriser les exports

Milestone vous recommande d'autoriser l'accès aux fonctionnalités d'exportation uniquement à un certain ensemble d'utilisateurs qui ont besoin de cette permission.

Milestone vous recommande également de modifier le profil Smart Client de manière à autoriser les exportations uniquement au format XProtect avec le cryptage activé. Les exportations au format AVI et JPEG ne doivent pas être autorisées car elles ne peuvent pas être sécurisées. Cela rend l'exportation de toute preuve protégée par un mot de passe, cryptée et requérant une signature numérique, assurant ainsi que la pièce judiciaire est authentique, infalsifiable et vue uniquement par le destinataire autorisé.

• Activer le masquage de confidentialité (permanent ou amovible)

Utilisez le masquage de confidentialité pour éviter la surveillance de zones non pertinentes à la cible de votre surveillance.

• Restreindre les autorisations d'accès via des rôles

Appliquer le principe du moindre privilège (PoLP).

Milestone recommande d'autoriser l'accès aux fonctionnalités uniquement à un ensemble d'utilisateurs sélectionné qui ont besoin de cette permission. Par défaut, seul l'administrateur du système peut accéder au système et aux tâches de performance. Aucun nouveau rôle et utilisateur créé n'a accès à aucune fonctionnalité tant qu'il n'est pas volontairement configuré par un administrateur.

Configurez des autorisations pour toutes les fonctionnalités, notamment le visionnage de la vidéo en direct et des enregistrements, l'écoute de l'audio, l'accès aux métadonnées, le contrôle des caméras PTZ, l'accès et la configuration de Smart Wall, le retrait des masques de confidentialité, le travail avec les exportations, l'enregistrement de captures d'écran, etc.

Restreignez l'accès des opérateurs à la vidéo enregistrée, à l'audio et aux métadonnées, soit complètement, soit à la vidéo uniquement ou soit aux métadonnées enregistrées au cours des dernières heures ou moins.

Analysez et vérifiez régulièrement les rôles et responsabilités des opérateurs, enquêteurs, administrateurs du système et autres, ainsi que leur accès au système. Le principe du moindre privilège s'applique-t-il encore ?

• Activer et utiliser la vérification en deux étapes

Milestone vous recommande de spécifier une étape de connexion supplémentaire pour les utilisateurs de XProtect Mobile ou de XProtect Web Client en activant la vérification en deux étapes.

• Restreindre les permissions des administrateurs

Milestone vous recommande de limiter le nombre d'utilisateurs qui ont un rôle d'administrateur.

## **Configurer le système de vidéosurveillance**

Le principe fondamental commun à toutes les recommandations contenues dans cette section est qu'il faut réduire le plus possible tout impact négatif sur le respect de la vie privée et sur les autres droits fondamentaux et intérêts légitimes des personnes surveillées.

## **Emplacement des caméras et angles de vue**

Les caméras doivent être placées de façon à filmer le moins possible des endroits inutiles pour l'objectif recherché.

En règle générale, lorsqu'un système de vidéosurveillance est installé dans le but de protéger les actifs (biens ou informations) de l'institution ou la sécurité de son personnel et de ses visiteurs, l'institution doit limiter la surveillance

- <sup>l</sup> à des endroits soigneusement sélectionnés contenant des informations sensibles, des articles de valeur ou d'autre bien nécessitant une protection accrue pour une raison spécifique,
- aux points d'entrée et de sortie des bâtiments (y compris les issues de secours ainsi que les murs et clôtures entourant le bâtiment ou le terrain), et
- <sup>l</sup> points d'entrée et de sortie à l'intérieur du bâtiment reliant différentes zones soumises à des autorisations d'accès différents et séparés par des portes verrouillées et un autre mécanisme de contrôle d'accès.

## **Nombre de caméras**

Le nombre de caméras à installer dépend de la taille des bâtiments et des besoins de sécurité, qui dépendent eux-mêmes de différents facteurs. Lenombre et le type de caméras qui conviennent à une institution peuvent être tout à fait disproportionnés pour une autre institution. Cependant, toutes choses égales par ailleurs, le nombre de caméras est un bon indicateur de la complexité et de la taille d'un système de surveillance et peut indiquer des risques accrus pour le respect de la vie privée et d'autres droits fondamentaux. L'augmentation du nombre de caméras augmente également le risque que ces caméras ne soient pas utilisées efficacement et que cela provoque une surcharge d'informations. Le Contrôleur européen de la protection des données (CEPD) recommande donc de limiter le nombre de caméras au strict nécessaire pour réaliser les objectifs du système. La *politique de vidéosurveillance* doit préciser le nombre de caméras.

#### **Horaires de surveillance**

Les horaires d'enregistrement des caméras doivent être déterminés de façon à couvrir le moins possible de moments où l'enregistrement ne présente aucun intérêt pour l'objectif recherché. Si l'objectif de la vidéosurveillance est la sécurité, le système doit si possible enregistrer uniquement aux heures présentant une probabilité accrue de problèmes de sécurité.

## **Résolution et qualité d'image**

Il convient d'opter pour une résolution et une qualité d'image adéquates. La qualité d'image requise varie en fonction de l'objectif poursuivi. Par exemple, si l'identification de personnes est essentielle, il convient de prendre en considération la résolution des caméras, les paramètres de compression des systèmes numériques, l'emplacement, l'éclairage et d'autres facteurs et de les définir ou de les modifier de façon à obtenir des images de qualité suffisante pour permettre la reconnaissance des visages. Lorsque l'identification n'est pas nécessaire, la résolution des caméras et les autres paramètres modifiables doivent être choisis de façon à ne pas enregistrer d'images faciales reconnaissables.

#### **Personnes autorisées à accéder au VMS**

Les autorisations d'accès doivent être limitées à un petit nombre d'individus clairement identifiés en cas de nécessité absolue. Les politiques d'accès du VMS doivent être définies en suivant le principe du « moindre privilège » : les utilisateurs ont accès uniquement aux informations strictement nécessaires pour l'exécution de leurs tâches.

Seul le responsable du traitement, l'administrateur système ou les autres membres du personnel désignés expressément par le responsable du traitement à cette fin doivent être habilités à accorder, modifier ou supprimer les autorisations d'accès de toutes les personnes. L'octroi, la modification et la suppression des autorisations d'accès doivent toujours se faire dans le respect des critères définis par la *Politique de vidéosurveillance* de l'institution.

Les personnes qui disposent d'autorisations d'accès doivent en tout temps être des individus clairement identifiables.

La *Politique de vidéosurveillance* doit clairement spécifier et documenter qui a accès aux enregistrements de vidéosurveillance et/ou à l'architecture technique, par exemple les serveurs du VMS, du système de vidéosurveillance, la raison de cet accès et la nature précise des autorisations d'accès. Vous devez spécifier, plus particulièrement, qui dispose des autorisations pour

- <sup>l</sup> Visionner de la vidéo/écouter de l'audio en temps réel
- Commander les caméras à balayage horizontal, vertical et zoom (PTZ)
- Visionner les enregistrements
- Exporter, ou
- Supprimer un enregistrement

Vous devez également configurer l'accès aux fonctionnalités du VMS suivantes :

- Les signets
- Le verrouillages des preuves
- Enlever les masques de confidentialité
- Exporter
- Déclencher des événements
- Débuter/terminer un enregistrement
- Créer/modifier/supprimer/activer/verrouiller/libérer les positions prédéfinies
- Créer/modifier/supprimer/démarrer/arrêter les schémas de patrouille PTZ
- <sup>l</sup> La recherche avancée
- L'audio, les métadonnées, les permissions E/S et des événements

## <span id="page-49-0"></span>**Protéger les données stockées et transmises**

Avant tout, il y a lieu d'effectuer une analyse interne des risques de sécurité afin de déterminer les mesures de sécurité nécessaires pour protéger le système de vidéosurveillance, y compris les données à caractère personnel qu'il traite.

Dans tous les cas, des mesures doivent être prises pour garantir la sécurité en matière de

- $\cdot$  Transmission
- Stockage (par exemple, dans des bases de données informatiques)
- Accès (par exemple, accès aux systèmes informatiques et aux locaux)

La transmission doit passer par des canaux de communication sécurisés et protégés contre l'interception, par exemple en procédant comme suit :

- <sup>l</sup> Chiffrez la base de données médias dans le Recording Server et chiffrez toutes les communications entre les serveurs et les clients. Pour plus d'informations sur la sécurité de vos installations XProtect VMS, voir le guide de [durcissement](https://doc.milestonesys.com/latest/fr-FR/portal/htm/chapter-page-hardening-guide.htm) et le guide des [certificats](https://doc.milestonesys.com/2023r3/fr-FR/portal/htm/chapter-page-certificates-guide.htm).
- Connecter la caméra HTTPS au Recording Server
- Utilisez un VPN pour Smart Client ou Management Client connectés via Internet
- Utilisez HTTPS pour Client XProtect Mobile et XProtect Web Client

La protection contre l'interception est particulièrement importante en cas d'utilisation d'un système de transmission sans fil ou de transfert de séquences via Internet. Dans de tels cas, les données doivent être cryptées pendant leur transmission ou bénéficier d'une protection équivalente.

Le cryptage ou d'autres moyens techniques offrant une protection équivalente doivent également être envisagés dans d'autres cas, au niveau du stockage, si l'analyse interne des risques de sécurité le justifie. Cela peut être, par exemple, dans le cas de séquences particulièrement sensibles. L'activation du cryptage de la base de données multimédia le permet.

Tous les locaux servant au stockage ou au visionnage de séquences de vidéosurveillance doivent être sécurisés. L'accès physique à la salle de contrôle et à la salle de serveur où sont situés les serveurs du VMS doit être protégé. Aucune partie tierce (par exemple, personnel d'entretien ou de maintenance) ne doit pouvoir accéder à ces locaux sans surveillance.

L'emplacement des moniteurs doit être défini de façon à ce que les images ne soient pas visibles pour le personnel non autorisé. S'ils doivent être placés près de la réception, les moniteurs doivent être orientés de façon à ce que seul le personnel de sécurité puisse les consulter.

Le XProtect VMS enregistre par défaut les informations de base, mais nous vous recommandons d'activer la journalisation des accès utilisateur dans le Management Client pour le journal d'activité.

Ce système d'archivage numérique doit être mise en place pour permettre, en cas d'audit, de déterminer à tout moment qui a accédé au système, où et quand. Le système d'archivage doit être en mesure d'identifier qui a visionné, supprimé ou exporté n'importe quelle donée de vidéosurveillance (cela nécessite d'activer la journalisation de l'accès des utilisateurs).

À cet égard comme ailleurs, il convient d'accorder une attention particulière aux rôles et aux pouvoirs essentiels des administrateurs du système et à la nécessité de compenser ces pouvoirs par des mesures de contrôle et de protection suffisantes.

## **Responsabilité**

L'article 5 (2) du RGPD indique que :

## *Le responsable doit être responsable de la conformité avec le paragraphe 1 (« responsabilité ») et pouvoir en apporter la preuve*.

Les principes concernant le traitement des données à caractère personnel sont : la régularité, l'équité et la transparence, la limitation des finalités, la minimisation des données, la précision, la limitation de la conservation, l'intégrité et la confidentialité.

Le principe de responsabilité vous exige d'assumer la responsabilité de votre traitement des données à caractère personnel.

Plus concrètement, l'article 30 du RGPD indique que :

*Chaque responsable du traitement et, le cas échéant, le représentant du responsable du traitement tiennent un registre des activités de traitement effectuées sous leur responsabilité.*

Ce registre comporte toutes les informations suivantes :

- a. le nom et les coordonnées du responsable du traitement et, le cas échéant, du responsable conjoint du *traitement, du représentant du responsable du traitement et du délégué à la protection des données*
- *b. les finalités du traitement*
- *c. une description des catégories de personnes concernées et des catégories de données à caractère personnel*
- *d. les catégories de destinataires auxquels les données à caractère personnel ont été ou seront communiquées, y compris les destinataires dans des pays tiers ou des institutions internationales*
- e. le cas échéant, les transferts de données à caractère personnel vers un pays tiers ou à une organisation *internationale, y compris l'identification de ce pays tiers ou de cette organisation internationale et, dans le cas des transferts visés à l'article 49 (1), les documents attestant de l'existence de garanties appropriées*

*f. dans la mesure du possible, les délais prévus pour l'effacement des différentes catégories de données*

## *g. dans la mesure du possible, une description générale des mesures de sécurité techniques et organisationnelles visées à l'article 32 (1).*

La responsabilité constitue l'un des principes de la protection des données. Vous devez assumer la responsabilité du bon respect du RGPD et pouvoir en apporter la preuve.

Vous devez prendre les mesures techniques et organisationnelles adéquates pour assurer le bon respect du principe de responsabilité.

Vous pouvez, et dans certains cas, devez, prendre plusieurs mesures, dont :

- L'adoption et la mise en œuvre des politiques en matière de protection des données
- L'adoption d'une approche de « protection des données dès la conception et protection des données par défaut » (pour plus d'informations, voir Protection des données dès la [conception](#page-42-1) sur la page 43)
- La mise en place de contrats écrits avec les institutions qui traitent les données à caractère personnel en votre nom
- Le maintien d'une documentation de vos activités de traitement
- La mise en œuvre des mesures de sécurité adéquates
- L'enregistrement et, si nécessaire, le rapport des violations de données à caractère personnel
- Réaliser des analyses d'impact sur la protection des données pour l'utilisation des données à caractère personnel pouvant provoquer un risque élevé pour les intérêts des personnes concernées
- La désignation d'un délégué à la protection des données
- L'adhésion aux codes de conduite concernés et l'inscription aux systèmes de certification

Utilisez un modèle de Registre des activités de traitement pour identifier et repérer les problèmes liés aux obligations de responsabilité. Pour un exemple de modèle d'un registre des activités de traitement, voir Registre des activités de [traitement :](https://doc.milestonesys.com/sysarch/pdf/latest/en-US/Milestone_GDPR_PrivacyGuide/Milestone_RecordOfProcessingActivities_gdpr-documentation-template.xlsx) modèle.

Les obligations de rendre compte sont continues. Vous devez vérifier et, si nécessaire, mettre à jour les mesures mises en œuvre.

La mise en place d'un cadre de gestion de la protection de la vie privée peut vous aider dans l'intégration de mesures de transparence et créer une culture de protection au sein de votre institution.

La transparence peut vous aider à établir un lien de confiance avec les personnes concernées et diminuer les mesures répressives du RGPD.

## **Liste récapitulative pour la garantie de l'intégrité et de la confidentialité**

Conformément au RGPD, les institutions doivent avoir des politiques et des procédures exhaustives garantissant que les données à caractère personnel demeurent sous son contrôle. De plus, toute violations de données à caractère personnel doit être reportés dans un délai de 72 heures aux autorités de contrôle compétentes désignées par le gouvernement du pays.

Prendre toutes les mesures techniques et organisationnelles nécessaires à la protection des données à caractère personnel.

## **Procédure**

- <sup>l</sup> Vérifier les politiques de sécurité concernant le contrôle des mots de passe et l'usage des comptes.
- <sup>l</sup> Configurer des exigences de complexité pour les mots de passe de tous les groupes de domaines. Configurer des exigences plus strictes pour les comptes administratifs au niveau du domaine.
- Mettre en place les processus pour contrôler les statuts de protection et détecter les failles.
- Assurer que les utilisateurs ne partagent pas leurs comptes, que ce soit en partageant leurs mots de passe ou en omettant de se déconnecter/connecter à la fin/au début de leur quart.
- <sup>l</sup> Maintenir une politique et une procédure documentées qui régissent les actions à prendre en cas de fuite de violation de données.
- Vous devez vous assurer d'avoir mis en place les mesures de sécurité adéquates pour la protection des données à caractère personnel que vous détenez.
- Un principe clé du RGPD est le « principe de sécurité ». En d'autres termes, vous traitez les données à caractère personnel de manière sécurisée par le biais de « mesures techniques et organisationnelles adéquates ».
- Pour ce faire, vous devez prendre en compte des éléments, tels que les analyses de risques, les politiques organisationnelles et les mesures physiques et techniques.
- <sup>l</sup> Vous devez également prendre en compte des exigences supplémentaires concernant la sécurité de votre traitement. Cela s'applique également aux sous-traitants de données.
- Vous pouvez prendre en compte l'état de la technique et les coûts de la mise en œuvre lorsque vous décidez des mesures à prendre. Dans tous les cas, ces dernières doivent être adéquates pour vos circonstances et le risque impliqué par votre traitement.
- <sup>l</sup> S'il y a lieu, vous devez considérer l'utilisation de mesures, telles que la pseudonymisation (par exemple, par le biais d'une protection avec un masque flou) et le cryptage.
- Vos mesures doivent garantir la « confidentialité, l'intégrité et la disponibilité » de vos systèmes et services ainsi que les données à caractère personnel qu'ils traitent.
- Les mesures doivent également vous permettre de restaurer l'accès aux données à caractère personnel et leur disponibilité dans les meilleurs délais possibles lorsqu'un incident physique ou technique survient.
- Vous devez également garantir d'avoir les processus adéquats en place pour tester l'efficacité de vos mesures et procéder à toute amélioration requise.

## **Politiques en matière de protection de l'utilisation des périphériques portables**

Il est recommandé de configurer une politique en matière de l'utilisation des périphériques mobiles et applications avec des mesures qui comprennent :

- La prise en compte de l'utilisation du logiciel Mobile Device Management (MDM)
- Limiter le nombre d'employés ayant accès à Client XProtect Mobile ou XProtect Web Client
- La non autorisation des installations de Client XProtect Mobile sur des périphériques privés
- N'utilisez pas d'adresses e-mail privées pour les comptes professionnels sur les périphériques professionnels, car Google ou Apple pourraient identifier les personnes concernées et établir un lien entre les profils personnels et professionnels.
- La création de rôles pour les utilisateurs mobiles qui utilisent des profils de temps
- Créez des comptes pseudonymes sur les périphériques portables qui seront utilisés par les gardes qui patrouillent. Ces comptes Google et Apple peuvent être associés à une adresse e-mail professionnelle, comme par exemple « garde01@nom-d'entreprise.fr » avec comme nom de compte « Garde 01 ».

L'utilisation de comptes pseudonymes limite la quantité de données personnelles traitée par Google et Apple. En tant que tel, les notifications push ne violent pas l'arrêt Schrems II de la CJUE, car les données personnelles incluses dans les notifications push ne peuvent pas être dépseudonymisées par des organisations ou autorités basées aux États-Unis sans l'aide de l'organisation qui contrôle le VMS.

- L'utilisation de l'authentification en deux étapes
- Si vous utilisez la fonction d'authentification biométrique du système d'exploitation, assurez-vous que l'utilisation de cette fonction d'authentification fournisse un niveau de sécurité acceptable. L'authentification biométrique améliore la sécurité globale tant qu'elle est utilisée en combinaison avec une politique de mots de passe renforcés.

En adoptant l'authentification biométrique, vous pouvez devenir des contrôleurs de données pour le traitement de catégories particulières de données personnelles, conformément à l'article 9 du RGPD sur les données biométriques.

- La limitation de la durée de rétention des enquêtes à un minimum et sa documentation
- La notification aux opérateurs mobiles de supprimer des captures d'écran devenues non pertinentes
- La désactivation de la sauvegarde automatique des bibliothèques d'images des périphériques mobiles vers les serveurs à distance, tels que Google et Apple

Vous devez également avoir des politiques et des procédures en place en cas de perte ou de vol de l'équipement, plus particulièrement si ce dernier peut exposer des données personnelles.

Si un équipement comme un appareil mobile ou un smartphone est perdu ou volé, vous devez :

- Désactiver le compte d'utilisateur
- Forcer la modification d'un mot de passe pour la réactivation du périphérique

 $\mathscr{I}$ 

## <span id="page-54-0"></span>**Appendice : Avis sur place**

Les avis affichés sur place doivent inclure un pictogramme (par exemple, le pictogramme ISO ou le pictogramme utilisé habituellement à l'endroit où se situe le bâtiment). Le pictogramme doit également être compréhensible pour les enfants. Vous trouverez un exemple sur la page des symboles graphiques ISO (https://www.iso.org/obp/ui/#search/grs/). Cet avis doit :

- Identifier le responsable du traitement
- Spécifier la finalité de la surveillance :
	- Pour que les organismes de droit public puissent exécuter leurs tâches
	- Pour exercer le droit de déterminer qui peut avoir ou non l'accès
	- Pour protéger des intérêts légitimes à des fins bien définies
- Indiquer clairement si les images sont enregistrées
- <sup>l</sup> Fournir des informations de contact et un lien vers la *Politique de vidéosurveillance* disponible en ligne
- <sup>l</sup> Si la surveillance s'étend à n'importe quel endroit en dehors du bâtiment, l'avis doit le préciser clairement

Le personnel de sécurité et l'équipe de réception doivent avoir reçu une formation relative aux aspects de protection des données de la vidéosurveillance et être en mesure de distribuer immédiatement des copies de l'avis détaillé en matière de protection des données (voir Appendice : Politique de [vidéosurveillance](#page-54-1) sur la page [55](#page-54-1)), sur simple demande. Ces employés doivent également pouvoir donner aux membres du public le nom de la personne à contacter pour toute question supplémentaire ou pour avoir accès aux données les concernant.

Ces avis doivent être placés aux endroits opportuns et avoir un format suffisant pour que les personnes concernées puissent les remarquer avant de pénétrer dans la zone surveillée et qu'elles puissent les lire sans difficulté. Cela ne signifie pas pour autant qu'il faille afficher un avis à côté de chaque caméra.

La signalisation à l'intérieur des bâtiments doit être faite dans la langue (ou les langues) généralement comprise par les membres du personnel et les visiteurs les plus fréquents. Les avis situés à l'extérieur des bâtiments (si la surveillance couvre des espaces extérieurs) doivent également être affichés dans la ou les langues locales.

<span id="page-54-1"></span>Pour un exemple de modèle d'avis sur place, voir *[Milestone](https://doc.milestonesys.com/sysarch/pdf/latest/en-US/Milestone_GDPR_PrivacyGuide/Milestone_SampleOnTheSpotNotice.docx) Avis sur place* : modèle.

# **Appendice : Politique de vidéosurveillance**

La *Politique de vidéosurveillance* poursuit plusieurs objectifs et répond aux besoins suivants :

- L'adoption de ce document sera souvent nécessaire pour compléter et spécifier la base juridique, et donc pour établir la légitimité de la vidéosurveillance (voir l'article 5 du RGPD).
- Le fait de mettre les bonnes pratiques par écrit et de réfléchir aux mesures supplémentaires à prendre permettra probablement d'améliorer les procédures et de garantir une meilleure conformité.
- L'adoption d'une politique et sa publication contribueront aussi au respect de l'obligation, imposée par le RGPD, de communiquer au public les informations nécessaires pour garantir un traitement équitable.
- La politique définit un ensemble de règles permettant de mesurer la conformité (par exemple lors d'un audit).
- En renforçant leur transparence et en apportant la preuve de leurs efforts de conformité, les institutions inspirent la confiance de leurs employés et des parties tierces et contribuent à faciliter les consultations avec les parties prenantes.

La *Politique de vidéosurveillance* doit inclure ce qui suit :

- <sup>l</sup> Présenter une vue d'ensemble du système de vidéosurveillance et décrire ses finalités
- <sup>l</sup> Décrire l'utilisation du système, l'usage qui est fait des données à caractère personnel et les mesures de protection des données mises en place
- Confirmer expressément le respect du RGPD
- Décrire les mesures de mises en œuvre éventuellement nécessaires

Les institutions doivent publier leurs *Politiques de vidéosurveillance* sur leur intranet et leurs sites internet. Si le document de base contient des informations confidentielles, une version non confidentielle doit être rendue publique.

Pour pouvoir servir correctement d'avis en matière de protection des données, votre *Politique de vidéosurveillance* doit contenir les informations suivantes dans un langage et un format facilement lisibles :

- <sup>l</sup> L'identité du responsable du traitement (par exemple, l'institution, la direction générale, la direction et l'unité)
- Une description succincte de la couverture du système de vidéosurveillance (par exemple, entrées et sorties, salles informatiques, salles d'archive)
- La base juridique de la vidéosurveillance, par exemple, l'article 6 (1)(f) du RGPD
- Les données collectées et la finalité de la vidéosurveillance (toutes les restrictions en matière d'utilisation autorisée doivent également être précisées clairement)
- Les personnes qui ont accès aux séquences de vidéosurveillance et celles à qui les images sont susceptibles d'être divulguées
- La façon dont les informations sont protégées et sauvegardées
- La durée de conservation des données
- La procédure à suivre par les personnes concernées pour vérifier, modifier ou supprimer leurs informations (avec des coordonnées permettant d'obtenir de plus amples informations et des informations sur la façon de lancer un recours en interne)

Par ailleurs, la *Politique de vidéosurveillance* doit également fournir des références vers :

- Les rapports d'audit de l'institution
- les rapports de l'analyse d'impact de l'institution

Pour un exemple de modèle de politique en matière de vidéosurveillance, voir *[Milestone](https://doc.milestonesys.com/sysarch/pdf/latest/en-US/Milestone_GDPR_PrivacyGuide/Milestone_VideoSurveillancePolicy_gdpr-documentation-template.docx) Politique en matière de [vidéosurveillance](https://doc.milestonesys.com/sysarch/pdf/latest/en-US/Milestone_GDPR_PrivacyGuide/Milestone_VideoSurveillancePolicy_gdpr-documentation-template.docx)* : modèle.

> Exonération de responsabilité : Le modèle de la *Politique de vidéosurveillance* doit être vérifié par le responsable du traitement. Il est responsable de la conformité de ce modèle au RGPD.

## **Appendice : Analyse d'impact relative à la protection des données**

Conformément à l'article 35 du RGPD, une *analyse d'impact relative à la protection des données* est nécessaire si la surveillance

est susceptible d'engendrer un risque élevé pour les droits et libertés des personnes physiques, le responsable du traitement doit effectuer, avant le traitement, une analyse de l'impact des opérations de traitement envisagées sur la *protection des données à caractère personnel.*

Le responsable du traitement doit consulter l'autorité de contrôle préalablement au traitement lorsqu'une *analyse d'impact relative à la protection des données* effectuée au titre de l'article 35 indique que le traitement présenterait un risque élevé si le responsable du traitement ne prenait pas de mesures pour atténuer le risque (consultation préalable, article 36 du RGPD).

Créer et tenir à jour une *analyse d'impact relative à la protection des données*, un avis aux personnes concernées. Ce document :

• Décrit les fins de la surveillance

S

- Est conservé par le responsable du traitement
- Définit les politiques de conservation

Une *analyse d'impact relative à la protection des données* doit être mise en place avant l'installation et la mise en œuvre des systèmes de vidéosurveillance dès qu'elle ajoute de la valeur aux démarches de l'institution pour respecter ses obligations. L'objectif de l'*analyse de l'impact des opérations de traitement* est de déterminer l'impact du système proposé sur la protection de la vie privée et d'autres droits fondamentaux des individus et d'identifier des mesures pour diminuer ou éviter des effets négatifs.

Conformément à l'article 35 (7) du RGPD, l'analyse doit au moins contenir :

- Une description systématique des opérations de traitement envisagées et des finalités du traitement, y compris, le cas échéant, l'intérêt légitime poursuivi par le responsable du traitement
- Une évaluation de la nécessité et de la proportionnalité des opérations de traitement au regard des finalités

• Une évaluation des risques pour les droits et libertés des personnes concernées conformément à l'article 35 (1) du RGPD :

Lorsqu'un type de traitement, en particulier par le recours à de nouvelles technologies, et compte tenu de la nature, de la portée, du contexte et des finalités du traitement, est susceptible d'engendrer un risque élevé *pour les droits et libertés des personnes physiques, le responsable du traitement effectue, avant le traitement, une analyse de l'impact des opérations de traitement envisagées sur la protection des données à caractère personnel. Une seule et même analyse peut porter sur un ensemble d'opérations de traitement similaires qui présentent des risques élevés similaires.*

• Les mesures envisagées pour faire face aux risques, y compris les garanties, mesures et mécanismes de sécurité visant à assurer la protection des données à caractère personnel et à apporter la preuve du respect du RGPD, compte tenu des droits et des intérêts légitimes des personnes concernées et des autres personnes affectées

L'effort nécessaire pour investir dans une *analyse d'impact relative à la protection des données* varie en fonction des circonstances. Un système de vidéosurveillance comportant des risques élevés ou soulevant des questions complexes ou nouvelles, justifie de plus grands efforts qu'un système ayant un impact limité sur la protection de la vie privée et d'autres droits fondamentaux des individus, tels qu'un système CCTV statique conventionnel exécuté à des fins de sécurité habituelles.

En tout état de cause et dans tous les cas, que ce soit dans le cadre d'une *analyse relative à l'impact sur la protection des données* formelle ou autrement, les organisations doivent évaluer et justifier le recours à la vidéosurveillance, la manière d'implanter, de sélectionner et de configurer leurs systèmes, ainsi que la manière de mettre en œuvre les garanties en matière de protection des données.

En outre, il se peut qu'une institution propose un système non conventionnel. Dans ce cas, l'institution doit évaluer soigneusement les différences prévues par rapport aux recommandations énoncées, en discuter avec leur responsable de la protection des données et les autres parties prenantes puis documenter son évaluation par écrit, que ce soit dans une *analyse d'impact relative à la protection des données* protocolaire ou autre. Les analyses du système menées par l'organisation doivent également aborder la légalité de la personnalisation du système.

Enfin, en raison de leur complexité, nouveauté, spécificité ou risque inhérent, il est vivement recommandé de mener une *analyse d'impact relative à la protection des données* dans les cas suivants :

- Surveillance vidéo à des fins autres que la sécurité (y compris à des fins d'enquête)
- Vidéosurveillance des espaces publics
- Surveillance des employés
- Surveillance des territoires d'un État membre et dans des pays tiers
- Catégories de données spéciales
- Zones sous un plus grand respect de leur vie privée
- Vidéosurveillance de haute technologie et/ou intelligente
- Systèmes interconnectés
- Enregistrement audio

L'*analyse d'impact relative à la protection des données* peut être effectuée en interne ou par un prestataire indépendant. L'analyse doit être menée dès le début du projet. En fonction des résultats de l'*analyse d'impact relative à la protection des données*, une institution peut décider de :

- s'abstenir ou modifier la surveillance planifiée et/ou
- mettre en place des mesures de protection supplémentaires.

## **Risques associés à l'utilisation d'un VMS**

Lorsque vous effectuez *l'analyse d'impact relative à la protection des données*, vous devez prendre en compte les risques inhérents à l'utilisation d'un VMS.

L'*analyse d'impact relative à la protection des données* doit être soigneusement documentée. Par principe, un rapport de l'*analyse d'impact relative à la protection des données* doit préciser clairement les risques pour la vie privée et/ou pour les autres droits fondamentaux qui ont été identifiés par l'institution, ainsi que les mesures de protection supplémentaires proposées. Il est nécessaire de prendre en compte les risques suivants qui enfreignent les droits individuels :

- <sup>l</sup> Entreprise/employeur qui utilise des flux vidéo, alarmes ou journaux d'activité :
	- <sup>l</sup> Surveiller les heures de travail des employés sur le site évalué, comme les heures d'arrivée et de départ
	- Surveiller l'efficacité des employés en surveillant où ils passent leur temps, le nombre de temps passé à la machine à café, aux toilettes, combien de temps ils travaillent à leurs différentes tâches
	- Surveiller ce que les employés regardent sur leurs ordinateurs
	- Surveiller si les employés respectent les exigences en matière de travail et de sécurité, comme sur les sites de construction
	- Montrer des enregistrements vidéo d'employés à d'autres employés ou responsables pour intimider l'employé ou menacer d'autres employés de faire de même
	- <sup>l</sup> Vérifier si les agents et opérateurs de la sécurité exécutent bien leurs tâches, par exemple, en vérifiant s'ils utilisent activement les clients, sélectionnent des caméras, effectuent des relectures, etc.
- <sup>l</sup> Entreprise/propriétaire/opérateur/gardes qui utilisent des flux vidéo pour :
	- Partager des enregistrements vidéo de personnes (employés de l'entreprise ou public en général) dans des situations embarrassantes ou sensibles sur les réseaux sociaux
	- Utiliser des caméras PTZ pour faire un zoom avant sur des personnes et obtenir d'eux et à leur insu des enregistrements de près intimes/inappropriés
- Entreprise/propriétaire/opérateur/gardes
	- <sup>l</sup> Exporter de la vidéo ou autoriser l'accès à de la vidéo enregistrée sans discernement à quiconque demande

Sources supplémentaires pour identifier un risque :

- <sup>l</sup> Le *Guide de durcissement Milestone* fournit la structure de gestion des cyberrisques, qui décrit les six étapes recommandées pour la classification, sélection, mise en place, évaluation, autorisation et surveillance des risques. Le *Milestone guide de durcissement* fournit une série de risques techniques ainsi que les mises en place recommandées pour les diminuer. Ceux-ci incluent, sans se limiter, la protection de la confidentialité du VMS dans le contexte de risques d'une série d'atteintes à la protection des données et d'accès non autorisés dus à des failles dans la configuration technique, la conception et les opérations de maintenance. Pour plus d'informations sur comment sécuriser vos installations XProtect VMS contre les cyberattaques, voir le guide de [durcissement](https://doc.milestonesys.com/latest/fr-FR/portal/htm/chapter-page-hardening-guide.htm).
- <sup>l</sup> Le (présent) *Guide relatif au respect de la vie privée Milestone* fournit des recommandations sur le traitement des risques opérationnels non techniques, y compris le traitement des droits et demandes des personnes concernées, les rôles et les responsabilités d'un VMS, des modèles pour un avertissement immédiat, les *Politiques en matière de vidéosurveillance* et les *Accords de traitement des données*.
- La formation en ligne sur la confidentialité de la vie privée des utilisateurs finaux de Milestone offre une formation de sensibilisation pour les opérations du VMS et les superviseurs sur comment traiter, dans les opérations du quotidien, les risques concernant la protection de la vie privée liés au VMS. Pour de plus amples informations, voir le Milestone site Web de [certification](https://www.milestonesys.com/compliance-and-certification) du RGPD.

## **Appendice : Accord de traitement des données**

Le responsable du traitement des données doit conclure un *Accord de traitement des données* avec tout tiers qui partage des supports de vidéosurveillance, hormis le partage de supports de vidéosurveillance avec les services chargés de l'application de la loi.

Si une organisation confie tout ou partie de ses activités de vidéosurveillance à un tiers (un sous-traitant), elle reste responsable de la conformité au RGPD en tant que responsable du traitement des données. Par exemple, les gardes de la sécurité en charge de la surveillance vidéo en direct dans la zone de réception d'une institution travaillant pour une entreprise privée avec laquelle l'institution sous-traite la tâche de la surveillance en direct. Dans ce cas, l'organisation doit veiller à ce que les agents de sécurité exercent leurs activités dans le respect des dispositions du RGPD.

Pour un exemple de modèle d'accord de traitement des données, voir *Milestone Accord de [traitement](https://doc.milestonesys.com/sysarch/pdf/latest/en-US/Milestone_GDPR_PrivacyGuide/Milestone_DataProcessorAgreement_gdpr-documentation-template.docx) des [données](https://doc.milestonesys.com/sysarch/pdf/latest/en-US/Milestone_GDPR_PrivacyGuide/Milestone_DataProcessorAgreement_gdpr-documentation-template.docx)* : modèle.

Avis de non-responsabilité : le modèle d'*Accord de traitement des données* doit être vérifié par le responsable du traitement des données. La conformité au RGPD à l'aide de ce modèle est son domaine de responsabilité.

# <span id="page-60-0"></span>**Appendice : Le système Milestone XProtect VMS et le RGPD**

## **Composants et périphériques qui n'ont pas**

Les composants suivants n'ont pas:

.Î

- Les modules d'extension disponibles sur Milestone [Marketplace](https://www.milestonesys.com/community/marketplace/start-exploring/)
- XProtect Access (désactivé par défaut)
- XProtect LPR (désactivé par défaut)
- XProtect Transact (désactivé par défaut)
- Milestone Interconnect
- XProtect DLNA Server
- Milestone Open Network Bridge (sécurise l'intégration vidéo du privé vers le public)
- XProtect Rapid REVIEW
- Modules d'extension XProtect Event Server
- Traitement des données audio (désactivé par défaut)
- Traitement des métadonnées (désactivé par défaut)
- <sup>l</sup> Traitement des données des périphériques d'entrée vers les périphériques de sortie (désactivé par défaut)
- <sup>l</sup> XProtect BYOL tel que fourni via https://aws.amazon.com/marketplace/pp/prodview-ryozifnbg4kas

#### **Guide de mise à niveau**

Pour une mise à niveau vers une installation de Milestone XProtect VMS version 2018 R2 ou une version plus récente, les anciens fichiers journaux doivent être effacés manuellement afin que l'installation soit conforme au RGPD.

Une fois XProtect VMS mis à niveau, il est possible de supprimer les anciens fichiers journaux par le biais des informations et outils décrits dans l'article Base de [connaissance](https://supportcommunity.milestonesys.com/s/article/XProtect-VMS-delete-the-database-of-the-old-Log-Server?language=en_US).

## **Sauvegarder les bases de données SQL Server**

Il est recommandé de faire une sauvegarde de la base de données SQL Server, en particulier avant de lancer une mise à niveau, afin de pouvoir restaurer l'installation précédente en cas d'échec de la mise à niveau. Que la mise à niveau soit effectuée à partir du programme d'installation XProtect ou Management Client, ou via les fonctions natives SQL Server, vous devez conserver les données de sauvegarde dans un endroit sécurisé et ne pas les stocker sur un lecteur cloud si le fournisseur de cloud est en dehors de l'UE, comme Microsoft.

## **Ne pas utiliser de serviceSQL Server géré**

Bien que XProtect prenne en charge l'utilisation de bases de données gérées en externe telles qu'Azure SQL Database, cela expose éventuellement des données personnelles en dehors de l'UE. Pour la conformité au RGPD, n'utilisez pas de service SQL Server géré.

## **Sécuriser le réseau pour l'authentification et la transmission de données**

Dans la mesure du possible, concevez une infrastructure du réseau qui utilise un réseau physique ou une segmentation VLAN.

Milestone vous recommande de sélectionner les caméras qui prennent en charge HTTPS. Il est recommandé de configurer les caméras sur des VLAN séparés et d'utiliser HTTPS pour la communication entre votre caméra et le serveur d'enregistrement, et entre les clients et le serveur d'enregistrement.

Il est recommandé de placer et XProtect Smart Client XProtect Smart Wallsur le même VLAN que celui des serveurs.

Si vous utilisez Smart Client ou Smart Wall depuis un lieu éloigné, utilisez un VPN crypté ou similaire.

Activer le cryptage de toutes les communications. Pour plus d'informations sur la sécurité de vos installations XProtect VMS, voir le guide de [durcissement](https://doc.milestonesys.com/latest/fr-FR/portal/htm/chapter-page-hardening-guide.htm) et le guide des [certificats](https://doc.milestonesys.com/2023r3/fr-FR/portal/htm/chapter-page-certificates-guide.htm).

## **Collecte des données et paramètres de confidentialité**

La collecte de données dans Serveur XProtect Mobile, Client XProtect Mobile et XProtect Web Client peut enfreindre le RGPD.

Vous pouvez activer la collecte des données d'utilisation depuis le XProtect Management Client, dans la boîte de dialogue **Options**, dans l'onglet **Paramètre de confidentialité**.

Ces données d'utilisation fournissent des informations sur les failles et les statistiques d'utilisation. Les données sont traitées via Google Firebase.

En cas d'activation de la collecte des données, vous risquez d'enfreindre le RGPD si vous activez Google Analytics.

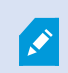

Le traitement par Google se produit en dehors de l'U.E.

Même si les données sont configurées pour être anonymisées, Milestone ne peut pas garantir que Google ne peuvent pas obtenir de données personnelles à partir des données traitées par ces derniers.

Lors de la mise en place d'une évaluation des intérêts légitimes (EIV), veuillez vous référer à ce qui suit :

- <sup>l</sup> Politique de [confidentialité](https://www.milestonesys.com/privacy-policy) de Milestone
- <sup>l</sup> Google Politique de [confidentialité](https://firebase.google.com/support/privacy) et Sécurité dans Firebase

Le Comité européen de la protection des données (EDPB) indique qu'un consentement conformément à l'article 49 (1)(a) du RGPD ne s'applique pas à Google Analytics, car le traitement à des fins d'analyse ne constitue pas une exception (voir International Association of Privacy [Professionals](https://iapp.org/news/a/what-schrems-ii-means-for-companies-that-rely-on-derogations/) sur Schrems II).

Retrouvez toutes les mises à jour de l'arrêt Schrems II par la Commission Européenne sur le site [officiel](https://ec.europa.eu/info/law/law-topic/data-protection/international-dimension-data-protection/eu-us-data-transfers_en).

#### **Masquage des personnes pour l'accès**

Conformément à l'article 15 du RGPD, la personne concernée a le droit d'accéder à ses données à caractère personnel qui sont traitées, tels que les enregistrements vidéo de la personne concernée.

La personne concernée a le droit de demander à une entreprise des informations sur quelles données à caractère personnel (le concernant) sont traitées et les raisons de ce traitement.

Étant donné que XProtect VMS ne prend pas en charge l'identification automatique des personnes, vous devez mettre en place des mesures supplémentaires pour protéger les droits des personnes. Dans le cas du VMS, voir [Appendice :](#page-54-0) Avis sur place sur la page 55.

En outre, XProtect VMS ne prend pas en charge le masquage des personnes qui accompagnent la personne exerçant son droit d'accès.

Différentes solutions de partenaires techniques de Milestone proposant un floutage dynamique de toutes les personnes ou de personnes tierces sont disponibles sur Milestone [Marketplace](https://www.milestonesys.com/community/marketplace/start-exploring/). Il est également possible d'ajouter le floutage à des images seules ou à des flux vidéo soit manuellement, soit de façon assistée après l'exportation. Certaines entreprises proposent le floutage en tant que service (par exemple, [FACIT](https://facitdatasystems.com/identity-cloak-2-0/) Data [Systems\)](https://facitdatasystems.com/identity-cloak-2-0/).

#### **Suppression partielle des enregistrements vidéo**

Conformément à l'article 17 du RGPD, la personne concernée a le droit d'obtenir l'effacement de données à caractère personnel la concernant. Dans le cas du VMS, ce droit n'est pas souvent respecté en raison de la satisfaction des intérêts légitimes (détection de la fraude, santé et sécurité) ou d'autres finalités commerciales indiquées dans la *Politique de vidéosurveillance* (voir Droit à l'oubli (droit à [l'effacement\)](#page-39-0) sur la page 40 et Appendice : Politique de [vidéosurveillance](#page-54-1) sur la page 55). La *Politique de vidéosurveillance* définit la rétention automatique (7 jours par défaut) pour assurer la suppression automatique des images, ce qui permet un juste équilibre des droits des personnes concernées quant aux finalités commerciales raisonnables.

Si la personne concernée demande l'effacement des données la concernant, il est recommandé que le responsable du traitement utilise une *Demande de la personne concernée* pour documenter la demande (voir Demande de personne [concernée](#page-13-0) sur la page 14). Pour un exemple de modèle de demande de personne concernée, voir le modèle *Milestone Demande de personne [concernée](https://doc.milestonesys.com/sysarch/pdf/latest/en-US/Milestone_GDPR_PrivacyGuide/Milestone_DataSubjectRequest_gdpr-documentation-example.docx)*.

Vous devez supprimer tous les enregistrements de la ou les caméra(s) en question.

Pour conserver tous les autres enregistrements qui ne doivent pas être supprimés, exportez toutes les données et maintenez-les protégées. Vous ne pouvez pas restaurer ces données dans le VMS.

Toute exportation doit être cryptée et soumise à la signature numérique. Elle ne doit également exclure les intervalles de temps spécifiés de la ou les caméra(s) spécifiées en question. Autrement dit, exportez les données correspondant jusqu'à l'heure/la date et exportez-les après l'heure/la date. Cela peut entraîner des sauvegardes de plusieurs périodes.

Le Smart Client – Player peut ensuite être utilisé pour consulter les données.

Il est recommandé que le responsable du traitement sollicite l'aide d'un avocat, qu'il effectue une évaluation de l'incidence sur les entreprises et une analyse d'impact sur la vie privée (voir Mener une analyse [d'impact](#page-35-0) sur la [page](#page-35-0) 36) avant d'exécuter le droit d'être oublié de la personne concernée étant donné que la suppression peut provoquer de nouveaux risques pour l'entreprise qui pourraient faire basculer la balance des intérêts et introduire des risques pouvant affecter la protection de la confidentialité d'autres personnes concernées.

## **Utilisation d'arrière-plans géographiques dans XProtect Smart Client**

XProtect Smart Client prend en charge l'utilisation d'arrières-plans géographiques. Ces arrières-plans affichent les arrières-plans des plans.

Vous risquez d'enfreindre le RGPD lorsque vous utilisez l'un des services de carte suivants:

- Bing Maps
- Google Maps
- Milestone Map Service

Ces services ne fournissent pas de protections adéquates concernant le traitement de données à caractère personnel au sein des États-Unis. Le client devient (conjointement) le responsable du traitement des données d'utilisateur.

Retrouvez toutes les mises à jour de l'arrêt Schrems II par la Commission Européenne sur le site [officiel](https://ec.europa.eu/info/law/law-topic/data-protection/international-dimension-data-protection/eu-us-data-transfers_en).

Comme alternative, il est recommandé de configurer le service **OpenStreetMap** privé pour l'arrière-plan géographique.

## **Intégrations des partenaires enregistrés**

Lorsqu'une licence est activée, Milestone collecte des données "pour chaque intégration". Le XProtect VMS recueille des données sur les modules d'extension et les fabricants des modules d'extension ainsi que sur les modules d'extension et les intégrations utilisées par le client.

Les données collectées pour chaque installation sont :

- Le nom de l'intégration
- Le fabricant de l'intégration
- La version de l'intégration
- Le type de l'intégration (autonome, Smart Client, Management Client, Event Server) et le nombre d'instances de chaque type (c'est-à-dire le nombre de clients exécutant le module d'extension)

Les développeurs de module d'extension ne doivent jamais utiliser de noms personnels lorsqu'ils enregistrent leur produit. Ils doivent uniquement utiliser le nom de l'entreprise.

Les données sont traitées uniquement par Milestone si le fabricant du module d'extension figure sur Marketplace et qu'il a approuvé le traitement des données à des fins d'amélioration de Milestone XProtect Corporate (et non à des fins commerciales ou d'étude de marché). Si le module d'extension n'est pas enregistré, les données sont immédiatement supprimées. La base légale du traitement est l'article 6 (1)(f) du RGPD, qui indique les intérêts légitimes de Milestone et des utilisateurs du VMS.

## **Mesures de protection supplémentaires**

Pour vous assurer que la configuration Milestone XProtect VMS est conforme au RGPD, consultez cette liste qui fournit des protections supplémentaires à prendre en compte lors de la configuration du système.

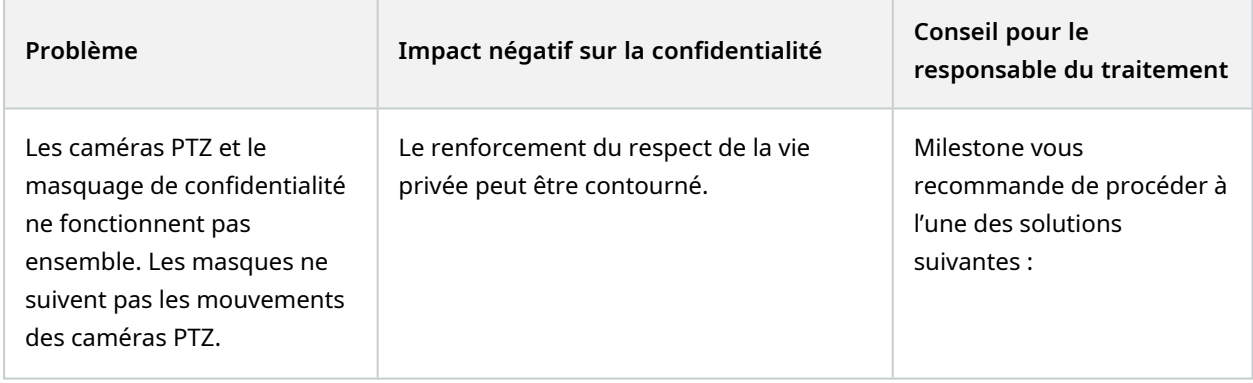

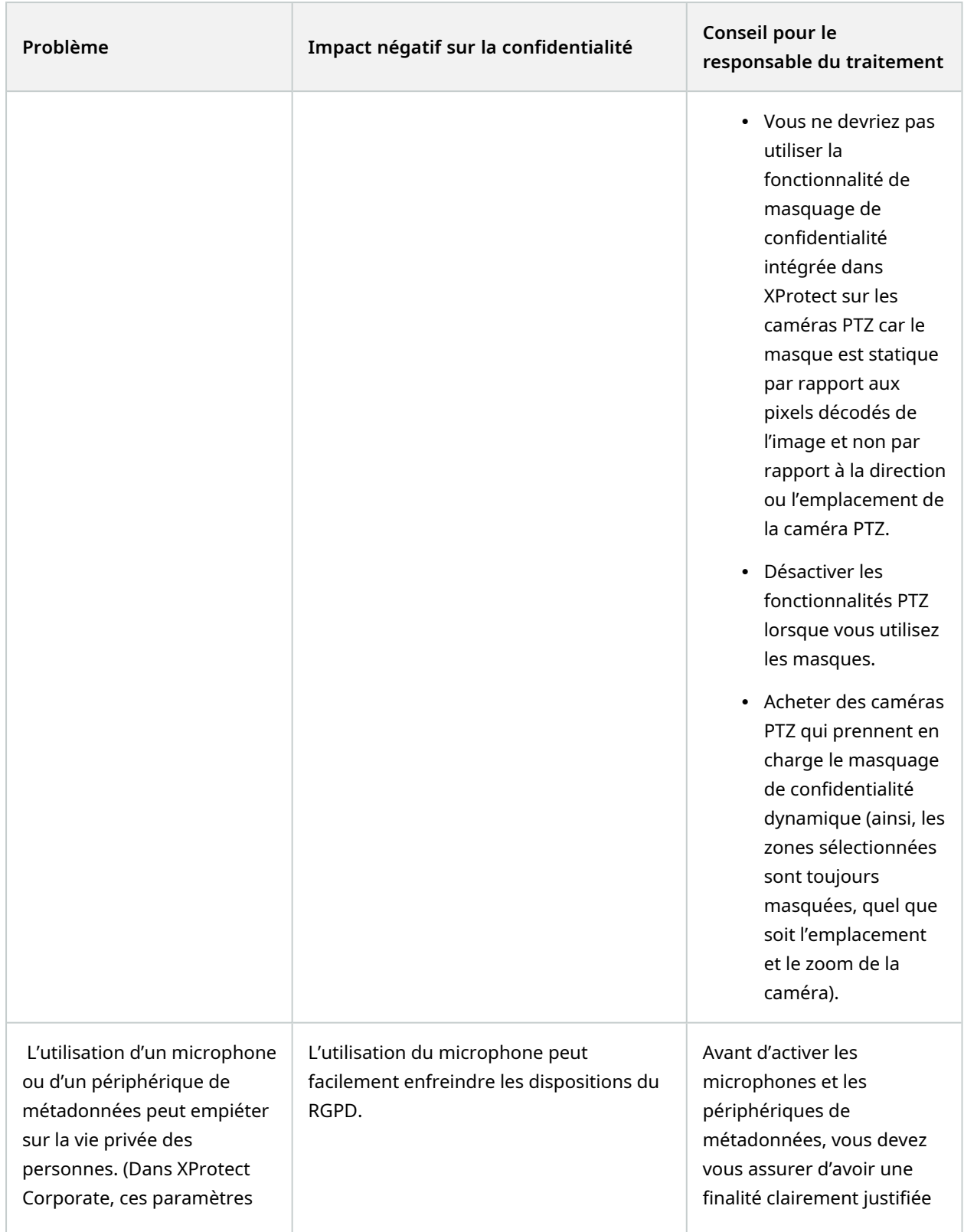

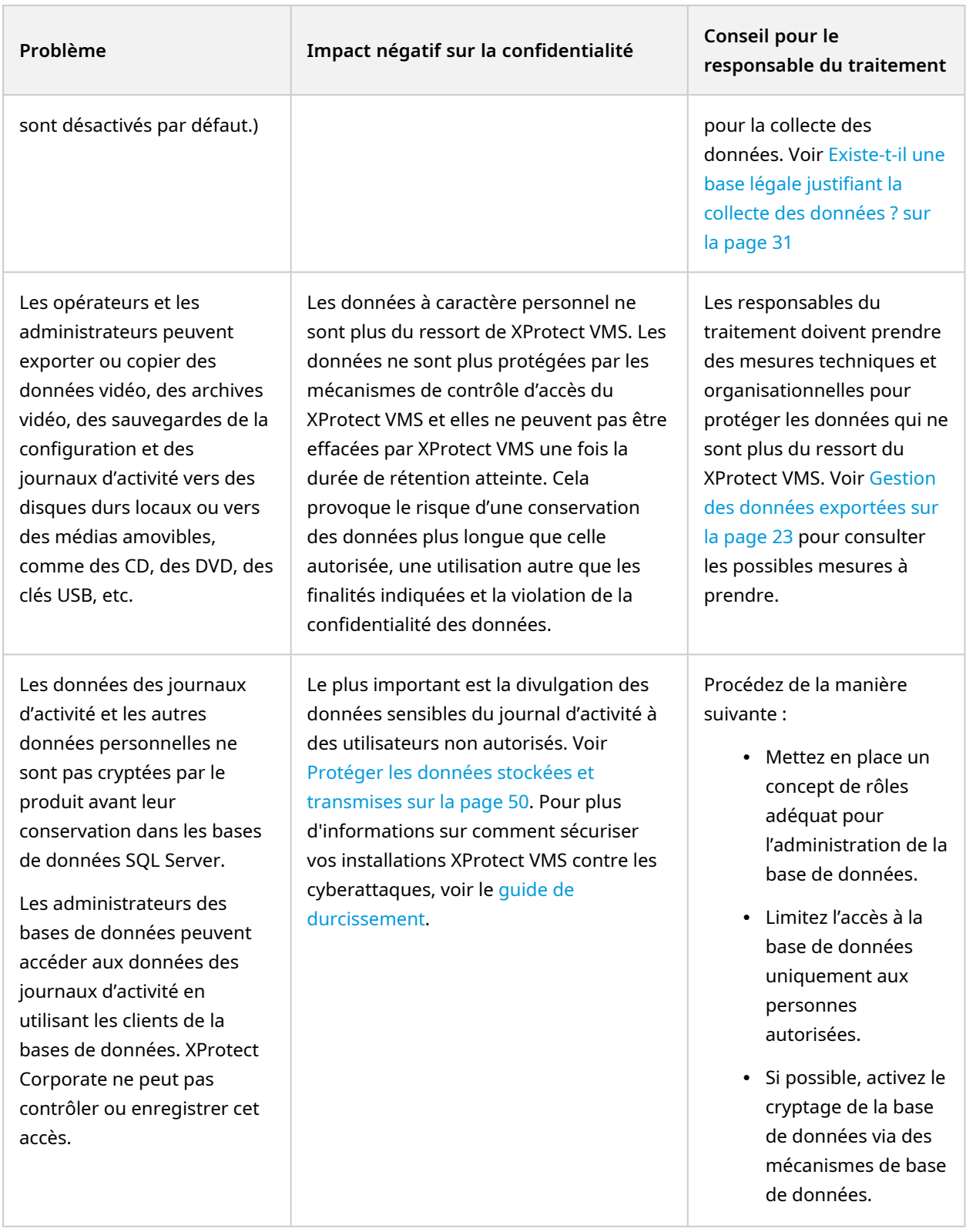

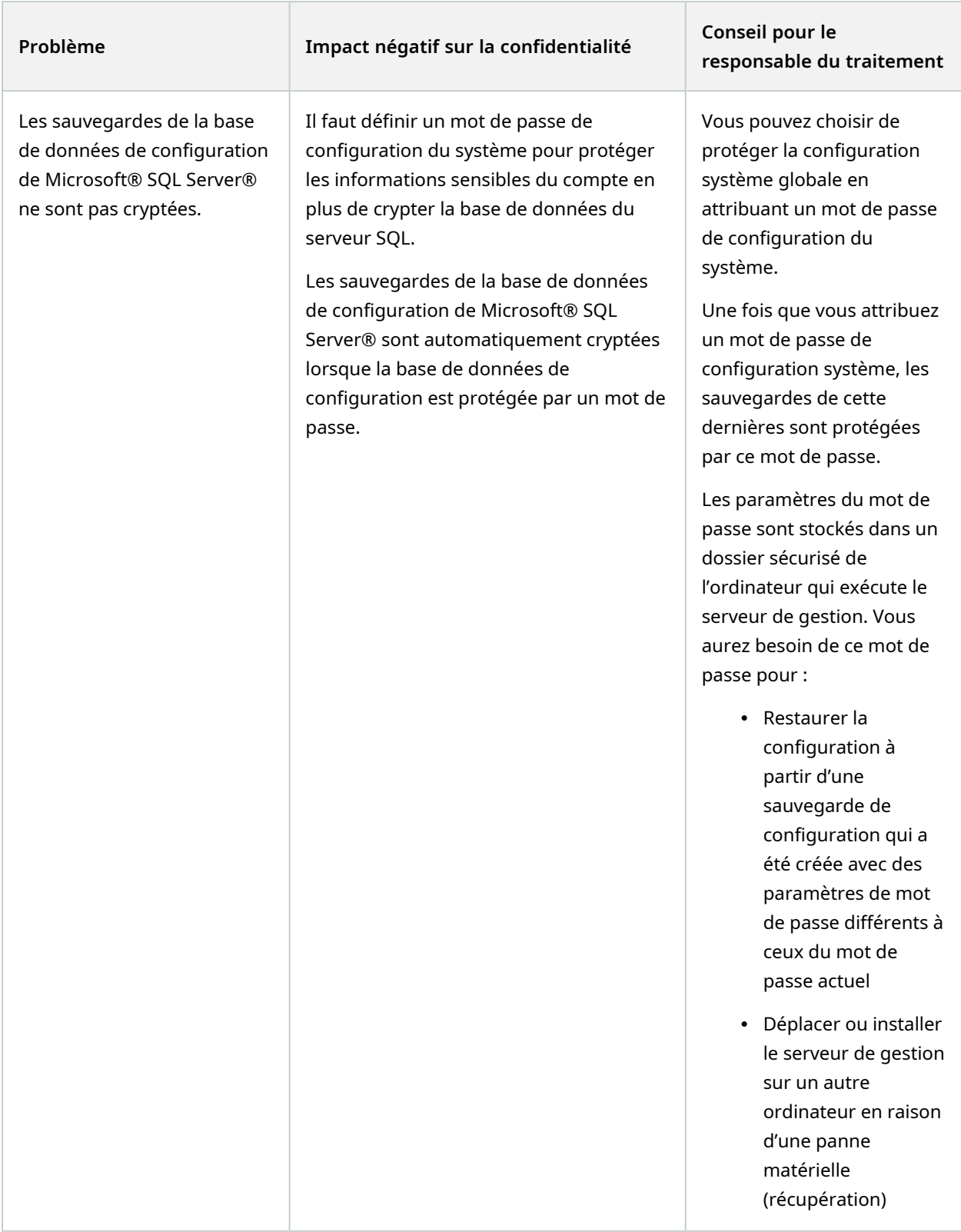

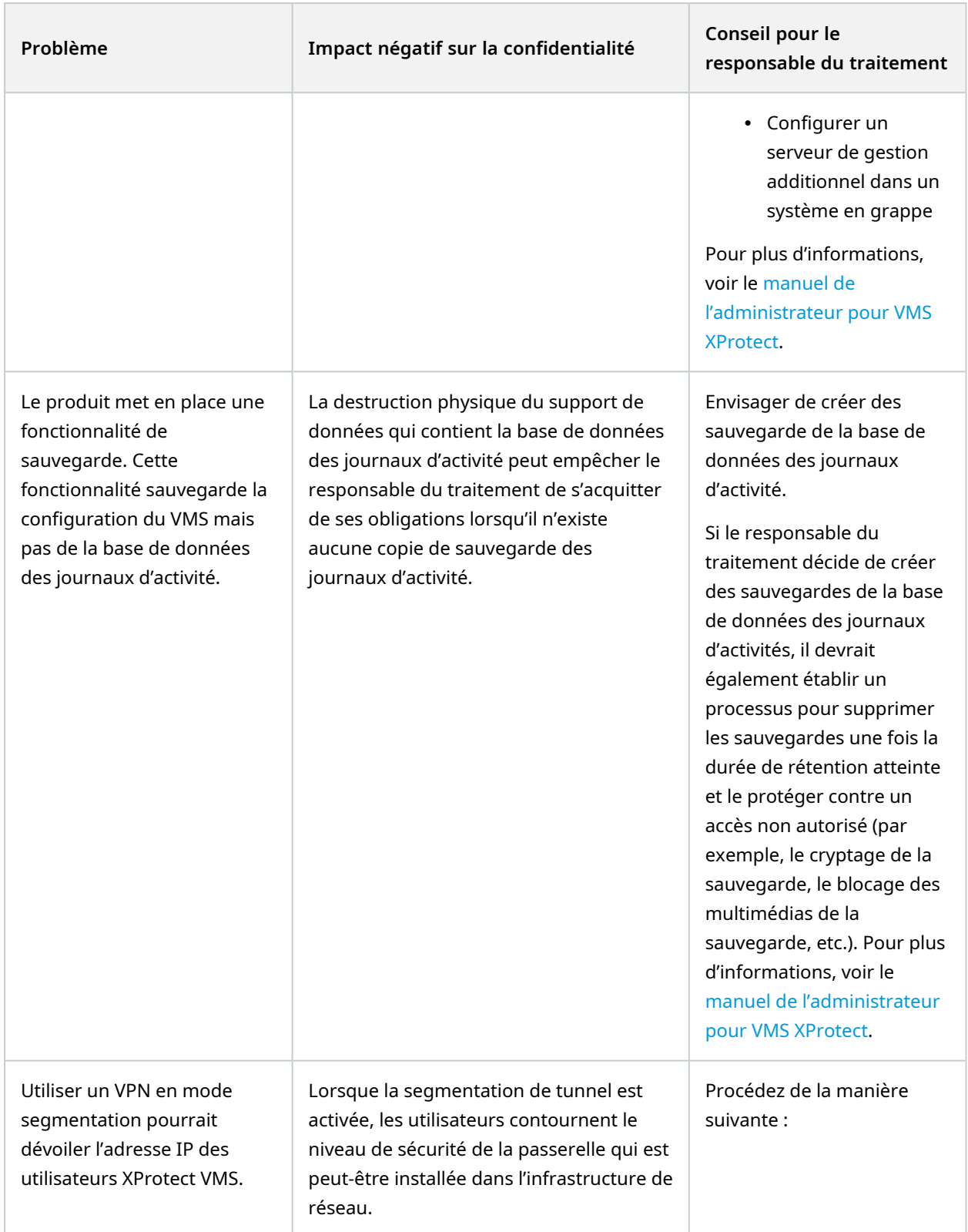

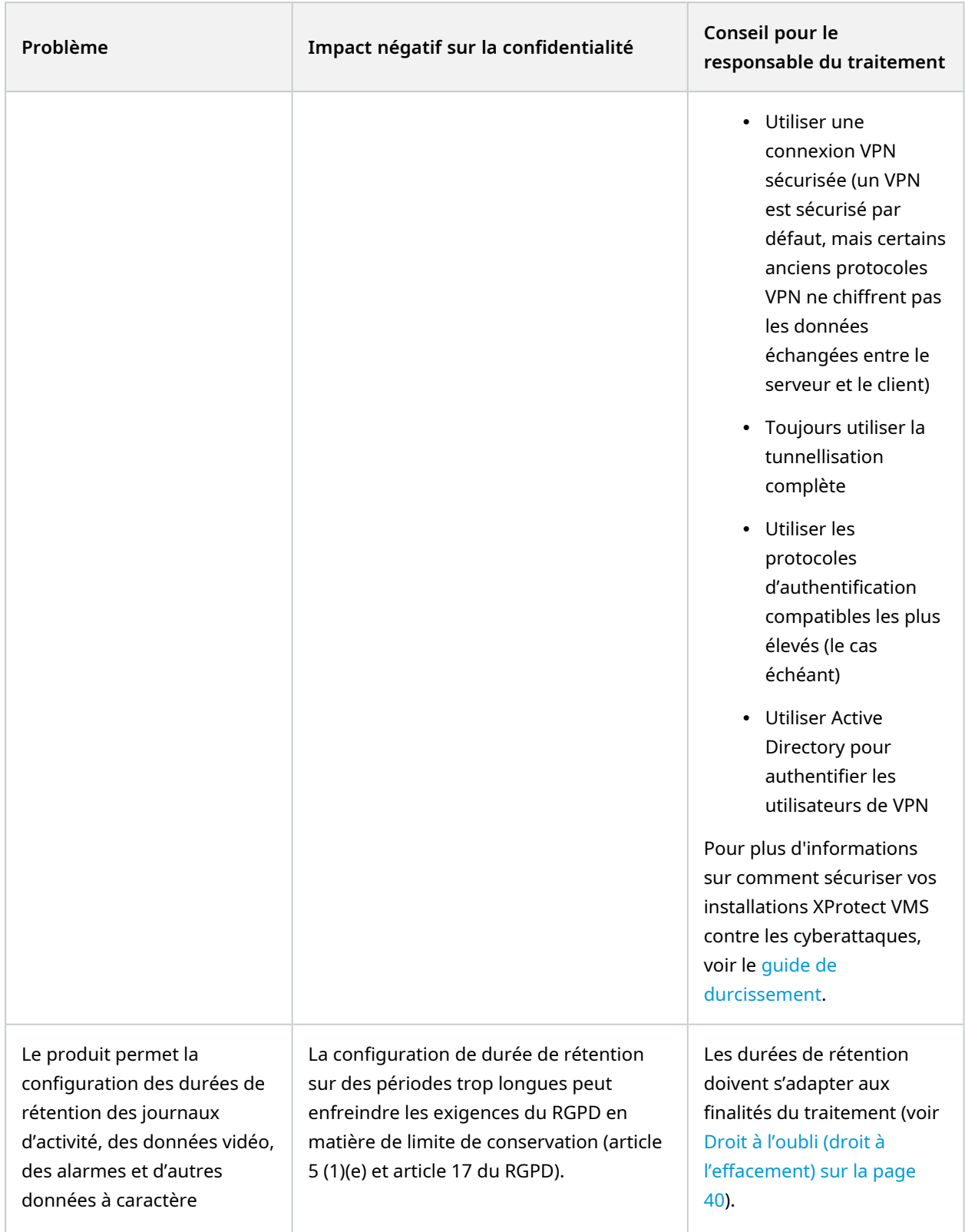

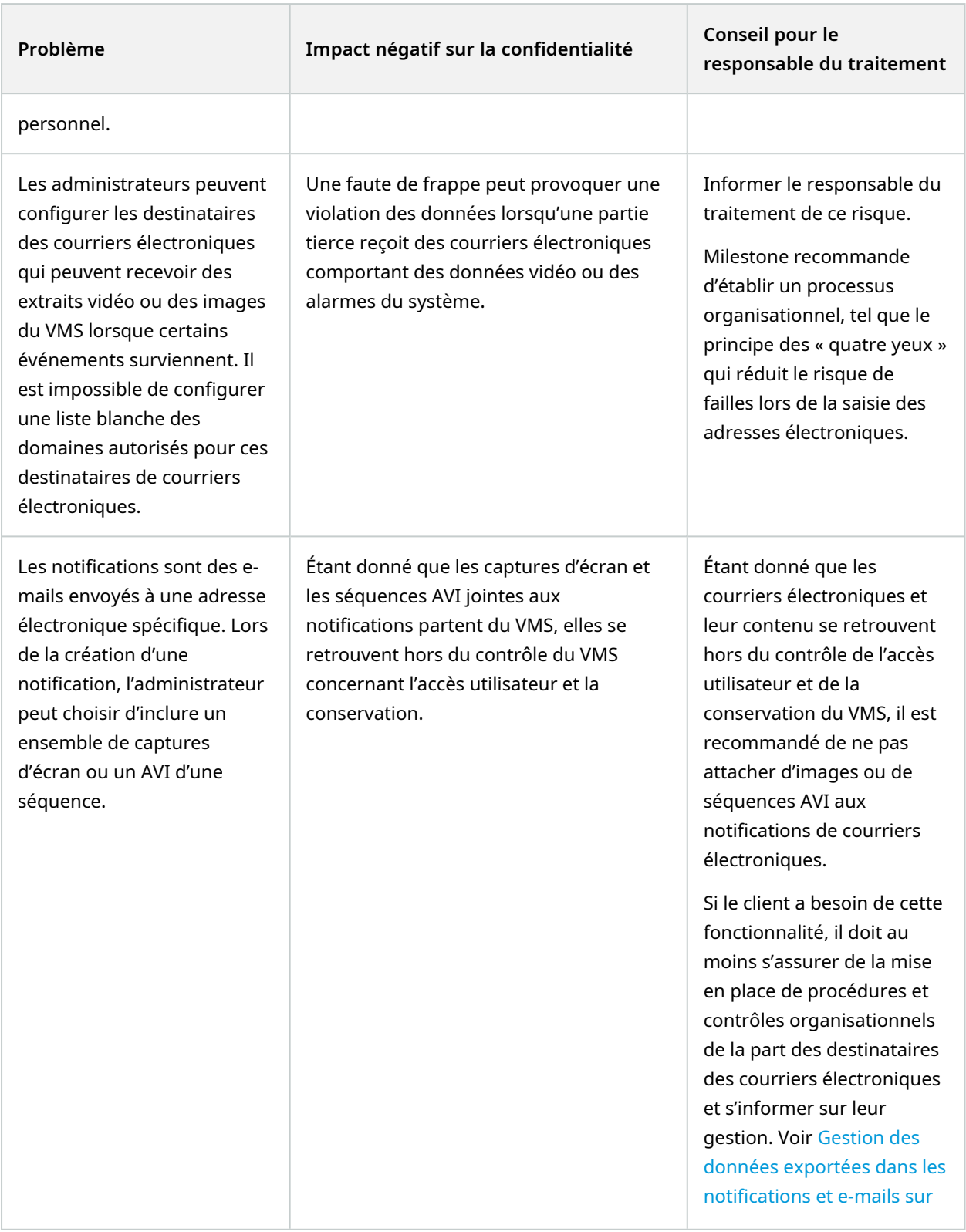

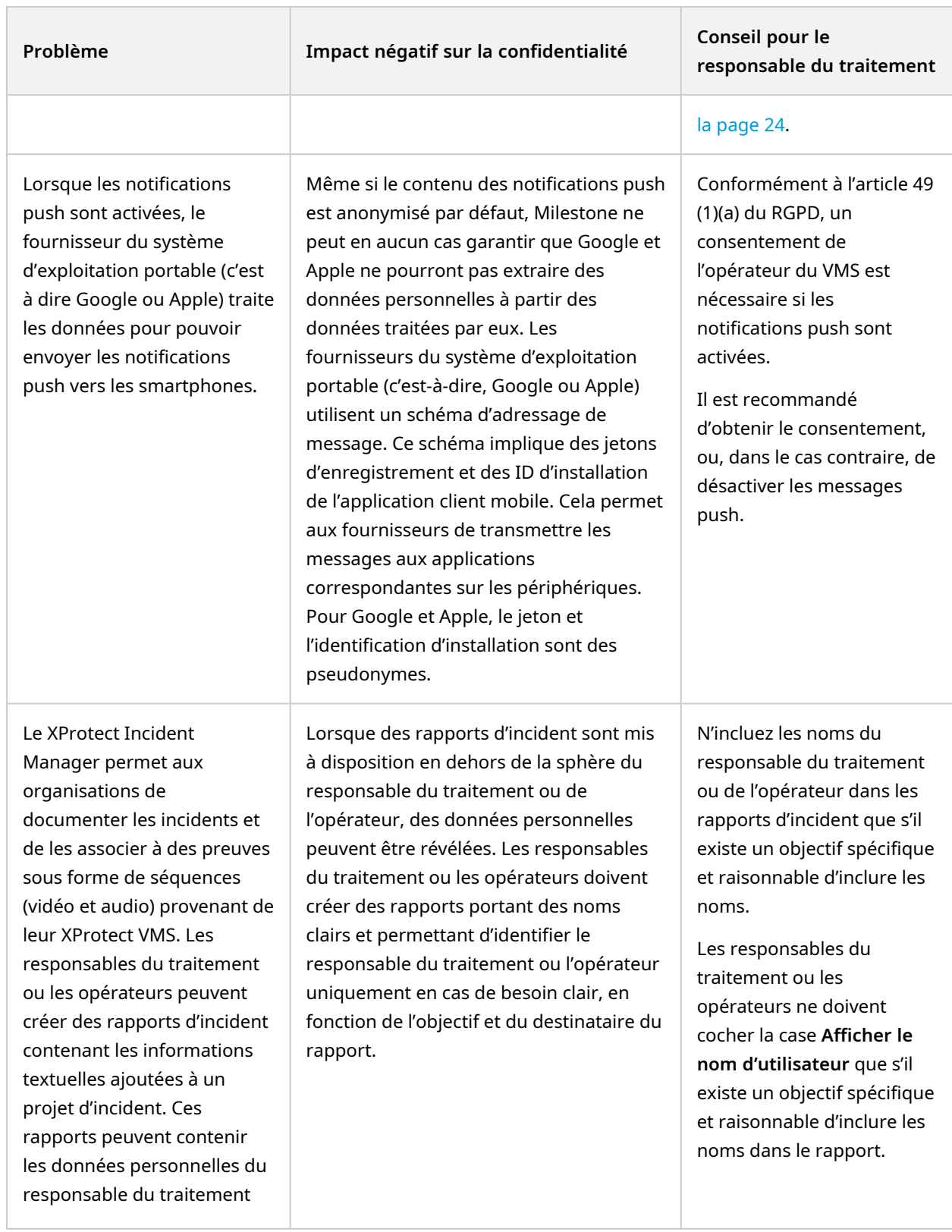
<span id="page-72-0"></span>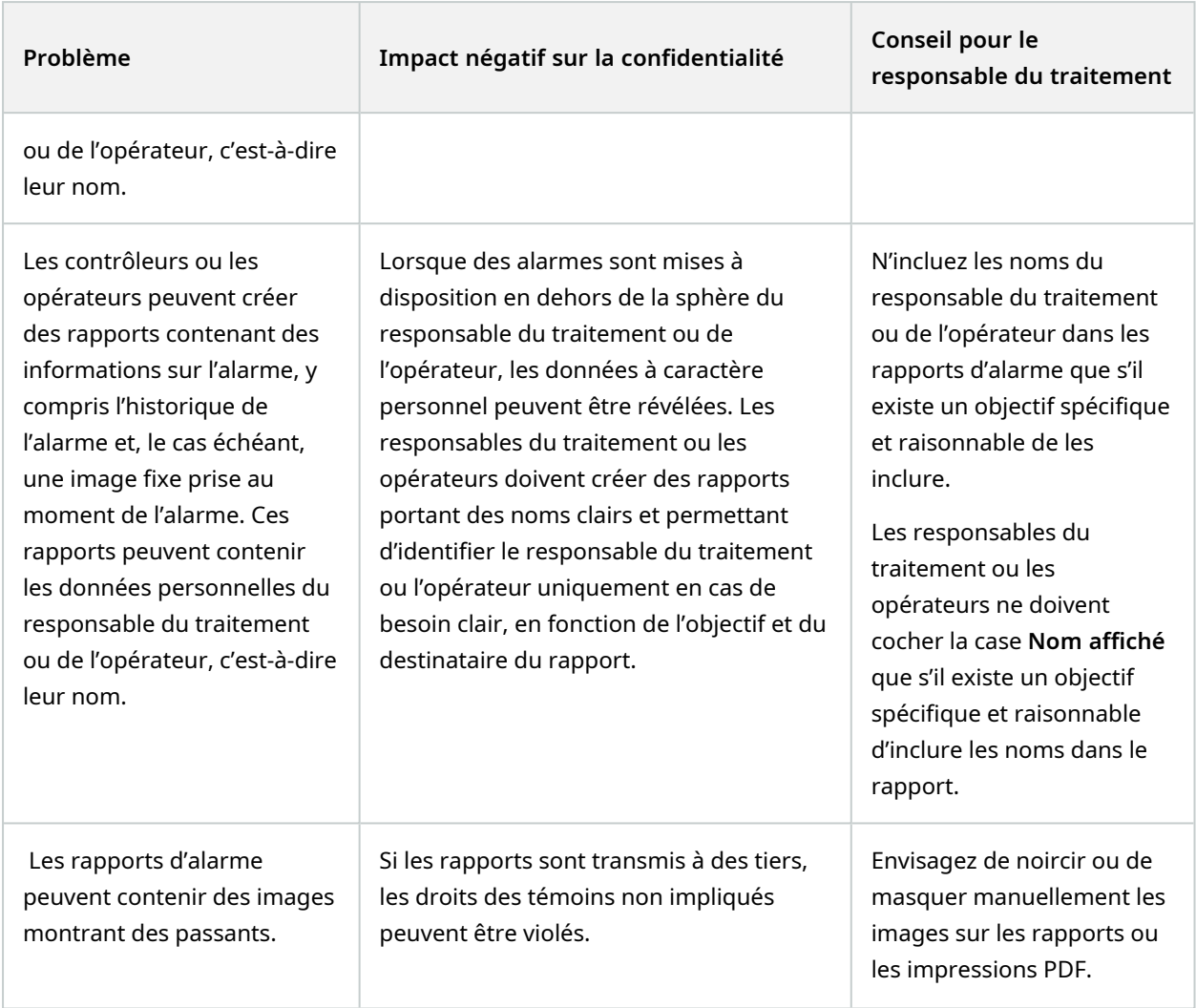

# **Appendice : Traitement des données dans l'environnement Milestone XProtect VMS**

<span id="page-72-1"></span>Le *Milestone document sur l'architecture du système* décrit les composants du système et comment ils interagissent entre eux et avec les composants du système de l'environnement. Pour chaque cas d'utilisation du produit, vous trouverez un diagramme illustrant les flux de communication entre les composants qui sont impliqués dans les cas d'utilisation. Ces diagrammes offrent une vue d'ensemble des données transférées. Pour plus d'informations sur comment les composants du Milestone XProtect VMS intéragissent, voir le document Milestone qui décrit [l'architecture](https://doc.milestonesys.com/2023r3/fr-FR/portal/htm/chapter-page-system-architecture-doc.htm) du système.

Cette section répertorie les processus d'installation de XProtect par défaut des données personnelles et des données d'authentification et de configuration applicables pour les paramètres de confidentialité et de sécurité.

#### <span id="page-73-4"></span>**Données personnelles du VMS**

Le principal type de données sont les données vidéo provenant de caméras vidéo. Ces données sont stockées par le service Recording Server. Les données vidéo peuvent être diffusées en direct ou en mode relecture dans le XProtect Smart Client. L'autre partie des données sont les données de base des utilisateurs VMS qui sont stockées dans la base de données SQL Server.

### **Données personnelles de l'environnement**

Les données personnelles sur les utilisateurs de VMS proviennent de l'environnement dans deux circonstances :

- <span id="page-73-3"></span>• À partir de l'environnement Windows où Active Direct (AD) est utilisé pour l'authentification des utilisateurs et en tant que source pour les appartenances à des groupes. Le service Milestone XProtect Management Server interroge l'AD via le protocole LDAP pour recueillir les informations des utilisateurs qui se connectent au système.
- <span id="page-73-0"></span>• À partir des services d'IDP externe tiers, où les utilisateurs basiques sont gérés dans ce service.

#### **Données personnelles du système**

Ces données personnelles incluent toute sorte de données nécessaires pour sécuriser, configurer, exécuter, maintenir ou prendre en charge le système. Elles incluent :

<span id="page-73-1"></span>• Données de journaux

Les systèmes informatiques enregistrent habituellement les données des utilisateurs et du système dans des fichiers de journal d'activité et de débogage en vue d'aider à l'exécution et la maintenance des systèmes. XProtect Corporate procède également ainsi. Le VMS consigne les informations sur les actions des utilisateurs et les sauvegarde dans la base de données Log Server (SQL Server). Ce journal d'activité permet de mieux comprendre l'implication des actions et du comportement du système antérieurs et de suivre tout abus d'utilisation du système. Les journaux de débogage permettent d'identifier les défauts et failles du système. Les données de débogage ne contiennent pas de données personnelles.

Les entrées de journal peuvent révéler des informations détaillées sur l'utilisation du système de la part des opérateurs et des administrateurs, et peuvent servir à surveiller le comportement et la performance des employés.

<span id="page-73-2"></span>• Journalisation de l'authentification

Le serveur d'autorisation Duende OAuth et Identity Provider (IDP) créent des fichiers de journal d'activité. Ces fichiers sont sauvegardés dans la base de données Log Server (SQL Server), et tous les journaux de débogage ont vu les données personnelles et les marqueurs d'identité supprimés. Ces journaux d'activité sont visibles à partir du XProtect Management Client.

#### **Données authentification et d'autorisation**

<span id="page-74-0"></span>• Authentification des utilisateurs dans le VMS

Il existe trois options pour authentifier les utilisateurs VMS de XProtect Management Client et XProtect Smart Client. Vous pouvez utiliser les mécanismes de connexion de Windows, l'authentification native du VMS, ou bien utiliser un IDP externe.

Dans l'environnement Windows Active Directory, vous pouvez choisir d'utiliser le mécanisme de connexion intégré de Windows. L'authentification avec la connexion Windows se base par défaut sur le protocole Kerberos. Il s'agit de l'option la plus sécurisée. Il est possible que Kerberos ne soit pas pris en charge par les contrôleurs de domaines d'anciens environnements. Dans ce cas, la connexion Windows retombe automatiquement vers le protocole NT LAN Manager (NTLMv2), qui est connu pour être moins sécurisé que Kerberos.

<span id="page-74-1"></span>Dans les environnements dépourvus de contrôleur de domaines Windows, vous pouvez utiliser la méthode d'authentification native de XProtect, qui est l'authentification basique avec un identifiant et un mot de passe utilisateur par rapport au Identity Provider local ou l'authentification Windows pour les groupes de travail, si cette option est disponible.

Sinon, vous pouvez utiliser un IDP externe. Un IDP externe est une application et un service externes dans lesquels vous pouvez stocker et gérer les informations sur l'identité des utilisateurs, et fournir des services d'authentification utilisateur à d'autres systèmes. Vous pouvez associer un IDP externe avec le XProtect VMS.

 $\mathscr{L}$ 

Pour garantir la protection des données, n'utilisez pas d'IDP tiers depuis Internet. Si vous utilisez un IDP externe, celui-ci doit être localement installé et géré par la même organisation ou entreprise que celle qui exécute le VMS.

ll existe trois types d'identifiants d'authentification :

- Les jetons de connexion de Windows (les jetons de Kerberos ou du NTLM)
- Les identifiants d'authentification basique
- Windows pour l'authentification des groupes de travail

Une fois l'authentification réussie, l'utilisateur est connecté au VMS et une session utilisateur est créée par le service Management Server, où a lieu la connexion. Le client peut maintenant accéder aux fonctionnalités du service Management Server dans le contexte de cette session utilisateur. Lorsque l'utilisateur souhaite accéder aux fonctionnalités dans le service Recording Server, le XProtect Smart Client a besoin d'une session utilisateur ainsi que ce service du serveur.

• Autorisation utilisateur dans le service Recording Server

Étant donné que la session utilisateur entre le XProtect Smart Client / XProtect Management Client et le service Management Server ne peut pas être réutilisée pour accéder au Recording Server, le Recording Server doit également autoriser l'utilisateur. Pour autoriser le service Recording Server, le service Management Server fournit au client un jeton d'autorisation, qu'il doit présenter au service Recording Server. Dans le même temps, le service Management Server envoie le jeton d'autorisation à tous les services Recording Server de l'installation VMS. Ces derniers peuvent, à leur tour, être utilisés pour autoriser les utilisateurs par la suite.

XProtect VMS utilise un simple GUID, tel qu'un jeton d'authentification, que le client envoie au service Recording Server. Les GUID sont créés et gérés par le service Management Server, qui renouvelle ces jetons après une période donnée. Le GUID est simplement un identifiant pour l'utilisateur dans la base de données SQL Server.

• Données d'autorisation

Les données d'autorisation pour les utilisateurs VMS sont stockées dans la base de données SQL Server sur SQL Server. Au temps de démarrage, les services Management Server et Recording Server extraient les données d'autorisation concernées, y compris les jetons d'authentification pour tous les utilisateurs de la base de données SQL Server afin d'être prêts lors des prochains accès utilisateurs aux serveurs. Lorsqu'un administrateur modifie les permissions, les rôles ou toute autre chose qui affecte l'autorisation utilisateur, cette mise à jour est stockée par le service Management Server dans la base de données SQL Server sur SQL Server et propagée activement à tous les service Recording Server. Les services Recording Server stockent les données d'autorisation utilisateur et tous les jetons d'authentification localement et peut, par conséquent, authentifier immédiatement les utilisateurs client qui présentent leur jeton d'authentification.

• Données de configuration

Outre les données des vues, qui sont configurées par le XProtect Smart Client, toutes les données de configuration du système VMS sont configurées via le XProtect Management Client du VMS et stockées dans la base de données SQL Server. Il existe différents types de données de configuration :

- Paramètres d'utilisateurs et préférences
- Autorisations d'utilisateurs
- Configuration du serveur
- Paramètres du système
- Configuration des caméras et périphériques

Bien que les données de configuration peuvent ne pas contenir de données personnelles, elles peuvent néanmoins affecter la manière dont le VMS traite les données personnelles. À titre d'évaluation seulement, les informations d'autorisation et les paramètres de sécurité et de confidentialité parmi les données de configuration répertoriées ci-dessus sont importantes.

#### <span id="page-76-3"></span>**Données personnelles et périphériques portables enregistrés**

Lorsque vous désinstallez l'application XProtect Mobile ou désactivez le périphérique, les données du périphérique peuvent toujours être conservées dans la base de données VMS.

Le logiciel de gestion des vidéos supprime les données d'enregistrement du périphérique lorsque :

- Vous supprimez un utilisateur du système.
- Milestone Care Plus n'a pas été renouvelé depuis plus de 180 jours.

Toutefois, il existe des scénarios dans lesquels les données d'enregistrement du périphérique ne sont pas automatiquement supprimées.

Vous devez supprimer manuellement un ou tous les périphériques enregistrés lorsque :

- Un utilisateur a perdu son téléphone.
- Vous souhaitez désinstaller complètement le serveur mobile et supprimer ses données.
- Un utilisateur a cessé d'utiliser l'application client XProtect Mobile ou les notifications.
- Vous avez ajouté un groupe (AD) Active Directory à un rôle VMS et les autorisations d'un utilisateur ont changé. Lorsque vous ajoutez un groupe AD, le VMS ne voit pas les utilisateurs dans ce rôle. Si vous supprimez un utilisateur d'un groupe AD ou empêchez l'utilisateur d'utiliser le serveur mobile, vous devez également supprimer manuellement le périphérique de l'utilisateur de la liste.

# **Appendice : Traitement de données effectué dans les services cloud externes**

<span id="page-76-1"></span>Les données personnelles sont recueillies et traitées dans les cas suivants :

<span id="page-76-2"></span>• Lorsque la notification push est activée :

<span id="page-76-0"></span>Dans ce cas, Milestone et le fournisseur du système d'exploitation mobile (c'est-à-dire, Google ou Apple) traitent les données pour délivrer les notifications push aux smartphones.

<span id="page-76-4"></span><sup>l</sup> Lorsque la collecte des données d'utilisation est activée :

Dans ce cas, Milestone et Google traitent les données d'utilisation et les données d'incident à partir du client XProtect Mobile et de XProtect Web Client.

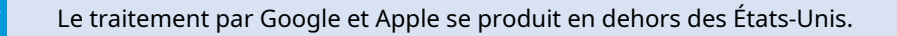

Même si les données sont configurées pour être anonymisées, Milestone ne peut pas garantir que Google et Apple ne peuvent pas obtenir de données personnelles à partir des données traitées par ces derniers.

<span id="page-77-0"></span>Le contrôleur du VMS est chargé de mener une évaluation des intérêts légitimes (EIL) et d'informer les opérateurs du VMS que les données d'un smartphone seront traitées par le vendeur du système d'exploitation du téléphone.

<span id="page-77-1"></span>En ce qui concerne Google, les produits Milestone sont conformes aux directives relatives au respect de la vie privée, tel que décrit ici : Conditions en matière de sécurité et de traitement des données [décentralisées](https://firebase.google.com/terms/crashlytics-app-distribution-data-processing-terms) de Crashlytics et App [Distribution.](https://firebase.google.com/terms/crashlytics-app-distribution-data-processing-terms)

En ce qui concerne Apple iOS, les produits Milestonede la vie privée, tel que décrit ici : [Confidentialité](https://developer.apple.com/app-store/user-privacy-and-data-use/) des [utilisateurs](https://developer.apple.com/app-store/user-privacy-and-data-use/) et utilisation des données.

Si le traitement de ces données est une préoccupation, procédez comme suit pour l'éviter :

- <span id="page-77-2"></span>• Ne pas utiliser les notifications push
- <sup>l</sup> Désactiver la collecte des données d'utilisation. Cette opération peut être effectuée dans le programme d'installation pendant l'installation du Mobile Server et dans le Management Client de la boîte de dialogue **Options**, dans l'onglet **Paramètres de confidentialité**.

# **Index**

## **A**

access permissions [20,](#page-19-0) [47,](#page-46-0) [49](#page-48-0) accountability [51-52](#page-50-0) administrator [47,](#page-46-1) [67](#page-66-0) alarm reports [73](#page-72-0) audit logs [51,](#page-50-1) [67,](#page-66-1) [69](#page-68-0) access [20,](#page-19-1) [67](#page-66-0) authentication [54,](#page-53-0) [75](#page-74-0)

### **B**

biometric authentication [54](#page-53-0) breach [26](#page-25-0)

## **C**

cameras [48](#page-47-0) PTZ [65](#page-64-0) compliance [31](#page-30-0) levels of regulation [32](#page-31-0) configuration password [68](#page-67-0) cybersecurity training [22](#page-21-0)

## **D**

data backup [69](#page-68-0) data breach [26](#page-25-0), [52](#page-51-0) Data Breach Notification [30](#page-29-0) data collection [62,](#page-61-0) [77-78](#page-76-0)

data controller [10](#page-9-0), [17](#page-16-0), [73](#page-72-0) accountability [51](#page-50-2) interests [34](#page-33-0) operator [23](#page-22-0), [72](#page-71-0) responsibilities [18,](#page-17-0) [57,](#page-56-0) [61](#page-60-0) roles [19](#page-18-0) security officer [20](#page-19-2) system administrator [22](#page-21-1) data processing [62](#page-61-1), [73](#page-72-1) in external cloud services [77](#page-76-1) data processor [10,](#page-9-1) [27](#page-26-0) Data Processor Agreement [10](#page-9-1), [19,](#page-18-1) [27,](#page-26-0) [30,](#page-29-1) [60](#page-59-0) Data Protection Impact Assessment [18-19,](#page-17-1) [26,](#page-25-1) [28,](#page-27-0) [36,](#page-35-0) [52,](#page-51-1) [57,](#page-56-1) [64](#page-63-0) data protection officer [19](#page-18-2) appoint [18](#page-17-2) responsibilities [19](#page-18-3) data subject [12](#page-11-0) request [14](#page-13-0), [64](#page-63-1) rights [12,](#page-11-1) [34,](#page-33-1) [64](#page-63-2) Data Subject Request template [14,](#page-13-0) [30,](#page-29-2) [64](#page-63-1) delete data [63](#page-62-0)

# **E**

email [24,](#page-23-0) [54,](#page-53-1) [71](#page-70-0) encryption [25](#page-24-0) exported VMS data [24](#page-23-0) retention [25](#page-24-1) encryption [46](#page-45-0) evidence lock [25](#page-24-2)

# export of VMS data [23,](#page-22-1) [47,](#page-46-2) [67](#page-66-2) in email [24](#page-23-0) in notifications [24,](#page-23-0) [71](#page-70-1) training [22](#page-21-0) XProtect Smart Client [24](#page-23-1), [47](#page-46-3) XProtect Web Client [24](#page-23-1)

## **G**

GDPR

compliance [31](#page-30-0) definition [9](#page-8-0) developments [30](#page-29-3) full-text reference [30](#page-29-4) history [9](#page-8-1) penalties [10](#page-9-2) purpose [9](#page-8-2) requirements [28](#page-27-1) responsible [10](#page-9-3) rules concerning transfers [35](#page-34-0), [39](#page-38-0) stakeholders [12](#page-11-2) Google Analytics [62](#page-61-2) Google Firebase [62](#page-61-1)

# **I**

Identity Provider (IDP) [74-75](#page-73-0) impact assessment See Data Protection Impact Assessment incident reports [72](#page-71-0) investigations database [46](#page-45-1)

# **L**

legal obligation [33](#page-32-0) Legitimate Interests Assessment [63](#page-62-1), [78](#page-77-0) log data [74](#page-73-1)

### **M**

media galleries mobile device [24](#page-23-2) metadata devices [66](#page-65-0) microphone [66](#page-65-0) Milestone Interconnect [61](#page-60-1) Milestone Open Network Bridge [61](#page-60-2) Milestone Privacy Policy [63](#page-62-2) mobile device [54](#page-53-2) media galleries [24](#page-23-2) mobile device management [25](#page-24-3), [54](#page-53-3)

### **N**

network [46,](#page-45-2) [50,](#page-49-0) [62](#page-61-3) VPN [69](#page-68-1) notice On-the-spot notice [18](#page-17-3), [29-30](#page-28-0), [55](#page-54-0), [63](#page-62-3) right of information [18,](#page-17-3) [29-30](#page-28-0) notification data breach [26](#page-25-2) exported VMS data [24](#page-23-0), [71](#page-70-1)

## **O**

operator [23](#page-22-0) privacy guide for VMS operators [22-23,](#page-21-2) [30](#page-29-5) training [22-23](#page-21-2), [30](#page-29-5)

#### **P**

password [20-22](#page-19-3), [47](#page-46-3), [53-54](#page-52-0), [75](#page-74-1) configuration [68](#page-67-0) penalities [10](#page-9-2) permissions [47](#page-46-1) personal data definition [15](#page-14-0) handling [29](#page-28-1) stored by XProtect [17](#page-16-1) policies and procedures [18-19,](#page-17-4) [28,](#page-27-2) [52,](#page-51-0) [54-55](#page-53-2) mobile device management [25](#page-24-3) privacy by design [43](#page-42-0) by design versus by default [45](#page-44-0) guidelines [78](#page-77-1) how to ensure [43,](#page-42-1) [46](#page-45-3) impact on rights [32](#page-31-1), [66](#page-65-0) requirements for privacy by design [44](#page-43-0) privacy masking [45](#page-44-1), [47](#page-46-4), [63](#page-62-4) privacy settings [62](#page-61-0) PTZ cameras [65](#page-64-0) public task [33](#page-32-0) push notification [54](#page-53-4), [72](#page-71-1), [77-78](#page-76-2)

## **R**

Record of Processing Activities [18-19,](#page-17-5) [28,](#page-27-2) [32,](#page-31-2) [52](#page-51-2) template [18](#page-17-5), [30](#page-29-6) request data subject [14](#page-13-0)

responsibilities data controller [18](#page-17-0) data protection officer [19](#page-18-3) security officer [20](#page-19-2) system administrator [22](#page-21-1) retention [41,](#page-40-0) [46,](#page-45-4) [54,](#page-53-5) [70](#page-69-0) scenarios [42](#page-41-0) right of access request [14](#page-13-0) rights data subject [12](#page-11-1) individual rights [37](#page-36-0) right to access [29](#page-28-2), [39](#page-38-1) right to be forgotten [40,](#page-39-0) [63](#page-62-0) right to erasure [40](#page-39-0), [63](#page-62-0) right to restriction of processing [42](#page-41-1) risks

inherent with using VMS [59](#page-58-0), [71](#page-70-2)

### **S**

secure [46](#page-45-2) secure development lifecycle [45](#page-44-2) security officer responsibilities [20](#page-19-2) Smart Client Player [64](#page-63-3) SQL database backup [62](#page-61-4) managed service [62](#page-61-5) stakeholders [12](#page-11-2) stored data [17](#page-16-1), [50](#page-49-1), [63](#page-62-0) system administrator [22](#page-21-1)

# **T**

# **X**

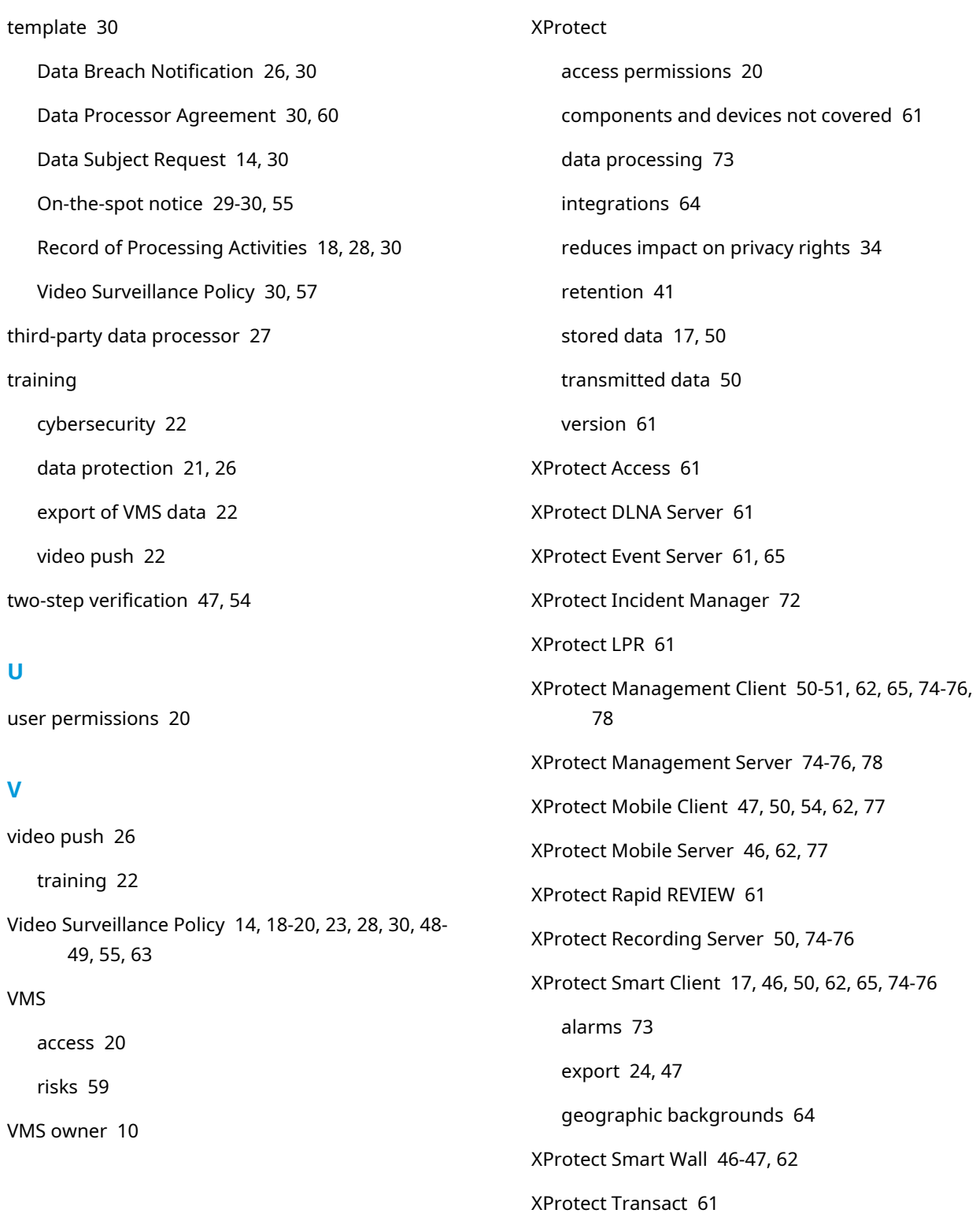

| Guide relatif au respect de la vie privée dans le cadre du RGPD

XProtect Web Client [47,](#page-46-6) [50,](#page-49-3) [54,](#page-53-7) [62,](#page-61-7) [77](#page-76-4)

export [24](#page-23-1)

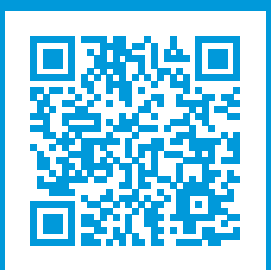

# **helpfeedback@milestone.dk**

### À propos de Milestone

Milestone Systems est un fournisseur leader de l'édition de logiciels de gestion de vidéo sur plate-forme ouverte : une technologie qui permet au monde de découvrir comment garantir la sécurité, protéger les actifs et augmenter l'efficacité commerciale. Milestone Systems permet une communauté de plate-forme ouverte qui alimente la collaboration et l'innovation par le développement et l'utilisation de la technologie de la vidéo en réseau, avec des solutions fiables et évolutives qui ont fait leurs preuves sur plus de 150 000 sites à travers le monde. Fondée en 1998, Milestone Systems opère en tant que société autonome du Canon Group. Pour plus d'informations, rendez-vous à l'adresse https://www.milestonesys.com/.

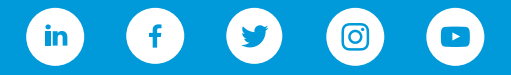